# Package 'GenEst'

June 8, 2020

<span id="page-0-0"></span>Title Generalized Mortality Estimator

Version 1.4.4

Date 2020-06-06

Description Command-line and 'shiny' GUI implementation of the GenEst models for estimating bird and bat mortality at wind and solar power facilities, following Dalthorp, et al. (2018) <doi:10.3133/tm7A2>.

**Depends**  $R (= 3.5.0)$ 

License CC0

Encoding UTF-8

LazyData true

Imports corpus, DT, gsl, gtools, hellno, htmltools, htmlwidgets (>= 1.5), lubridate, MASS, matrixStats, mvtnorm, Rcpp, shiny (>= 1.4.0), shinyjs, survival

RoxygenNote 6.1.1

Suggests knitr, rmarkdown, shinytest, testthat

VignetteBuilder knitr

LinkingTo Rcpp

NeedsCompilation yes

Author Daniel Dalthorp [aut, cre], Juniper Simonis [aut], Lisa Madsen [aut], Manuela Huso [aut], Paul Rabie [aut], Jeffrey Mintz [aut], Robert Wolpert [aut], Jared Studyvin [aut], Franzi Korner-Nievergelt [aut]

Maintainer Daniel Dalthorp <ddalthorp@usgs.gov>

Repository CRAN

Date/Publication 2020-06-08 18:20:03 UTC

# R topics documented:

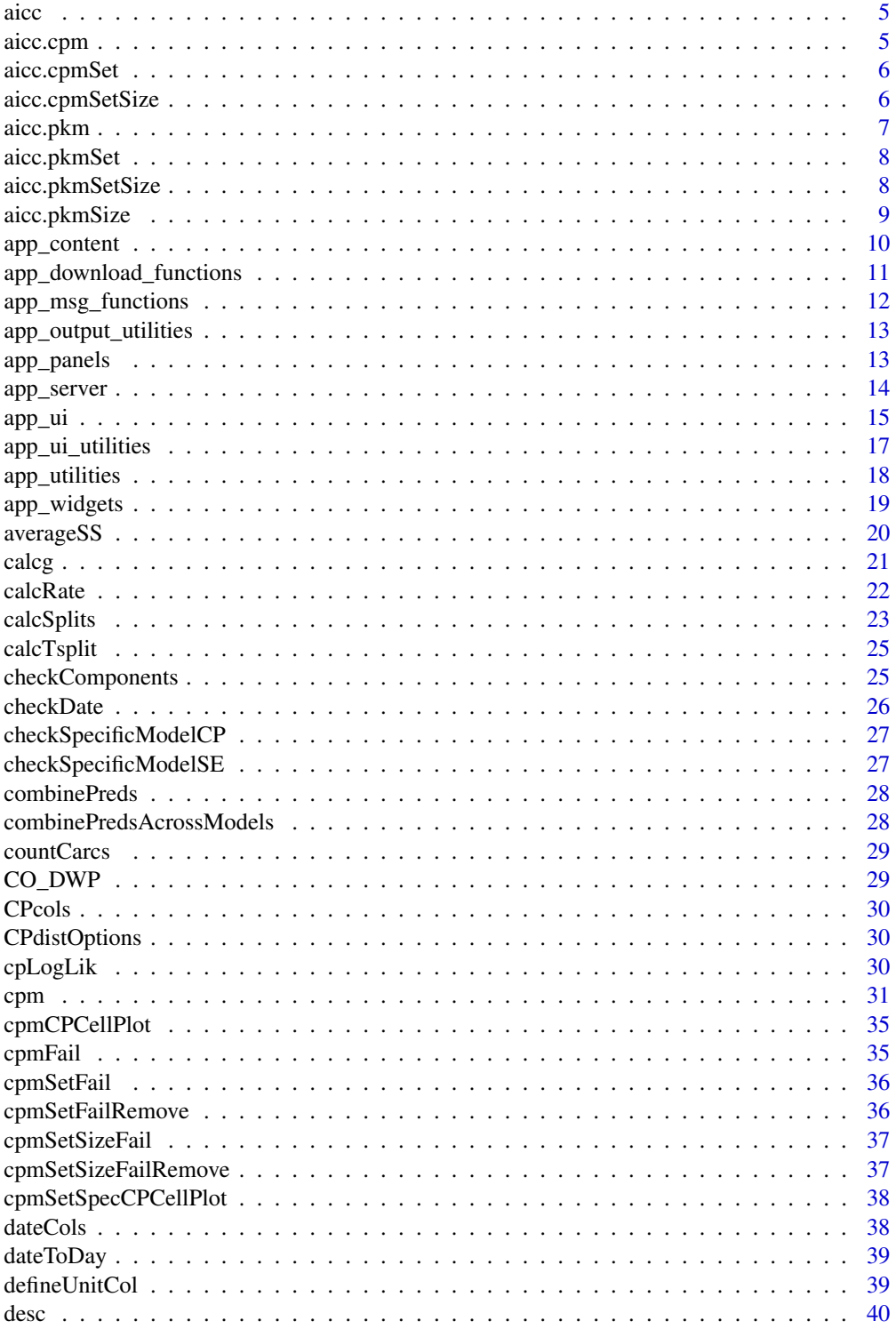

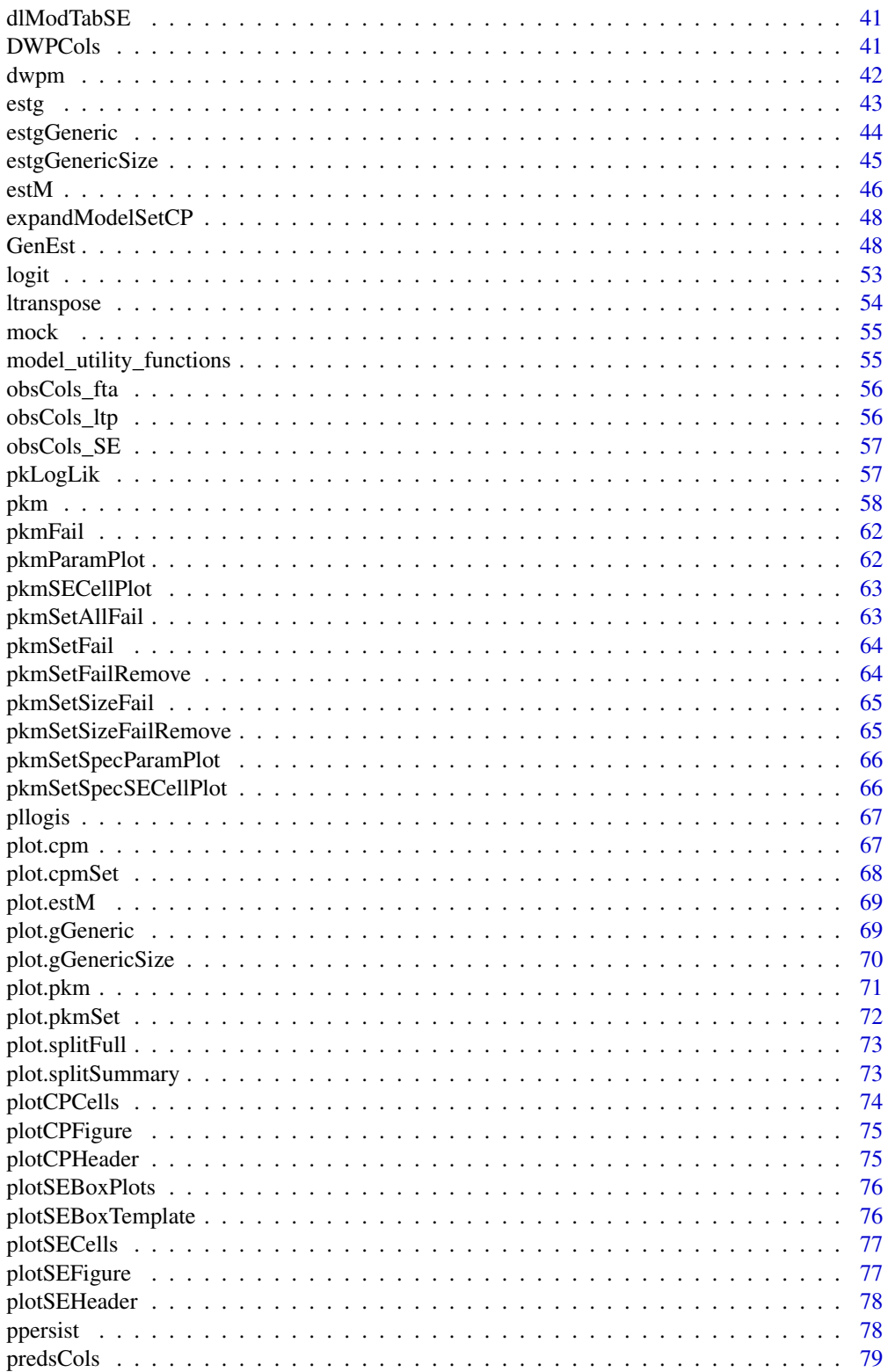

 $\overline{3}$ 

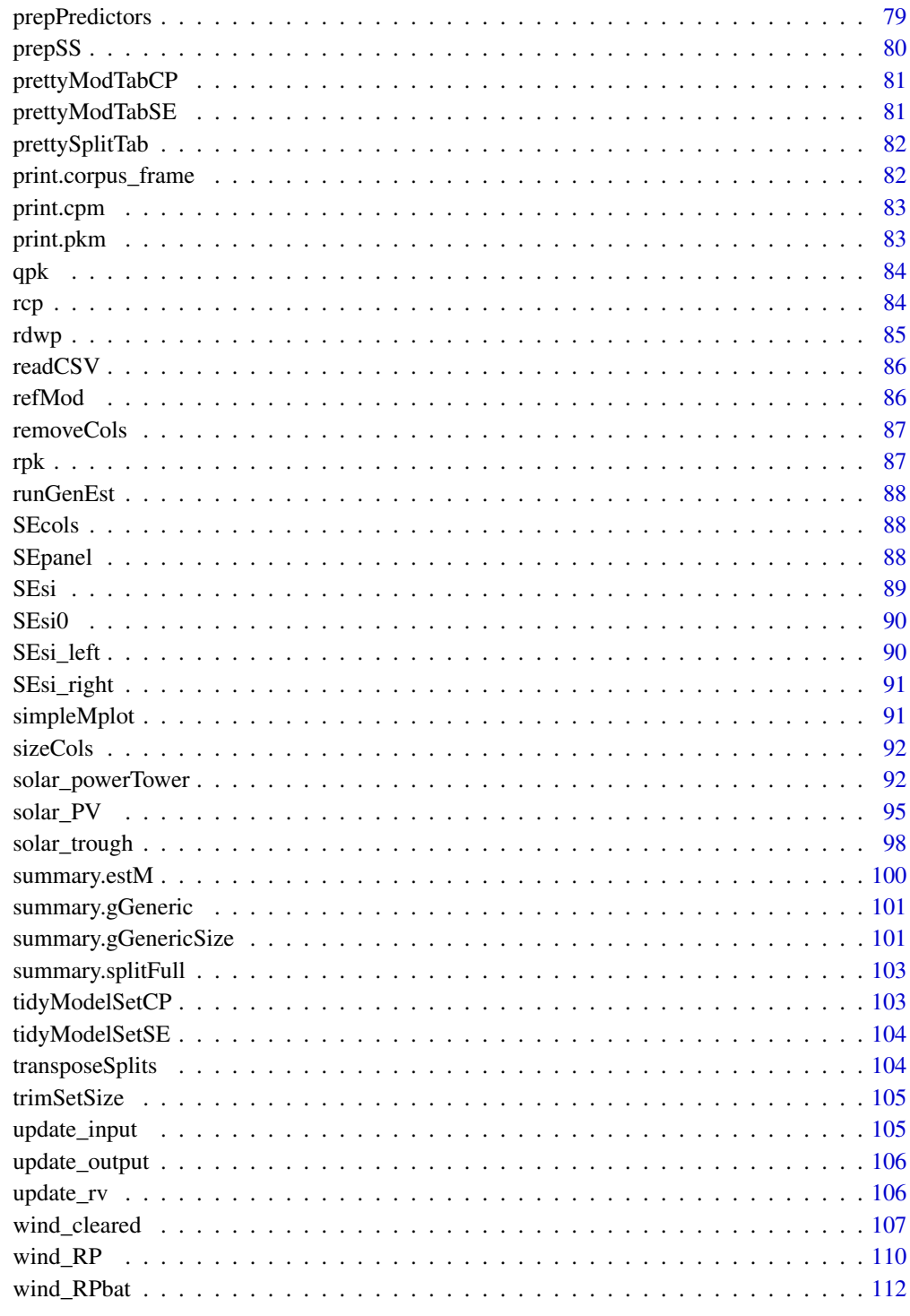

<span id="page-4-0"></span>

Extract AICc values from pkm, pkmSet, pkmSetSize, cpm, cpmSet, and cpmSetSize.

# Usage

 $\text{aicc}(x, \ldots)$ 

# Arguments

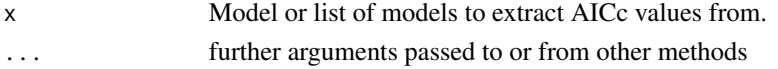

## Value

list of models sorted by AICc

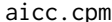

Extract AIC and AICc for a carcass persistence model

# Description

S3 function for generating AIC for [cpm](#page-30-1) objects

# Usage

## S3 method for class 'cpm'  $\text{aicc}(x, \ldots)$ 

# Arguments

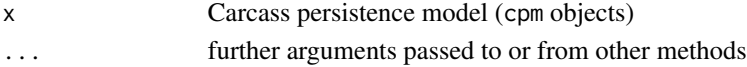

## Value

AIC, AICc vector

# Examples

```
data(wind_RP)
 mod \leq cpm(formula_l = 1 \sim Season, formula_s = s \sim Season,
          data = wind_RP$CP, left = "LastPresent", right = "FirstAbsent")
aicc(mod)
```
<span id="page-5-0"></span>

S3 function to generate model comparison tables based on AICc values for a set of CP models generated by [cpmSet](#page-30-2)

## Usage

## S3 method for class 'cpmSet'  $\text{aicc}(x, ..., \text{ quiet} = \text{FALSE}, \text{app} = \text{FALSE})$ 

#### Arguments

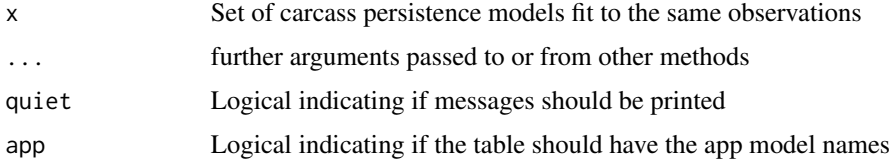

# Value

AICc table

# Examples

```
data(wind_RP)
 mod <- cpmSet(formula_1 = 1 \sim Season * Visibility, formula_s = s \sim Season,
          data = wind_RP$CP, left = "LastPresent", right = "FirstAbsent")
aicc(mod)
```
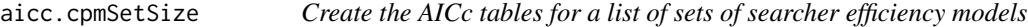

# Description

S3 function to generate model comparison tables for lists of of sets of CP models of class [cpmSetSize](#page-30-1)

## Usage

```
## S3 method for class 'cpmSetSize'
\text{aicc}(x, \ldots)
```
#### <span id="page-6-0"></span>aicc.pkm 7

# Arguments

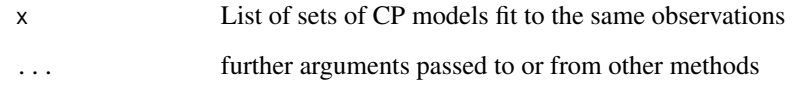

## Value

AICc table

# Examples

```
cpmods \leq cpm(formula_1 = 1 \sim Visibility, data = wind_RP$CP,
 left = "LastPresent", right = "FirstAbsent", sizeCol = "Size",
 allCombos = TRUE)
aicc(cpmods)
```
# aicc.pkm *extract AICc value from pkm object*

# Description

extract AICc value from pkm object

# Usage

## S3 method for class 'pkm'  $\text{aicc}(x, \ldots)$ 

# Arguments

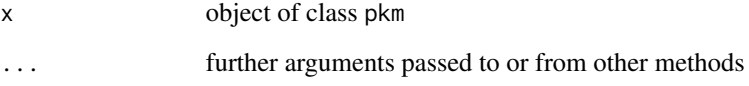

## Value

Data frame with the formulas for p and k and the AICc of the model

<span id="page-7-0"></span>

Generates model comparison tables based on AICc values for a set of pk models generated by [pkmSet](#page-57-1)

#### Usage

## S3 method for class 'pkmSet'  $\text{aicc}(x, ..., \text{ quiet} = \text{FALSE}, \text{app} = \text{FALSE})$ 

# Arguments

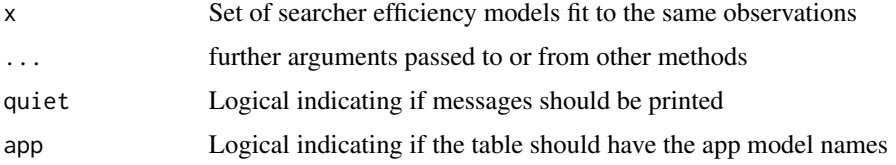

## Value

AICc table

## Examples

```
data(wind_RP)
 mod <- pkmSet(formula_p = p ~ Season, formula_k = k ~ Season, data = wind_RP$SE)
aicc(mod)
```
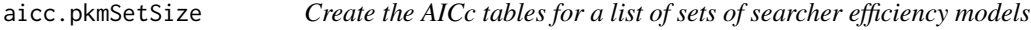

# Description

Generates model comparison tables based on AICc values for a set of pk models generated by [pkm](#page-57-2) with allCombos = TRUE and a non-NULL sizeCol.

## Usage

```
## S3 method for class 'pkmSetSize'
\text{aicc}(x, \ldots)
```
# <span id="page-8-0"></span>aicc.pkmSize 9

## Arguments

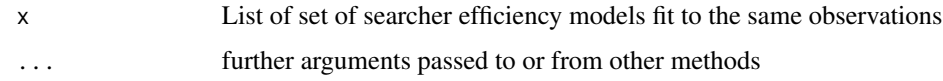

# Value

AICc table

## Examples

```
data(wind_RP)
 mod <- pkmSet(formula_p = p ~ Season, formula_k = k ~ Season, data = wind_RP$SE)
aicc(mod)
```
aicc.pkmSize *Create the AICc tables for a list of sets of searcher efficiency models*

## Description

Generates model comparison tables based on AICc values for a set of pk models generated by [pkm](#page-57-2) with allCombos = FALSE and a non-NULL sizeCol.

## Usage

## S3 method for class 'pkmSize'  $\text{aicc}(x, \ldots)$ 

# Arguments

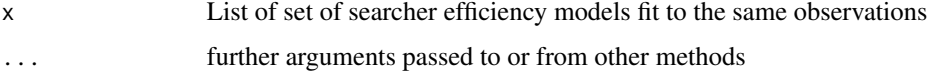

## Value

AICc table

# Examples

```
data(wind_RP)
 mod \leq pkmSet(formula_p = p \sim Season, formula_k = k \sim Season, data = wind_RP$SE)
aicc(mod)
```
<span id="page-9-0"></span>

HTML generators for app information and content

disclaimerUSGS creates the text for the USGS disclaimer.

# Usage

createvtext(type = "Full")

gettingStartedContent()

aboutContent()

GenEstAuthors()

GenEstGUIauthors()

GenEstLicense()

GenEstAcknowledgements()

GenEstLogos()

disclaimersContent(appType = "base")

```
disclaimerUSGS()
```
disclaimerWEST(appType)

# Arguments

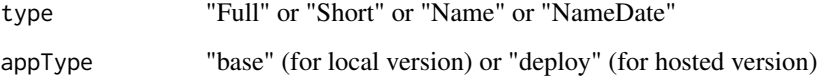

## Value

Panels and text for displaying general information about GenEst

<span id="page-10-0"></span>app\_download\_functions

*GenEst app download funtions*

# Description

Handle downloading of app data and figures

## Usage

downloadCPFig(rv) downloadCPmod(rv, input) downloadSEFig(rv) downloadSEmod(rv, input) downloadgFig(rv, sc) downloadMres(rv, input) downloadMFig(rv, split = TRUE) downloadTable(filename, tablename, csvformat)

downloadgres(rv, input)

# Arguments

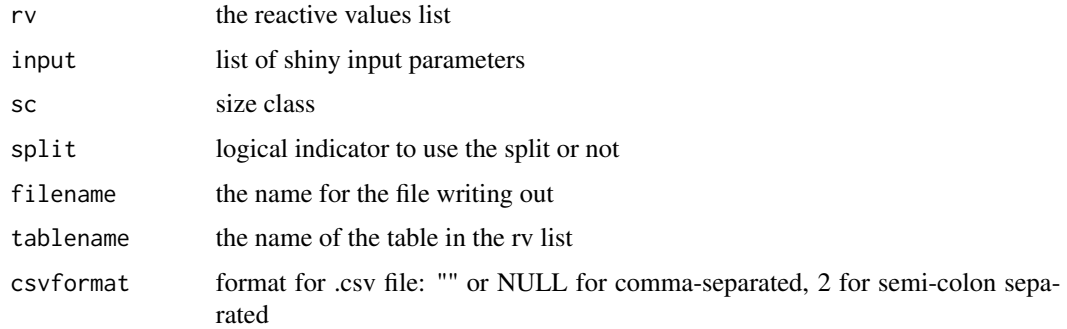

# Value

download handler functions

<span id="page-11-0"></span>lists of messages used in the app

## Usage

```
msgList()
clearNotifications(msgs = msgList(), clear = TRUE)
msgModRun(msgs, modelType, clear = TRUE)
msgModDone(msgs, rv, type = "SE", clear = TRUE)
msgModPartialFail(mods, type = "SE")
msgSampleSize(mods)
msgModWarning(mods, type = "SE", rv = NULL)
msgModSENobs(rv)
msgModFail(mods, type = "SE", special = NULL)
msgSSavgFail(msgs, rv, clear = TRUE)
msgSSinputFail(msgs, rv, clear = TRUE)
msgSplitFail(type = NULL)
msgFracNote(fracNote)
```
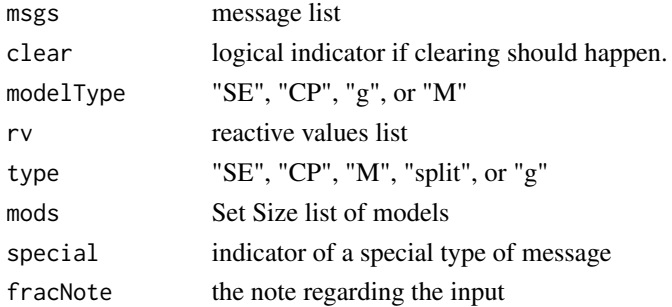

<span id="page-12-0"></span>app\_output\_utilities *app utilities for formatting text, tables, figs, etc. for display*

# Description

app utilities for formatting text, tables, figs, etc. for display

## Usage

```
classText(rv, type = "SE")
estText(rv, type = "SE")setNotSuspending(output, dontSuspend)
reNULL(x, toNULL)
initialOutput(rv, output)
setFigW(modelSet)
setFigH(modelSet, modType = "SE")
```
# Arguments

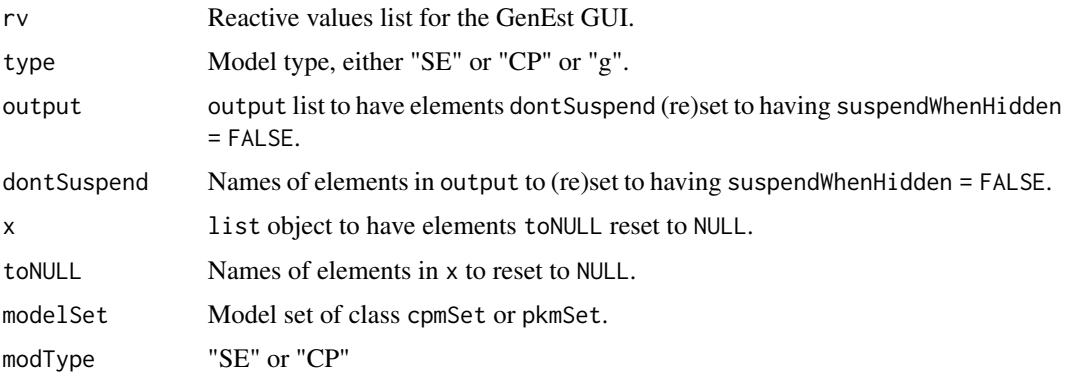

app\_panels *app panel utility functions*

# Description

functions for formatting and displaying app panels

## <span id="page-13-0"></span>Usage

dataTabPanel(dataType)

selectedDataPanel(modType)

```
modelOutputPanel(outType)
```
# Arguments

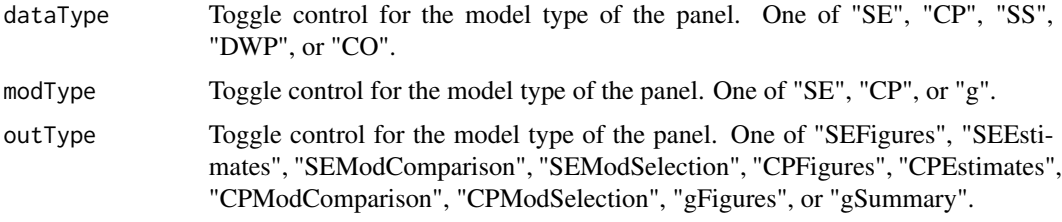

## app\_server *The GenEst server definition function*

## Description

This suite of functions defines the server-side program for the GenEst user interface (UI). See the "GenEst Graphic User Interface" vignette for a more complete detailing of the codebase underlying the GenEst UI.

GenEstServer: main server function expressed within the application.

## Usage

```
GenEstServer(input, output, session)
```
reaction(eventName)

reactionMessageRun(eventName)

reactionMessageDone(eventName)

eventReaction(eventName, rv, input, output, session)

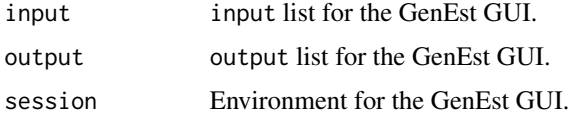

<span id="page-14-0"></span>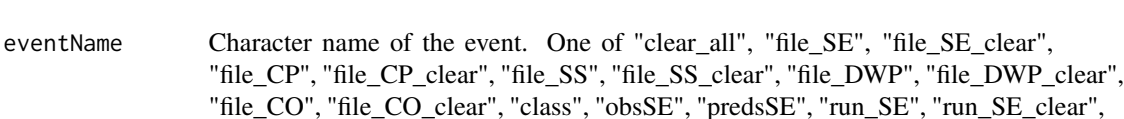

"outSEclass", "outSEp", "outSEk", "ltp", "fta", "predsCP", "run\_CP", "run\_CP\_clear", "outCPclass", "outCPdist", "outCPl", "outCPs", "run\_M", "run\_M\_clear", "split\_M",

"split\_M\_clear", "transpose\_split", "run\_g", "run\_g\_clear", or "outgclass".

rv reactive variable

## Details

GenEstServer is used as the main server function, and is therefore included in the server.R script of the app. This function is not used in a standard R function sense, in that it does not return a value and is not used on its own to have side effects. The code of the function has two parts:

- 1. preamble that defines all the necessary variables and options
- 2. [observeEvent](#page-0-0) calls, one for each event in the application. Each call to [observeEvent](#page-0-0) includes the eventExpr (event expression) as the first argument and the handlerExpr (handler expression) as the second argument, which is an evaluated (via [eval](#page-0-0)) block of code returned from reaction for the specific event, as well as any other control switch arguments needed (such as ignoreNULL).

app\_ui *Create the GenEst User Interface HTML*

## Description

This suite of functions in app\_ui.R create the HTML code underlying the GenEst user interface (UI). See the "GenEst Graphic User Interface" vignette for a more complete detailing of the codebase underlying the GenEst UI.

GenEstUI: whole application. Calls dataInputPanel, analysisPanel, and helpPanel.

## Usage

GenEstUI(appType = "base")

dataInputPanel()

dataInputSidebar()

loadedDataPanel()

analysisPanel()

GeneralInputsPanel()

GeneralInputSidebar()

SEPanel()

SESidebar()

SEMainPanel()

CPPanel()

CPSidebar()

CPMainPanel()

MPanel()

MSidebar()

MMainPanel()

gPanel()

gSidebar()

gMainPanel()

helpPanel(appType = "base")

```
gettingStartedPanel()
```
downloadsPanel()

aboutPanel()

disclaimersPanel(appType = "base")

## Arguments

appType Toggle control for the app, "base" for local versions or "deploy" for hosted version. Currently only differentiates the disclaimer text.

# Details

Currently there are few differences between the local and deployed versions of GenEst, and the appType toggle is only included as an argument for functions that can produce different versions of the HTML. At this point, the only content that is different is the disclaimer text on the Help panel.

# <span id="page-16-0"></span>Value

Each function returns a string of HTML code, either as a "shiny.tag.list" object (in the case of GenEstUI) or a "shiny.tag" object (in the case of the other functions).

GenEstUI: Full GenEst user interface.

app\_ui\_utilities *HTML parameters*

# Description

utility functions for simple HTML tasks

## Usage

navbar() style(...)  $ol(...)$  $ul(...)$  $li(...)$  $b(\ldots)$  $u(\ldots)$  $small($ ... $)$  $big(text = NULL)$ center(text = NULL) GenEstInlineCSS(...) GenEstShinyJS(...) cButtonStyle(buttonType = "single")

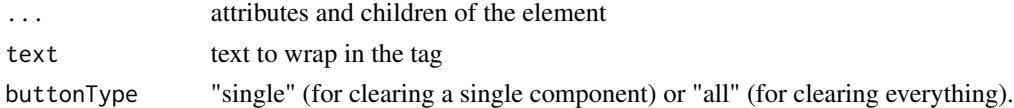

<span id="page-17-0"></span>app\_utilities *app utilities*

# <span id="page-17-1"></span>Description

utility functions for simple app rv management

## Usage

```
initialReactiveValues()
```
reVal(rv, toReVal)

setkNeed(rv)

updateColNames\_size(rv)

selectData(data, cols)

modNameSplit(modNames, pos)

prepSizeclassText(sizeclasses)

modNamePaste(parts, type = "SE", tab = FALSE)

plotNA(type = "model")

updateSizeclasses(data, sizeCol)

pickSizeclass(sizeclasses, choice)

updatesizeCol(sizeCol, colNames\_size)

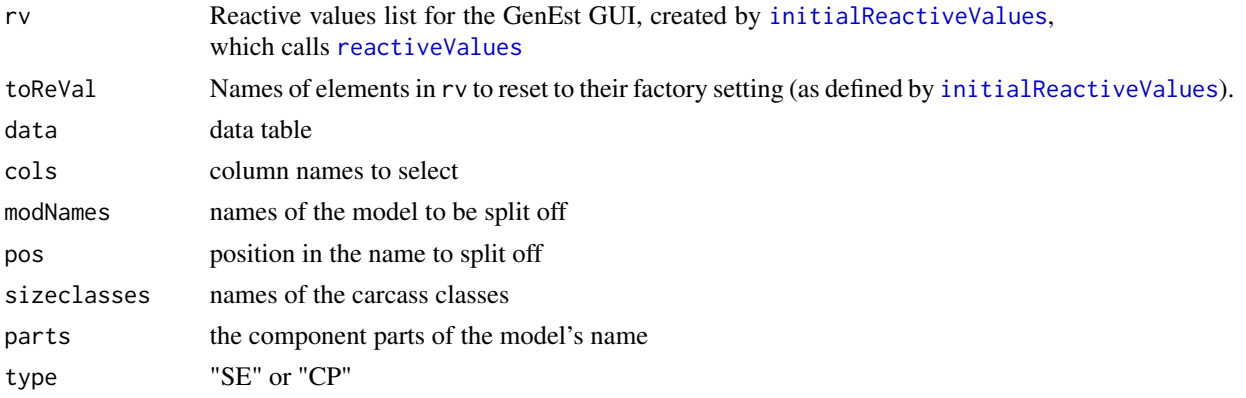

<span id="page-18-0"></span>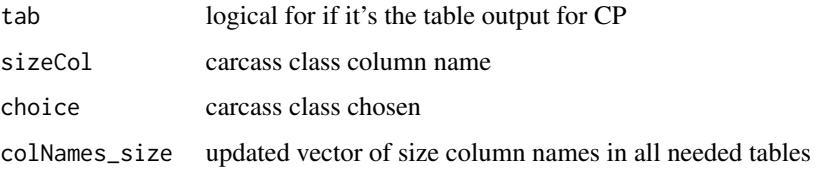

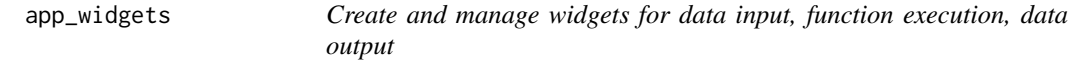

This is a generalized function for creating a data input widget used in the GenEst GUI, based on the data type (dataType). Included within the widget is a conditional panel that allows removal of the specific data file (and clearing of all downstream models) once it has been loaded.

## Usage

dataInputWidget(dataType)

dataDownloadWidget(set)

modelInputWidget(inType)

widgetMaker(Condition, Name, Fun, Label, Args)

modelRunWidget(modType)

preTextMaker(modType)

modelOutputWidget(modType)

splitButtonWidget()

modelSelectionWidget(mods, modType)

modelSelectionWidgetHeader(mods)

modelSelectionWidgetRow(mods, modType, sci)

kFixedWidget(sizeclasses)

kFixedWidgetHeader(sizeclasses)

kFixedWidgetRow(sizeclasses, sci)

# <span id="page-19-0"></span>Arguments

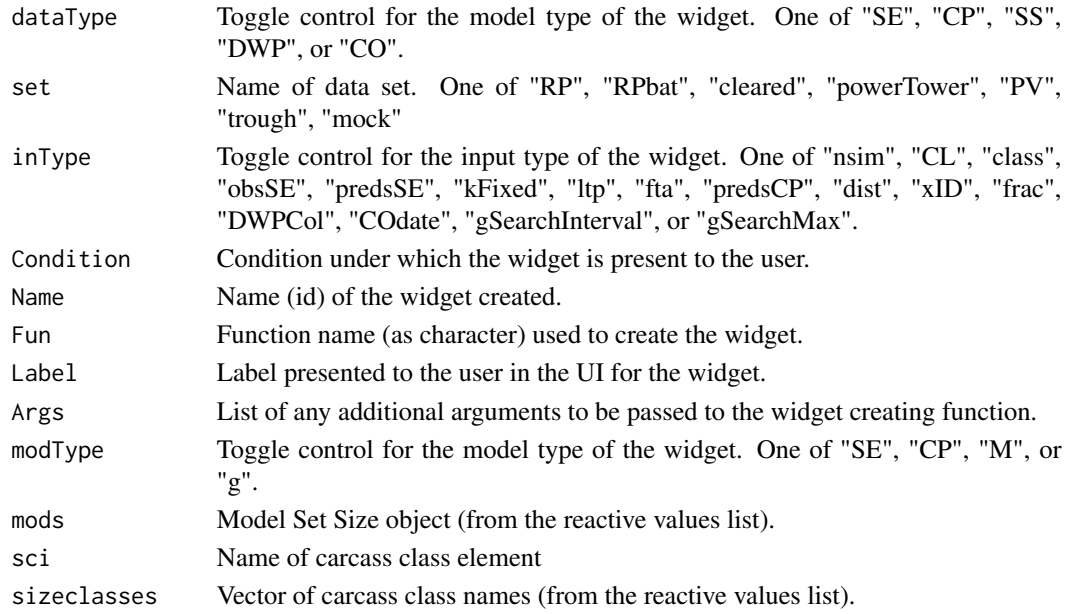

# Value

HTML for the data input widget.

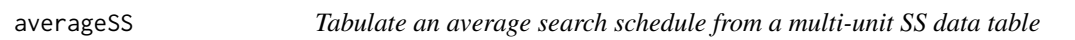

# Description

Given a multi-unit Search Schedule data table, produce an average search schedule for use in generic detection probability estimation.

# Usage

```
averageSS(data_SS, SSdate = NULL)
```
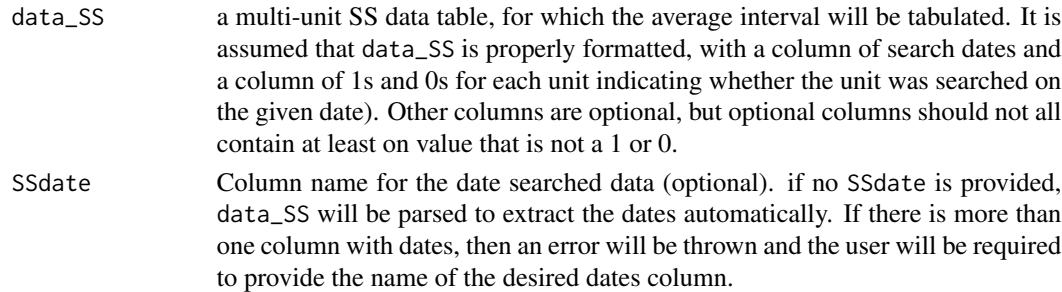

#### <span id="page-20-0"></span>calcg 21

# Value

vector of the average search schedule

#### Examples

```
data(mock)
avgSS <- averageSS(mock$SS)
```
calcg *Calculate detection probability for given SE and CP parameters and search schedule.*

# Description

Calculate detection probability (g) given SE and CP parameters and a search schedule.

The g given by calcg is a generic aggregate detection probability and represents the probability of detecting a carcass that arrives at a (uniform) random time during the time spanned by the search schedule for the the given SE and CP parameters. This differs from the GenEst estimation of g when the purpose is to estimate total mortality (M), in which case the detection probability varies with carcass arrival interval and is difficult to summarize statistically. calcg provides a useful "big picture" summary of detection probability, but would be difficult to work with for estimating M with precision.

#### Usage

calcg(days, param\_SE, param\_CP, dist)

#### Arguments

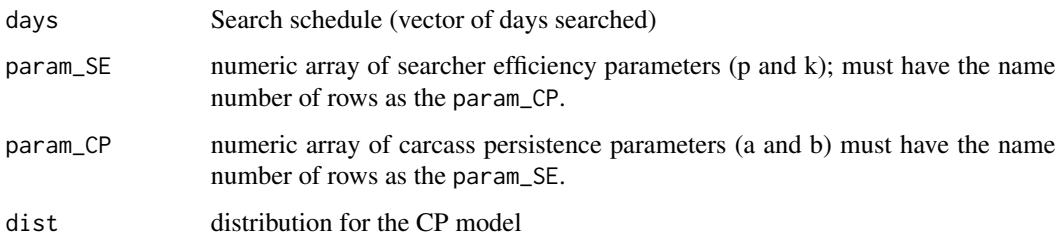

#### Value

a vector of detection probabilities for each

<span id="page-21-0"></span>22 calcRate and the calcRate and the calcRate and the calcRate calcRate and the calcRate calcRate

calcRate *Estimate the number of fatalities in each search interval throughout the monitoring period.*

# Description

A carcass that is observed in a given search may have arrived at any time prior to that search, so carcass discovery time is often not a reliable estimate of carcass arrival time. For each observed carcass, calcRate takes into account the estimated probability of arrival in each possible arrival interval, adjusts by detection probability, and sums to estimate the estimated number of carcass arrivals in every search interval.

## Usage

calcRate(M, Aj, days = NULL, searches\_carcass = NULL, data\_SS = NULL)

#### Arguments

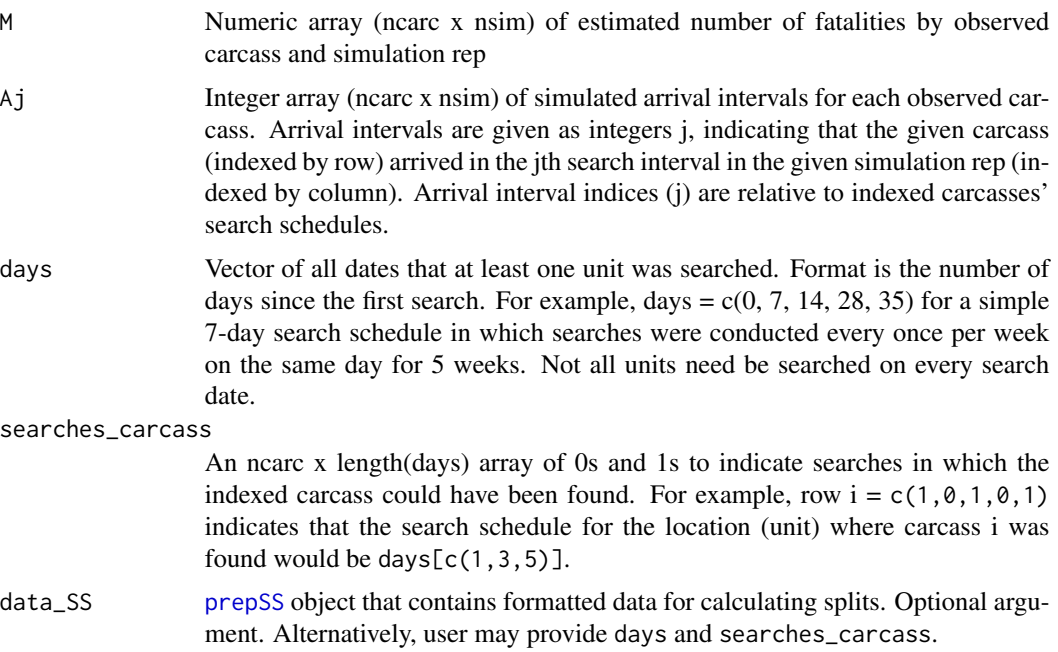

#### Value

Numeric array (nsim x nsearch) of estimated fatalities in each search interval. NOTE: The search at time t = 0 does not correspond to an interval, and all carcasses found at that time are assumed to have arrived prior to the monitoring period and are not included in mortality estimates so nsearch  $=$  length(days)  $-1$ .

<span id="page-22-1"></span><span id="page-22-0"></span>

Total mortality can be split into sub-categories, according to various splitting covariates such as species, visibility class, season, site, unit, etc. Given the carcass search data, estimated mortalities, and splitting covariates, calcSplits() gives the "splits" or summaries the estimated mortalities by levels of the splitting covariates. For example, user may specify "season" and "species" as splitting variables to see estimated mortalities by season and species. Input would be arrays of estimated mortalities and arrival intervals when ncarc carcass have been discovered and uncertainty in mortality estimates is captured via simulation with nsim simulation draws.

#### Usage

calcSplits(M, split\_CO = NULL, data\_CO = NULL, split\_SS = NULL,  $data\_SS = NULL, split_time = NULL, ...)$ 

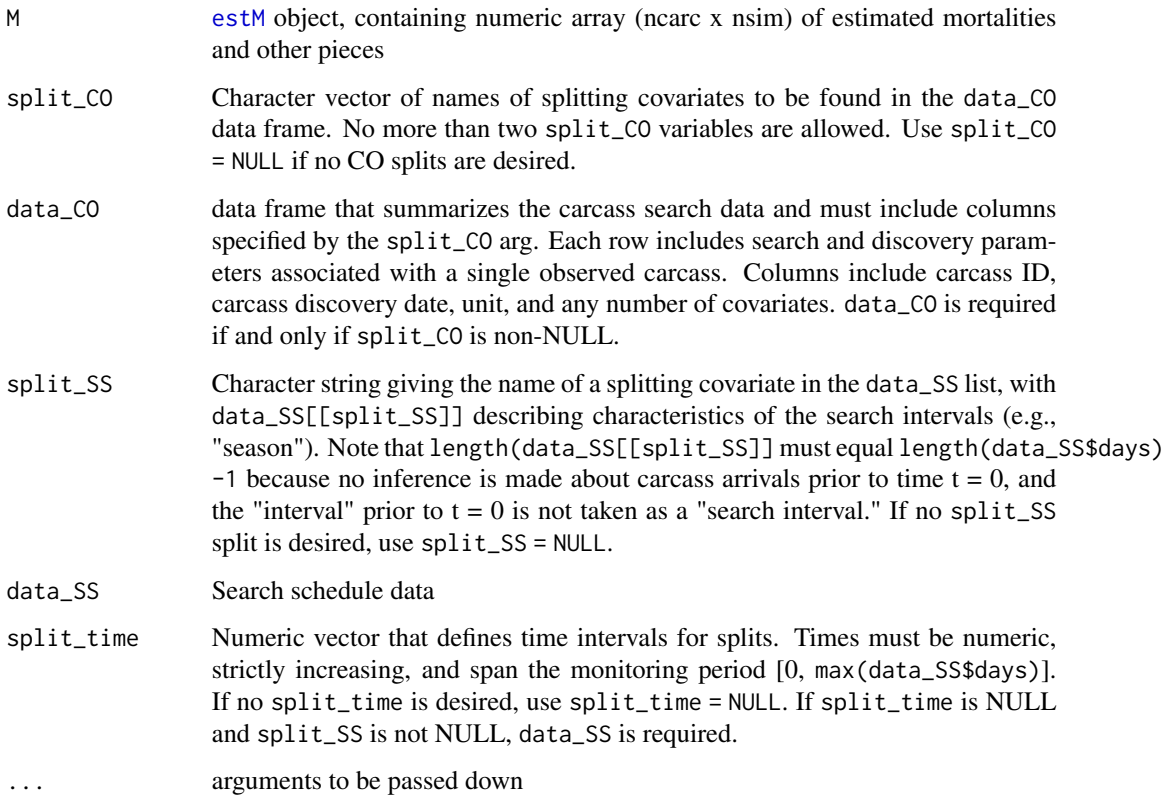

#### Details

Arrival intervals (Aj) are given as integers, j, that indicate which search interval the given carcass (indexed by row) arrived in the given simulation draw (indexed by column). Arrival interval indices (j) are relative to indexed carcasses' search schedules.

No more than two splitting variables (split\_CO, split\_SS, and split\_time) in total may be used. split\_CO variables describe qualitative characteristics of the observed carcasses or where they were found. Some examples include searcher (DHD, JPS, MMH), carcass size (S, M, L), species, age (fresh/dry or immature/mature), unit, visibility class (easy, moderate, difficult), etc.

split\_SS variables describe characteristics of the search intervals, such as season (spring, summer, fall, winter) or treatment (pre- or post-minimization). Each search interval is assigned a level of the split\_SS variable. For example, for a search schedule with 5 searches (including a search at  $t = 0$ ), and the split\_SS variable would have values for each of the 4 search intervals. The levels of the split\_SS must be in contiguous blocks. For example, season =  $c("S", "S", "F", "F")$  would be acceptable, but season =  $c("S", "F", "S", "F")$  would not be.

split\_time variables are numeric vectors that split the monitoring period into distinct time intervals. For example, split\_time =  $c(0,30,60,90,120)$  would split the 120 monitoring period into 30-day intervals, and calcSplits() would return mortality estimates for each of the intervals.

#### Value

An object of class splitFull is returned. If one splitting covariate is given, then the output will be an array of estimated mortality in each level of the splitting covariate, with one row for each covariate level and one column for each simulation draw. If two splitting covariates are given, output will be a list of arrays. Each array gives the estimated mortalities for one level of the second splitting covariate and all levels of the first splitting covariate.

Objects of class splitFull have attributes vars (which gives the name of the splitting covariate(s)) and type (which specifies whether the covariate(s) are of type split\_CO, split\_SS, or split\_time). A summary of a resulting splitFull object is returned from the S3 function summary(splits,CL  $= 0.90, \ldots$ , which gives the mean and a 5-number summary for each level of each covariate. The 5-number summary includes the alpha/2,  $0.25$ ,  $0.5$ ,  $0.75$ , and  $1$  - alpha/2 quantiles, where alpha = 1 - CL. A graph summarizing the results can be drawn using  $plot(\text{splits},\text{CL},...),$  which gives a graphical representation of the summary.

## Examples

```
model_SE <- pkm(p \sim 1, k \sim 1, data = wind_RPbatsSE)model_CP <- cpm(1 \sim 1, s \sim 1, data = wind_RPbat$CP, dist = "weibull",left = "LastPresent", right = "FirstAbsent")
Mhat <- estM(nsim = 1000, data_CO = wind_RPbat$CO,
  data_SS = wind_RPbat$SS, data_DWP = wind_RPbat$DWP,
  model_SE = model_SE, model_CP = model_CP,
  unitCol = "Turbine", COdate = "DateFound")
M_spp <- calcSplits(M = Mhat, split_CO = "Species",
  data_CO = wind_RPbat$CO)
summary(M_spp)
plot(M_spp)
```
<span id="page-24-0"></span>

# calcTsplit *Estimate the number of fatalities by time interval*

## Description

calcTsplit() is a lower-level function that requires the output of calcRate as input. See [calcSplits](#page-22-1) for a more powerful, convenient, and flexible alternative.

## Usage

```
calcTsplit(rate, days, tsplit)
```
# Arguments

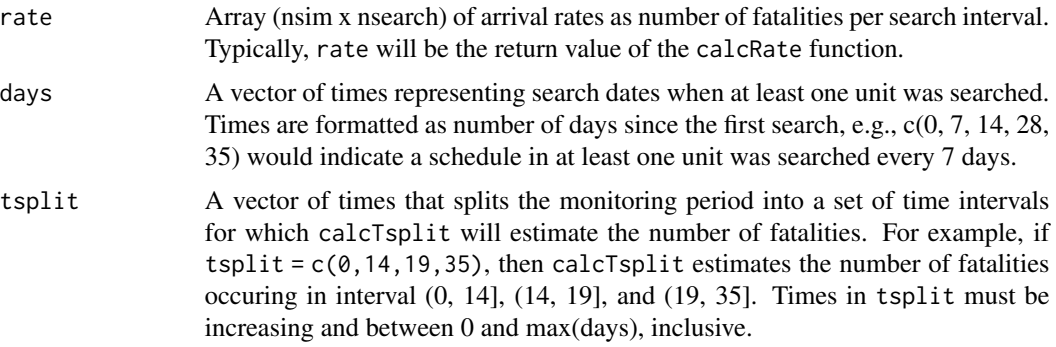

## Value

A numeric array with dimensions  $\dim = c(\text{length}(\text{tsplit}) - 1, \text{nsim})$  giving the estimated number of fatalities that occured in each time interval.

checkComponents *Check for model components*

# Description

Check if all component terms and interactions are included in a formula. Terms are automatically alphabatized within interactions.

## Usage

```
checkComponents(formula)
```
#### **Arguments**

formula A formula object

#### Value

a logical regarding complete set of terms and interactions

checkDate *Checks whether a vector of data can be interpreted as dates*

# Description

Checks whether the dates are in a standard format and sensible. If so, function returns the dates converted to ISO 8601 yyyy-mm-dd format. Acceptable formats are yyyy-mm-dd, yyyy/mm/dd, mm/dd/yyyy, and dd/mm/yyyy. If format is mm/dd/yyyy or dd/mm/yyyy, the dates must be interpretable unambiguously. Also, dates must be later than 1900-01-01. This additional check provides some protection against common data entry errors like entering a year as 0217 or 1017 instead of 2017.

## Usage

```
checkDate(testdate)
```
# Arguments

testdate Date(s) to check and format.

# Value

dates formatted as yyyy-mm-dd (if possible) or NULL (if some value is not interpretable as a date after 1900-01-01).

#### Examples

```
checkDate("02/20/2018")
checkDate("10/08/2018")
```
<span id="page-25-0"></span>

<span id="page-26-0"></span>checkSpecificModelCP *Error check a specific model selection for a CP plot*

# Description

Make sure it's available and good, update the name for usage

# Usage

checkSpecificModelCP(modelSet, specificModel)

# Arguments

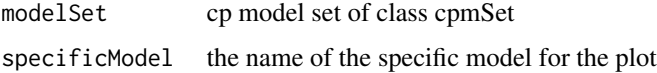

## Value

updated name of the model to use

checkSpecificModelSE *Error check a specific model selection for an SE plot*

# Description

Make sure it's available and good, update the name for usage

# Usage

```
checkSpecificModelSE(modelSet, specificModel)
```
## Arguments

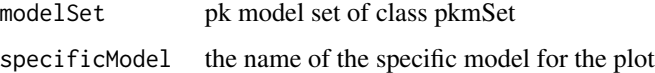

# Value

updated name of the model to use

<span id="page-27-0"></span>

Create a table of combinations of factor levels for the the predictors in a searcher efficiency or carcass persistence analysis. This is a utility function called by pkm0 and cpm0.

#### Usage

```
combinePreds(preds, data)
```
#### Arguments

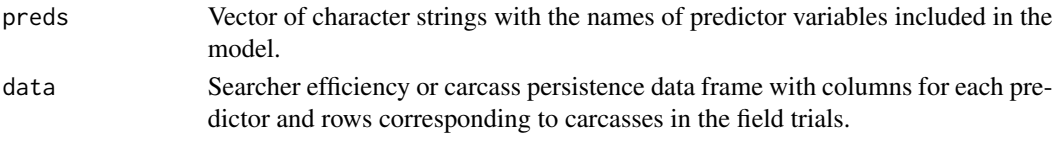

#### Value

Data frame with columns for each predictor in preds and rows for each factor level combination among the predictors. In addition there is a column with CellNames, which are the combinations of predictor levels separated by periods ( . ).

combinePredsAcrossModels

*Combine predictors across models*

# Description

Create a table of factor combinations of predictors in given searcher efficiency and carcass persistence models. This is a utility function called by estgGeneric and governs the cells for which detection probabilities are calculated.

#### Usage

```
combinePredsAcrossModels(preds_CP, preds_SE, data_CP, data_SE)
```
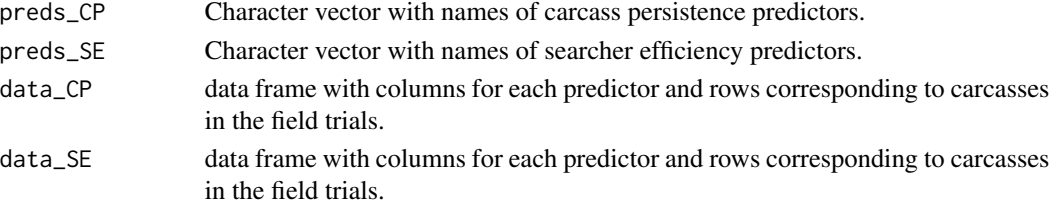

#### <span id="page-28-0"></span>countCarcs 29

## Value

Data frame with columns for each predictor in preds and rows for each factor level combination among the predictors. In addition there are column with CellNames, CellNames\_CP, and CellNames\_SE, which are the combinations of predictor levels for all predictors, CP predictors, and SE predictors (respectively), separated by periods ( . ).

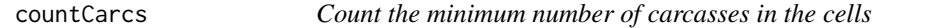

## Description

Count the minimum number of carcasses in all of the cells within a \_SetSize model complex

## Usage

countCarcs(mods)

## Arguments

mods model output from the \_SetSize version of a function

#### Value

the minimum number of carcasses in the cells

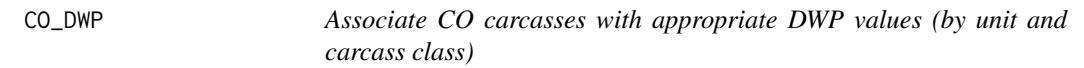

## Description

Calculate the conditional probability of observing a carcass at search oi as a function arrival interval (assuming carcass is not removed by scavengers before the time of the final search)

#### Usage

```
CO_DWP(dwpsim, data_CO, unitCol, sizeCol = NULL)
```
#### Arguments

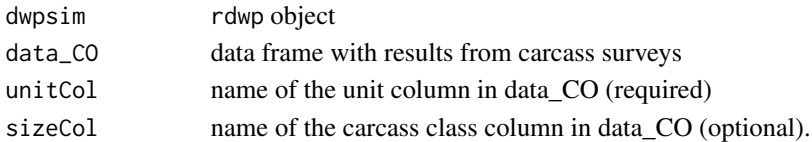

## Value

numeric DWP array

<span id="page-29-0"></span>

Produce a named vector of standard CP plot colors

#### Usage

CPcols()

CPdistOptions *Produce the options for the distributions in the CP model*

# Description

Simply make the named list for the disributions in the CP model

# Usage

```
CPdistOptions()
```
## Value

list with named elements of the distributions

cpLogLik *Calculate the negative log-likelihood of a carcass persistence model*

# Description

The function used to calculate the negative-loglikelihood of a given carcass persistence model ([cpm](#page-30-1)) with a given data set

#### Usage

```
cpLogLik(t1, t2, beta, nbeta_l, cellByCarc, cellMM, dataMM, dist)
```
#### <span id="page-30-0"></span>cpm 31

## Arguments

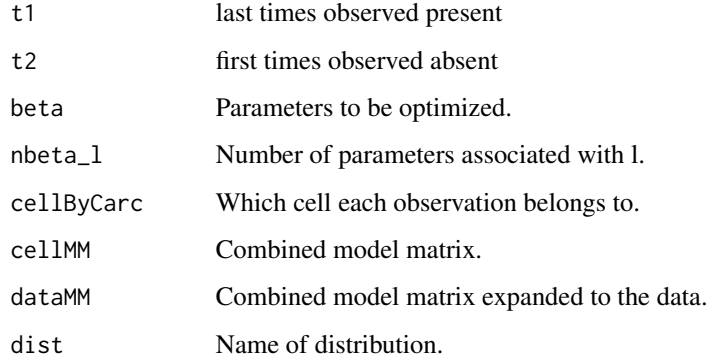

# Value

Negative log likelihood of the observations, given the parameters.

<span id="page-30-1"></span>cpm *Fit cp carcass persistence models*

## <span id="page-30-2"></span>Description

Carcass persistence is modeled as survival function where the one or both parameter(s) can depend on any number of covariates. Format and usage parallel that of common R functions such as lm, glm, and gam. However, the input data (data) are structured differently to accommodate the survival model approach (see "Details"), and model formulas may be entered for both l ("location") and s ("scale").

#### Usage

```
cpm(formula_l, formula_s = NULL, data, left, right, dist = "weibull",
  allCombos = FALSE, sizeCol = NULL, CL = 0.9, quiet = FALSE)cpm0(formula_l, formula_s = NULL, data = NULL, left = NULL,
  right = NULL, dist = "weibull", CL = 0.9, quiet = FALSE)
cpmSet(formula_l, formula_s = NULL, data, left, right,
 dist = c("exponential", "weibull", "lognormal", "loglogistic"),
 CL = 0.9, quiet = FALSE)
cpmSize(formula_l, formula_s = NULL, data, left, right,
  dist = c("exponential", "weibull", "lognormal", "loglogistic"),
  sizeCol = NULL, allCombos = FALSE, CL = 0.9, quiet = FALSE)
```
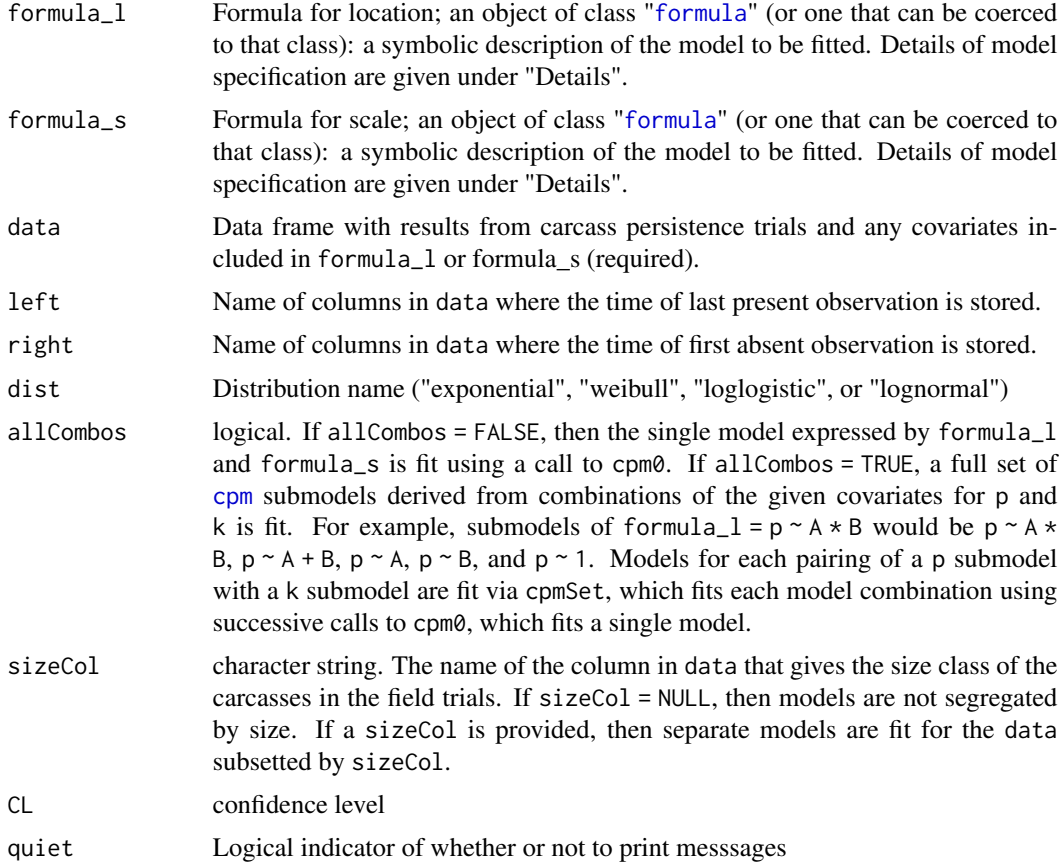

## Details

The probability of a carcass persisting to a particular time is dictated by the specific distribution chosen and its underlying location (l) and scale (s) parameters (for all models except the exponential, which only has a location parameter). Both l and s may depend on covariates such as ground cover, season, species, etc., and a separate model format (formula\_l and formula\_s) may be entered for each. The models are entered as they would be in the familiar 1m or g1m functions in R. For example, l might vary with A, B, and C, while k varies only with A. A user might then enter  $p \sim A + B + C$  for formula<sub>-1</sub> and  $k \sim A$  for formula<sub>-5</sub>. Other R conventions for defining formulas may also be used, with A:B for the interaction between covariates A and B and  $A \times B$  as short-hand for  $A + B + A:B$ .

Carcass persistence data must be entered in a data frame with data in each row giving the fate of a single carcass in the trials. There must be a column for each of the last time the carcass was observed present and the first time the carcass was observed absent (or NA if the carcass was always present). Additional columns with values for categorical covariates (e.g., visibility  $=$  E, M, or D) may also be included.

#### Value

an object of an object of class cpm, cpmSet, cpmSize, or cpmSetSize.

- cpm0() returns a cpm object, which is a description of a single, fitted pk model. Due to the large number and complexity of components of acpm model, only a subset of them is printed automatically; the rest can be viewed/accessed via the \$ operator if desired. These are described in detail in the 'cpm Components' section.
- cpmSet() returns a list of cpm objects, one for each of the submodels, as described with parameter allCombos = TRUE.
- cpmSize() returns a list of cpmSet objects (one for each 'size') if allCombos =  $T$ , or a list of cpm objects (one for each 'size') if allCombos = T
- cpm returns a cpm, cpmSet, cpmSize, or cpmSetSize object:
	- cpm object if allCombos = FALSE, sizeCol = NULL
	- cpmSet object if allCombos = TRUE, sizeCol = NULL
	- cpmSize object if allCombos = FALSE, sizeCol != NULL
	- cpmSetSize object if allCombos = TRUE,sizeCol != NULL

#### cpm Components

The following components of a cpm object are displayed automatically:

call the function call to fit the model

formula\_l the model formula for the p parameter

formula\_s the model formula for the k parameter

distribution distribution used

predictors list of covariates of l and/or s

- AICc the AIC value as corrected for small sample size
- convergence convergence status of the numerical optimization to find the maximum likelihood estimates of p and k. A value of 0 indicates that the model was fit successfully. For help in deciphering other values, see [optim](#page-0-0).
- cell\_ls summary statistics for estimated cellwise 1 and s, including the medians and upper  $\&$ lower bounds on CIs for each parameter, indexed by cell (or combination of covariate levels).
- cell\_ab summary statistics for estimated cellwise pda and pdb, including the medians and upper  $\&$ lower bounds on CIs for each parameter, indexed by cell (or combination of covariate levels).
- cell\_desc Descriptive statistics for estimated cellwise median persistence time and rI for search intervals of 1, 3, 7 14, and 28 days, where rI is the probability of that carcass that arrives at a uniform random time in within a search interval of I days persists until the first search after arrival.

The following components are not printed automatically but can be accessed via the \$ operator:

data the data used to fit the model

- betahat\_l parameter estimates for the terms in the regression model for for l
- betahat\_s parameter estimates for the terms in the regression model for for s. If dist = "exponential", s is set at 1 and not calculated.
- varbeta the variance-covariance matrix of the estimators for c(betahat\_l,betahat\_s.
- cellMM\_l a cellwise model (design) matrix for covariate structure of l\_formula

cellMM\_s a cellwise model(design) matrix for covariate structure of s\_formula

levels\_l all levels of each covariate of l

levels\_s all levels of each covariate of s

nbeta\_l number of parameters fit for l

nbeta\_s number of parameters fit for s

cells cell structure of the cp-model, i.e., combinations of all levels for each covariate of p and k. For example, if covar1 has levels "a", "b", and "c", and covar2 has levels "X" and "Y", then the cells would consist of a.X, a.Y, b.X, b.Y, c.X, and c.Y.

ncell total number of cells

predictors\_l list of covariates of l

predictors\_s list of covariates of s

observations observations used to fit the model

carcCells the cell to which each carcass belongs

AIC the [AIC](https://en.wikipedia.org/wiki/Akaike_information_criterion) value for the fitted model

CL the input CL

#### Advanced

cpmSize may also be used to fit a single model for each size class if allCombos = FALSE. To do so, formula\_l, formula\_s, and dist be named lists with names matching the sizes listed in unique(data[,sizeCol]). The return value is then a list of cpm objects, one for each size.

#### Examples

```
head(data(wind_RP))
mod1 \le cpm(formula_1 = 1 \sim Season, formula_s = s \sim 1, data = wind_RP$CP,
  left = "LastPresent", right = "FirstAbsent")
class(mod1)
mod2 <- cpm(formula_1 = 1 \sim Season, formula_s = s \sim 1, data = wind_RP$CP,
 left = "LastPresent", right = "FirstAbsent", allCombos = TRUE)
class(mod2)
names(mod2)
class(mod2[[1]])
mod3 <- cpm(formula_1 = 1 \sim Season, formula_s = s \sim 1, data = wind_RP$CP,
  left = "LastPresent", right = "FirstAbsent",
  allCombos = TRUE, sizeCol = "Size")
class(mod3)
names(mod3)
class(mod3[[1]])
class(mod3[[1]][[1]])
```
<span id="page-34-0"></span>

Produce the figure panel for a specific cell (factor level combination) including the specific fitted decay curves.

## Usage

```
cpmCPCellPlot(model, specificCell, col, axis_y = TRUE, axis_x = TRUE)
```
# Arguments

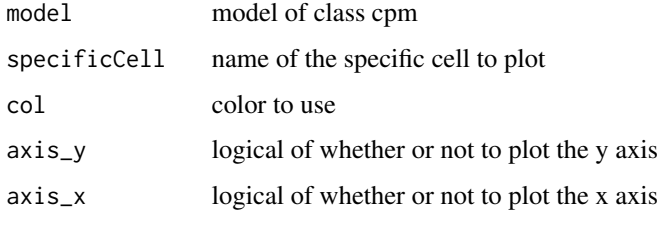

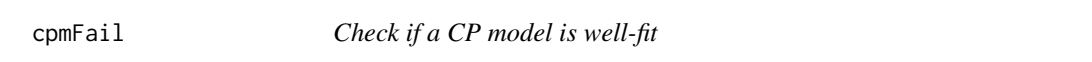

# Description

Run a check the arg is a well-fit cpm object

## Usage

```
cpmFail(cpmod)
```
## Arguments

cpmod A [cpm](#page-30-1) object to test

# Value

logical value indicating a failed fit (TRUE) or successful (FALSE)

<span id="page-35-0"></span>

Run a check on each model within a [cpmSet](#page-30-2) object to determine if it failed or not

#### Usage

```
cpmSetFail(cpmSetToCheck)
```
# Arguments

cpmSetToCheck A [cpmSet](#page-30-2) object to test

## Value

A vector of logical values indicating if each of the models failed

cpmSetFailRemove *Remove failed cpm models from a* [cpmSet](#page-30-2) *object*

# Description

Remove all failed models within a [cpmSet](#page-30-2) object

# Usage

cpmSetFailRemove(cpmSetToTidy)

## Arguments

cpmSetToTidy A [cpmSet](#page-30-2) object to tidy

## Value

A [cpmSet](#page-30-2) object with failed models removed
<span id="page-36-1"></span>cpmSetSizeFail *Check if all of the cpm models fail*

## Description

Run a check on each model within a [cpmSetSize](#page-30-0) object to determine if they all failed or not

## Usage

cpmSetSizeFail(cpmSetSizeToCheck)

## Arguments

cpmSetSizeToCheck A cpmSetSize object to test

# Value

A list of vectors of logical values indicating if each of the models failed

<span id="page-36-0"></span>cpmSetSizeFailRemove *Remove failed cpm models from a* cpmSetSize *object*

# Description

Remove failed models from a [cpmSetSize](#page-30-0) object

#### Usage

cpmSetSizeFailRemove(cpmSetSizeToTidy)

# Arguments

cpmSetSizeToTidy

A list of cpmSetSize objects to tidy

#### Value

A list of [cpmSet](#page-30-1) objects with failed models removed

<span id="page-37-1"></span>cpmSetSpecCPCellPlot *Plot cell-specific decay curve for carcass persistence*

## Description

Produce the figure panel for a specific cell (factor level combination) including the specific fitted decay curves.

#### Usage

```
cpmSetSpecCPCellPlot(modelSet, specificModel, specificCell, cols, axes)
```
## Arguments

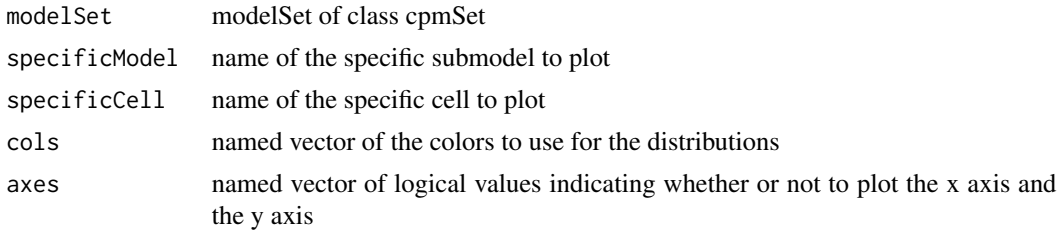

#### Value

a specific cell plot panel

<span id="page-37-0"></span>dateCols *Select the date columns from a data table*

## Description

Simple function to facilitate selection of date columns from a data table

#### Usage

```
dateCols(data)
```
## Arguments

data data table potentially containing columns that could be coerced (via checkDate()) into a properly formatted date

## Value

column names of columns that can be coerced to dates

<span id="page-38-0"></span>

#### Description

Convert calendar date to integer day from a reference date (ref).

#### Usage

dateToDay(date, ref = NULL)

#### Arguments

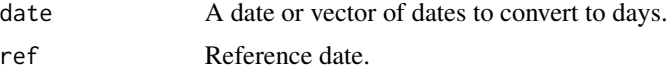

## Value

Numeric value(s) of days from ref.

## Examples

x <- c("2018-01-01", "2018-02-01") dateToDay(x, x[1])

<span id="page-38-1"></span>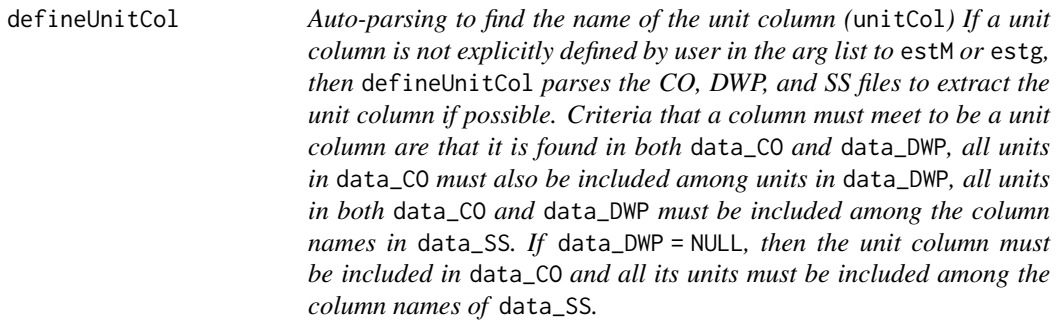

## Description

Auto-parsing to find the name of the unit column (unitCol)

If a unit column is not explicitly defined by user in the arg list to estM or estg, then defineUnitCol parses the CO, DWP, and SS files to extract the unit column if possible.

Criteria that a column must meet to be a unit column are that it is found in both data\_CO and data\_DWP, all units in data\_CO must also be included among units in data\_DWP, all units in both

data\_CO and data\_DWP must be included among the column names in data\_SS. If data\_DWP = NULL, then the unit column must be included in data\_CO and all its units must be included among the column names of data\_SS.

#### Usage

```
defineUnitCol(data_CO, data_SS = NULL, data_DWP = NULL)
```
#### Arguments

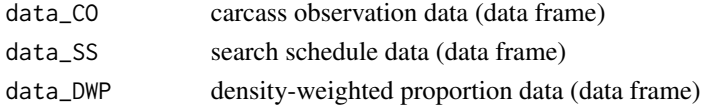

#### Value

name of unit column (unitCol), if a unique unit column can be identified. If no unit column is present or there is more than one unit column, defineUnitCol stops with an error.

<span id="page-39-0"></span>desc *Descriptive statistics for a fitted CP model*

#### **Description**

Given a cpm object, calculate convenient descriptive statistics, including the median CP, specified rI statistics, and pda and pdb statistics for the fitted model (EoA parameterization), and location and scale parameters for the fitted model (survival package parameterization) along with estimated CIs.

## Usage

desc(model\_CP, Ir = c(1, 3, 7, 14, 28), CL = 0.9, nsim = 10000)

#### Arguments

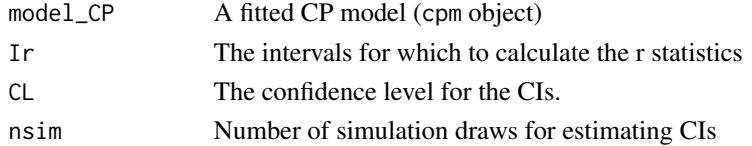

## Details

The CIs for the r statistics (and the medianCP for the Weibull) ara based on simulation of the pda and pdb parameters, calculation of the statistics, and taking the empirical distribution of the simulated values. Other CIs are based on the assumed bivariate normal distributions of the appropriately transformed l and s parameters in the fitted model using beta\_hat and varbeta.

NOTE: rI is the probability that a carcass that arrives at a uniform random time in an interval of I days will persist until the first search after arrival.

#### dlModTabSE 41

## Value

Matrix of point and interval estimates for the median CP and the r statistics for the specified intervals. The matrix is assigned to class descCP that is simply a matrix with dimensions ncell x (1 + 3\*(5 + length(Ir))), column names that give the number of observations in each cell, statistic name and upper and lower bounds (in triplets), and row names giving the names of the cells. CL, nsim, and the name of the fitted model (model\_CP) are included as object attributes.

## See Also

[cpm](#page-30-0), [rcp](#page-83-0), [ppersist](#page-77-0)

<span id="page-40-0"></span>

dlModTabSE *Create the download version of the Searcher Efficiency model table*

## Description

Format a user-friendly version of the parameter table from a Searcher Efficiency model, based on confidence level of interest

#### Usage

dlModTabSE(modTab,  $CL = 0.9$ )

#### Arguments

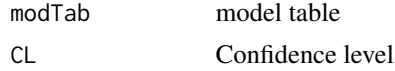

#### Value

download version of the SE model table

<span id="page-40-1"></span>DWPCols *Select the DWP-ok columns from a data table*

#### Description

Simple function to facilitate selection of columns that could be DWP values from a data table

#### Usage

DWPCols(data)

#### Arguments

data data table

#### Value

column names of columns that can be DWP values

<span id="page-41-0"></span>dwpm *Fit density-weighted proportion (DWP) models.*

#### Description

Carcass density is modeled as a function of distance from turbine. Format and usage parallel that of common R functions lm, glm, and gam and the GenEst functions pkm and cpm.

#### Usage

dwpm(data\_DWP, type = "data", unitCol = NULL, dwpCols = NULL)

#### Arguments

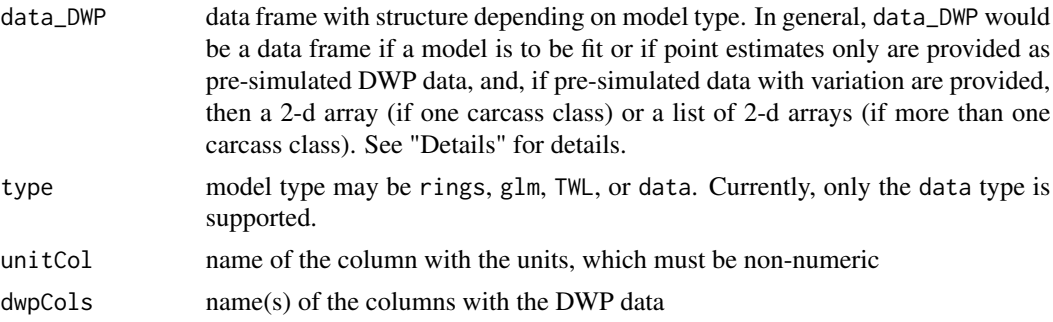

## Details

The fraction of carcasses falling in the area searched at a turbine may be a function of carcass class (e.g., large or small) and/or direction from the turbine. Data may be provided for fitting a distance model(s) or, alternatively, simulated turbine-wise DWP data from custom-fitted models may be provided. If pre-fit, pre-simulated data are used, then glm returns a dwpm object with type = data.

To fit a model, data\_DWP should be a data frame with a row for each carcass and columns giving (at a minimum) unique carcass IDs, turbine ID, distance from turbine, and fraction of area searched at the given distance at the given turbine. Optional columns may include carcass class, covariates that may influence detection probability (e.g., visibility class), and direction. If covariates are to be included in the model, then the fraction of area column would give the fraction of the area in the given covariate level at that distance. Alternatively, prefab data may be provided in a dataframe, with structure depending on data type. The simplest case would be that point estimates only are provided. In that case, if there are no distinctions among carcass classes (e.g., size), then data\_DWP should be a dataframe with one column giving the unit (e.g., turbine) and one column with the DWP at each unit; if distinctions are made among carcass classes, then data\_DWP would be a data frame with a unit column and a DWP column for each carcass class. If the DWP estimates incorporate uncertainties, then data\_DWP should be an array with  $n$ \_unit  $*$  nsim rows and with colunms for units and DWPs for each carcass class.

#### estg and the state of the state of the state of the state of the state of the state of the state of the state of the state of the state of the state of the state of the state of the state of the state of the state of the s

# Value

an object of an object of class dwpm, which is a list with model type (currently only type = data is supported) and model, which gives the simulated DWP values as an array (if there's only a single carcass class) or a list of arrays (if there are more than one carcass classes).

<span id="page-42-0"></span>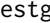

estg *Estimate all carcass-level detection rates and arrival intervals*

## Description

Estimate g values and arrival intervals for a set of carcasses from fitted pk and cp models and search data

## Usage

```
estg(data_CO, COdate, data_SS, SSdate = NULL, model_SE, model_CP,
 model_DWP = NULL, sizeCol = NULL, unitCol = NULL, IDcol = NULL,
 nsim = 1000, max_intervals = 8)
```
#### Arguments

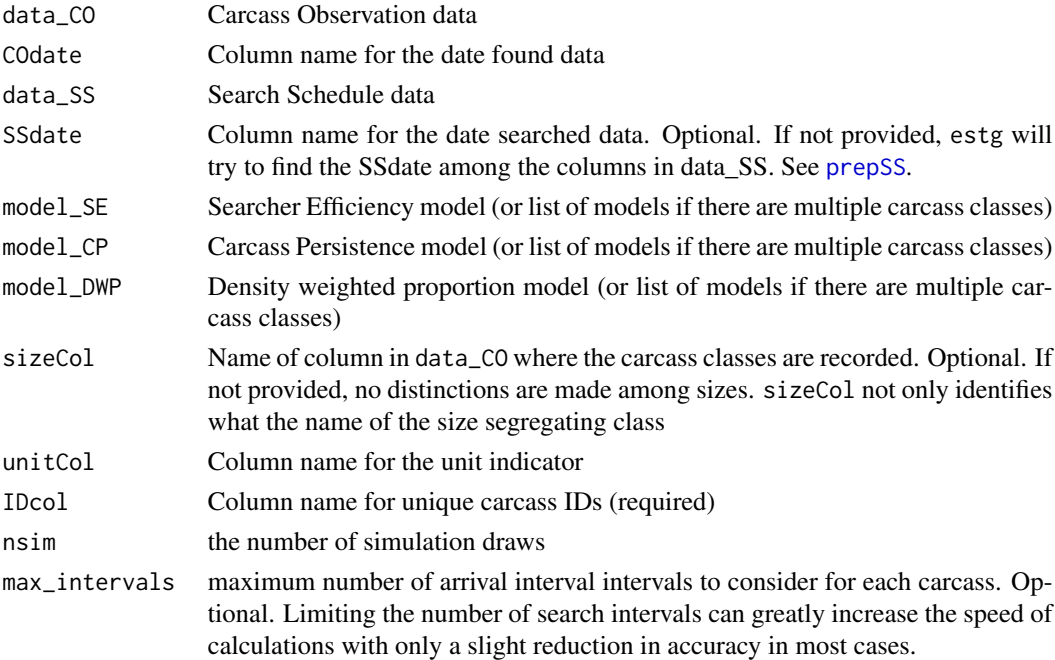

## Value

list of [1] g estimates (ghat) and [2] arrival interval estimates (Aj) for each of the carcasses. The row names of the Aj matrix are the units at which carcasses were found. Row names of ghat are the carcass IDs (in data\_CO).

#### Examples

```
data(mock)
model_SE <- pkm(formula_p = p \sim HabitatType, formula_k = k \sim 1,
             data = mock$SE)
model_CP <- cpm(formula_1 = 1 ~ Visibility, formula_s = s ~ Visibility,
              data = mock$CP, dist = "weibull",
              left = "LastPresentDecimalDays",
              right = "FirstAbsentDecimalDays"
            )
ghat \leq estg(data_CO = mock$CO, COdate = "DateFound", data_SS = mock$SS,
     model_SE = model_SE, model_CP = model_CP, unitCol = "Unit", nsim = 100)
```
<span id="page-43-0"></span>estgGeneric *Estimate generic g*

#### Description

Generic g estimation by simulation from given SE model and CP models under a specific search schedule.

The g estimated by estgGeneric is a generic aggregate detection probability and represents the probability of detecting a carcass that arrives at a (uniform) random time during the period monitored, for each of the possible cell combinations, given the SE and CP models. This is somethat different from the GenEst estimation of g when the purpose is to estimate total mortality  $(M)$ , in which case the detection probability varies with carcass arrival interval and is difficult to summarize statistically. The estgGeneric estimate is a useful "big picture" summary of detection probability, but would be difficult to work with for estimating M with precision.

## Usage

```
estgGeneric(days, model_SE, model_CP, nsim = 1000)
```
## Arguments

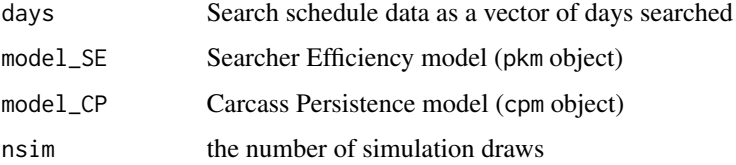

#### Value

gGeneric object that is a list of [1] a list of g estimates, with one element in the list corresponding to each of the cells from the cross-model combination and [2] a table of predictors and cell names associated with the gs

# estgGenericSize 45

#### Examples

```
data(mock)
model_SE <- pkm(formula_p = p \sim HabitatType, formula_k = k \sim 1,
              data = mock$SE)
model_CP <- cpm(formula_1 = 1 ~ Visibility, formula_s = s ~ Visibility,
              data = mock$CP, left = "LastPresentDecimalDays",
              right = "FirstAbsentDecimalDays")
avgSS <- averageSS(mock$SS)
ghatsGeneric <- estgGeneric(days = avgSS, model_SE = model_SE,
 model_CPP = model_CPP
```
<span id="page-44-0"></span>estgGenericSize *Estimate generic detection probability for multiple carcass classes*

# Description

Generic g estimation for a combination of SE model and CP model under a given search schedule

The g estimated by estgGenericSize is a generic aggregate detection probability and represents the probability of detecting a carcass that arrives at a (uniform) random time during the period monitored, for each of the possible cell combinations, given the SE and CP models. This is somethat different from the GenEst estimation of g when the purpose is to estimate total mortality (M), in which case the detection probability varies with carcass arrival interval and is difficult to summarize statistically. The estgGeneric estimate is a useful "big picture" summary of detection probability, but would be difficult to work with for estimating M with precision.

## Usage

```
estgGenericSize(days, modelSetSize_SE, modelSetSize_CP,
 modelSizeSelections_SE, modelSizeSelections_CP, nsim = 1000)
```
## Arguments

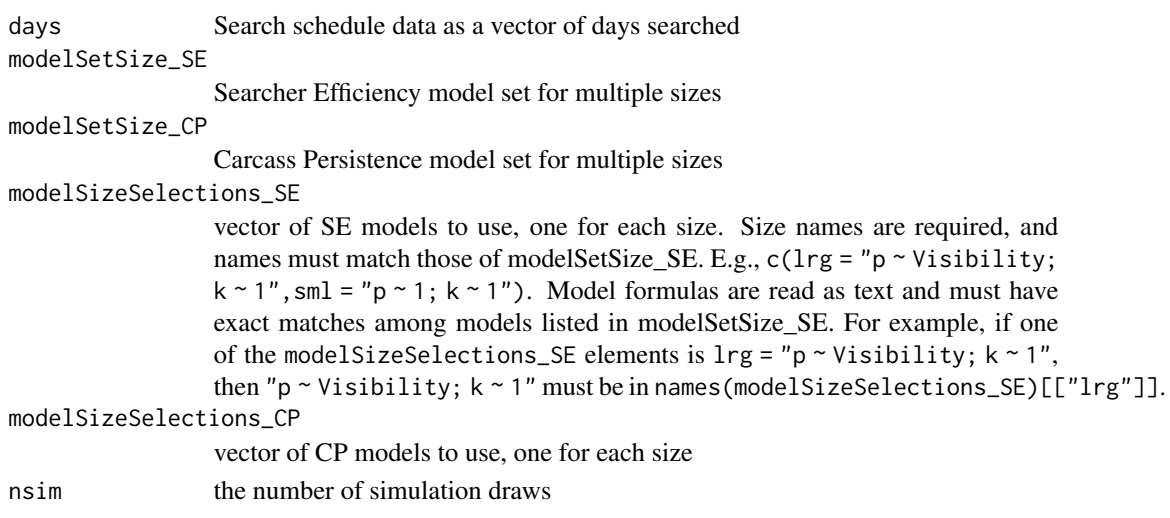

#### Value

list of g estimates, with one element in the list corresponding to each of the cells from the crossmodel combination

#### Examples

```
data(mock)
pkmModsSize <- pkm(formula_p = p ~ HabitatType,
                  formula_k = k \sim HabitatType, data = mock$SE,
                  obsCol = c("Search1", "Search2", "Search3", "Search4"),
                  sizeCol = "Size", allCombos = TRUE)
cpmModsSize \leq cpm(formula_l = l \sim Visibility,
                  formula_s = s \sim Visibility, data = mock$CP,
                 left = "LastPresentDecimalDays",
                  right = "FirstAbsentDecimalDays",
                  dist = c("exponential", "lognormal"),
                  sizeCol = "Size", allCombos = TRUE)
pkMods <- c("S" = "p ~ 1; k ~ 1", "L" = "p ~ 1; k ~ 1",
           "M'' = "p \sim 1; k \sim 1", "XL" = "p \sim 1; k \sim 1"\lambdacpMods <- c("S" = "dist: exponential; l \sim 1; NULL",
            "L" = "dist: exponential; 1 \sim 1; NULL",
            M'' = "dist: exponential; 1 \sim 1; NULL",
            "XL" = "dist: exponential; 1 \sim 1; NULL"
          )
avgSS <- averageSS(mock$SS)
gsGeneric <- estgGenericSize(nsim = 1000, days = avgSS,
                modelSetSize_SE = pkmModsSize,
                modelSetSize_CP = cpmModsSize,
                modelSizeSelections_SE = pkMods,
                modelSizeSelections_CP = cpMods
              )
```
estM *Estimate mortality*

#### **Description**

Given given fitted Searcher Efficiency and Carcass Persistence models; Search Schedule, Density Weighted Proportion, and Carcass Observation data; and information about the fraction of the the facility that was surveyed.

#### Usage

```
estM(data_CO, data_SS, data_DWP = NULL, frac = 1,
 COdate = "DateFound", model_SE, model_CP, model_DWP = NULL,
  unitCol = NULL, SSdate = NULL, sizeCol = NULL, IDcol = NULL,
 DWPCol = NULL, nsim = 1000, max\_intervals = 8)
```
#### estM 47

## Arguments

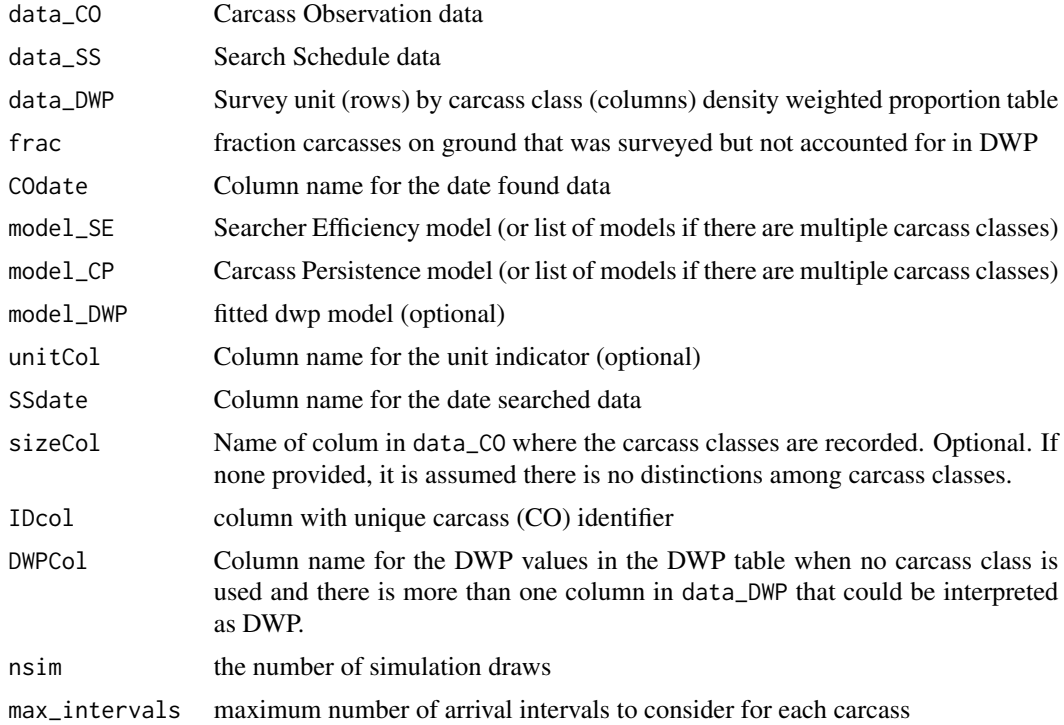

## Value

list of Mhat, Aj, ghat, DWP (by carcass), and Xtot = total number of carcasses observe

# Examples

```
## Not run:
data(mock)
model_SE <- pkm(formula_p = p ~ HabitatType, formula_k = k ~ 1,
             data = mock$SE
            \summodel_CP <- cpm(formula_1 = 1 ~ Visibility, formula_s = s ~ Visibility,
              data = mock$CP, dist = "weibull",left = "LastPresentDecimalDays",
              right = "FirstAbsentDecimalDays"
            )
eM <- estM(nsim = 1000, data_CO = mock$CO, data_SS = mock$SS,
        data_DWP = mockSDWP, frac = 1, model_SE = model_SE,
        model_CP = model_CP, COdate = "DateFound",
        DWPCol = "S", sizeCol = NULL
      \mathcal{L}
```
## End(Not run)

<span id="page-47-0"></span>

## Description

Expand the exponential models across the other distributions

#### Usage

expandModelSetCP(modelSet)

#### Arguments

modelSet cp model set of class cpmSet

#### Value

updated model set

GenEst *Generalized estimation of mortality*

## Description

This package is designed to analyze searcher efficiency, carcass persistence, search schedule, and carcass observation data for the estimation of bird and bat mortality at wind and solar power facilities.

#### Information

```
browseVignettes("GenEst")
packageDescription("GenEst")
disclaimerUSGS()
disclaimerWEST()
```
#### Data sets

```
mock
wind_cleared
wind_RP
wind_RPbat
solar_powerTower
solar_PV
solar_trough
```
#### Main command-line functions

[pkm,](#page-57-0) [cpm,](#page-30-0) [dwpm](#page-41-0) estimate searcher efficiency (pk), carcass persistence (cp), and (dwp) parameters

[estM](#page-45-0) estimate mortality given pkm, cpm and data

- [calcSplits](#page-22-0) split mortality estimates by subcategories
- plot S3 function for [pkm](#page-70-0), [pkmSet](#page-71-0), [cpm](#page-66-0), [cpmSet](#page-67-0), [estM](#page-68-0), [splitFull](#page-72-0), [splitSummary](#page-72-1), [gGeneric](#page-68-1), and [gGenericSize](#page-69-0) objects

[transposeSplits](#page-103-0) transpose 2-d splits

- summary S3 function for [estM](#page-99-0), [splitFull](#page-102-0), [gGeneric](#page-100-0), [gGenericSize](#page-100-1) objects
- [aicc](#page-4-0) S3 function for extracting models' AICc values from [pkm](#page-57-0), [pkmSet](#page-57-0), [pkmSize](#page-57-0), [pkmSetSize](#page-57-0), [cpm](#page-30-0), [cpmSet](#page-30-0), [cpmSize](#page-30-0), and [cpmSetSize](#page-30-0) objects
- [desc](#page-39-0) Calculate descriptive statistics for a fitted CP model
- [estgGeneric](#page-43-0) estimate detection probability (g) for given searcher efficiency and carcass persistence model

runGenEst() start the GUI

#### Potentially useful calculation functions

[rpk](#page-86-0), [qpk](#page-83-1), [rcp](#page-83-0), [rdwp](#page-84-0) [estg](#page-42-0), [calcg](#page-20-0) [ppersist](#page-77-0), [SEsi](#page-88-0) [alogit](#page-52-0), [logit](#page-52-1) [pkLogLik](#page-56-0), [cpLogLik](#page-29-0) [calcRate](#page-21-0), [calcTsplit](#page-24-0), [ltranspose](#page-53-0) [refMod](#page-85-0) [countCarcs](#page-28-0) [simpleMplot](#page-90-0)

#### Potentially useful editing functions

[estgGenericSize](#page-44-0) [prepSS](#page-79-0) [averageSS](#page-19-0) [tidyModelSetCP](#page-102-1) [tidyModelSetSE](#page-103-1) [checkDate](#page-25-0) [dateCols](#page-37-0) [dateToDay](#page-38-0) [defineUnitCol](#page-38-1) [dlModTabSE](#page-40-0) [prettyModTabCP](#page-80-0) [prettyModTabSE](#page-80-1) [prettySplitTab](#page-81-0)

# Other functions

[trimSetSize](#page-104-0) [combinePreds](#page-27-0) [combinePredsAcrossModels](#page-27-1) [pkmSetSizeFailRemove](#page-64-0) [pkmSetFailRemove](#page-63-0) [cpmSetSizeFailRemove](#page-36-0) [cpmSetSizeFail](#page-36-1) [cpmSetFailRemove](#page-35-0) [CO\\_DWP](#page-28-1) [CPcols](#page-29-1) [cpmCPCellPlot](#page-34-0) [cpmFail](#page-34-1) [cpmSetFail](#page-35-1) [cpmSetSpecCPCellPlot](#page-37-1) [DWPCols](#page-40-1) [expandModelSetCP](#page-47-0) [obsCols\\_SE](#page-56-1) [pkmFail](#page-61-0) [pkmSetAllFail](#page-62-0) [pkmSetFail](#page-63-1) [pkmSetSizeFail](#page-64-1) [plotCPCells](#page-73-0) [plotCPFigure](#page-74-0) [plotCPHeader](#page-74-1) [predsCols](#page-78-0) [SEsi\\_left](#page-89-0) [SEsi\\_right](#page-90-1) [SEsi0](#page-89-1) [sizeCols](#page-91-1) [matchCells](#page-54-1) checkComponents checkSpecificModelCP checkSpecificModelSE combinePredsAcrossModels CPdistOptions obsCols\_fta obsCols\_ltp pkmParamPlot pkmSECellPlot pkmSet pkmSetSpecParamPlot pkmSetSpecSECellPlot plotSEBoxPlots plotSEBoxTemplate plotSECells plotSEFigure plotSEHeader

prepPredictors readCSV removeCols

## Internal functions (not exported)

\_GenEst\_calcRateC \_GenEst\_calcTsplitC calcRateC calcTsplitC aboutContent aboutPanel analysisPanel b big cButtonStyle center classText clearNotifications CPMainPanel CPPanel downloadCPFig estText CPSidebar initialReactiveValues createvtext dataDownloadWidget dataInputPanel dataInputSidebar dataInputWidget dataTabPanel disclaimersContent disclaimersPanel downloadCPFig downloadCPMod downloadCPMres downloadSEmod downloadgFig downloadMFig downloadSEFig downloadsPanel downloadTable eventReaction GeneralInputSidebar GeneralInputsPanel GenEstAcknowledgements GenEstAuthors GenEstGUIauthors

GenEstInlineCSS GenEstLicense GenEstLogos GenEstShinyJS GenEstUI GenEstServer gettingStartedContent gettingStartedPanel gMainPanel gPanel gSidebar helpPanel initialOutput kFixedWidget kFixedWidgetHeader kFixedWidgetRow li loadedDataPanel MMainPanel modelInputWidget modelOutputPanel modelOutputWidget modelRunWidget modelSelectionWidget modelSelectionWidgetHeader modelSelectionWidgetRow modelSetCells modelSetModelCells modelSetModelPredictors modelSetPredictors modNamePaste modNameSplit MPanel msgFracNote msgList msgModDone msgModFail msgModPartialFail msgModRun msgModSENobs msgModWarning msgSampleSize msgSplitFail msgSSavgFail msgSSinputFail MSidebar navbar ol

logit 53

pickSizeclass plotNA prepSizeclassText preTextMaker reaction reactionMessageDone reactionMessageRun reNULL reVal SEboxes SEcols selectData selectedDataPanel SEMainPanel SEPanel SEpanel SESidebar setkNeed setNotSuspending small splitButtonWidget style trimSetSize u ul update\_input update\_output update\_rv updateColNames\_size updateSizeclasses updatesizeCol widgetMaker

<span id="page-52-1"></span>logit *Compute the logit or anti-logit*

# <span id="page-52-0"></span>Description

Compute the logit or anti-logit

## Usage

logit(x)

alogit(x)

# Arguments

x A number. For logit, a probability (between 0 and 1, inclusive). For alogit, any real number.

## Value

logit: The logit of x.

alogit: The anti-logit of x.

# Examples

logit(0.5)

alogit(0)

<span id="page-53-0"></span>ltranspose *Transpose a list of arrays*

## Description

A list of n arrays, each with dimension m x k is redimensioned to a list of m arrays, each with dimension m x k. NOTE: Attributes are not preserved.

#### Usage

ltranspose(M)

# Arguments

M a list of n m x k arrays

# Value

a list of m n x k arrays

<span id="page-54-0"></span>

## Description

A template dataset used for testing purposes. Dataset containing SE, CP, SS, DWP, and CO data. Data are mostly random without patterns.

#### Usage

mock

# Format

A list with 5 items:

SE Searcher efficiency trial data

CP Carcass persistence trial data

SS Search schedule data

DWP Density weighted proportion of area searched data

CO Carcass observations

#### Source

mock

model\_utility\_functions

*model utility functions (not exported)*

## <span id="page-54-1"></span>Description

model utility functions that are not exported

#### Usage

```
matchCells(specific, modelSet)
```
modelSetModelPredictors(modelSet)

modelSetPredictors(modelSet)

modelSetModelCells(modelSet)

modelSetCells(modelSet)

# Arguments

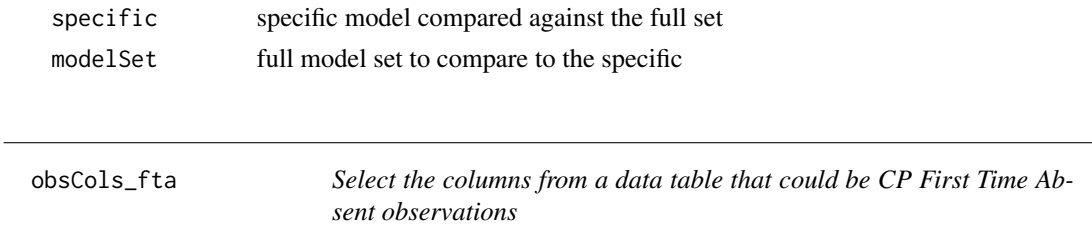

## Description

Simple function to facilitate selection of columns that could be First Time Absent observations for a CP model

## Usage

obsCols\_fta(data)

## Arguments

data data table

## Value

column names of columns that can be observations

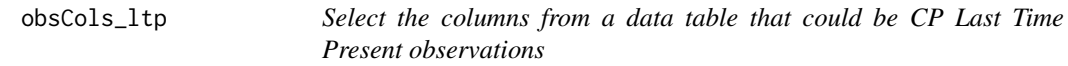

# Description

Simple function to facilitate selection of columns that could be Last Time Present observations for a CP model

## Usage

obsCols\_ltp(data)

## Arguments

data data table

# Value

column names of columns that can be observations

<span id="page-56-1"></span>

## Description

Simple function to facilitate selection of columns that could be observations for an SE model

## Usage

```
obsCols_SE(data)
```
## Arguments

data data table

#### Value

column names of columns that can be observations

<span id="page-56-0"></span>pkLogLik *Calculate the negative log-likelihood of a searcher efficiency model*

#### Description

The function used to calculate the negative-loglikelihood of a given searcher efficiency model ([pkm](#page-57-0)) with a given data set

#### Usage

```
pkLogLik(misses, foundOn, beta, nbeta_p, cellByCarc, maxmisses, cellMM,
 kFixed = NULL)
```
#### Arguments

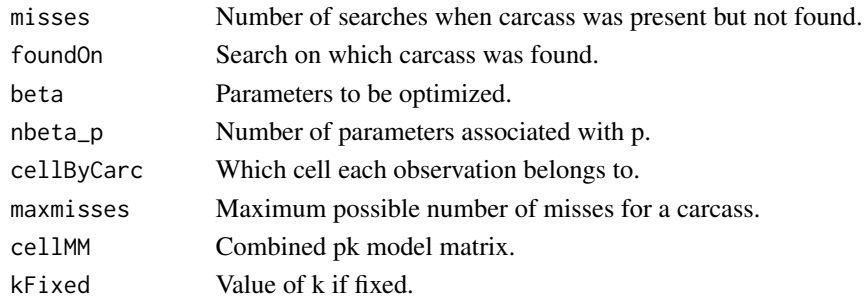

## Value

Negative log likelihood of the observations, given the parameters.

#### <span id="page-57-1"></span><span id="page-57-0"></span>Description

Searcher efficiency is modeled as a function of the number of times a carcass has been missed in previous searches and any number of covariates. Format and usage parallel that of common R functions lm, glm, and gam. However, the input data (data) is structured differently to accommodate the multiple-search searcher efficiency trials (see Details), and model formulas may be entered for both p (akin to an intercept) and k (akin to a slope).

#### Usage

```
pkm(formula_p, formula_k = NULL, data, obsCol = NULL, kFixed = NULL,
  allCombos = FALSE, sizeCol = NULL, CL = 0.9, kInit = 0.7,
 quiet = FALSE, ...)pkm0(formula_p, formula_k = NULL, data, obsCol = NULL, kFixed = NULL,
 kInit = 0.7, CL = 0.9, quiet = FALSE)
pkmSet(formula_p, formula_k = NULL, data, obsCol = NULL,
 kFixed = NULL, kInit = 0.7, CL = 0.9, quiet = FALSE)pkmSize(formula_p, formula_k = NULL, data, kFixed = NULL,
 obsCol = NULL, sizeCol = NULL, allCombos = FALSE, kInit = 0.7,
 CL = 0.9, quiet = FALSE)
```
## Arguments

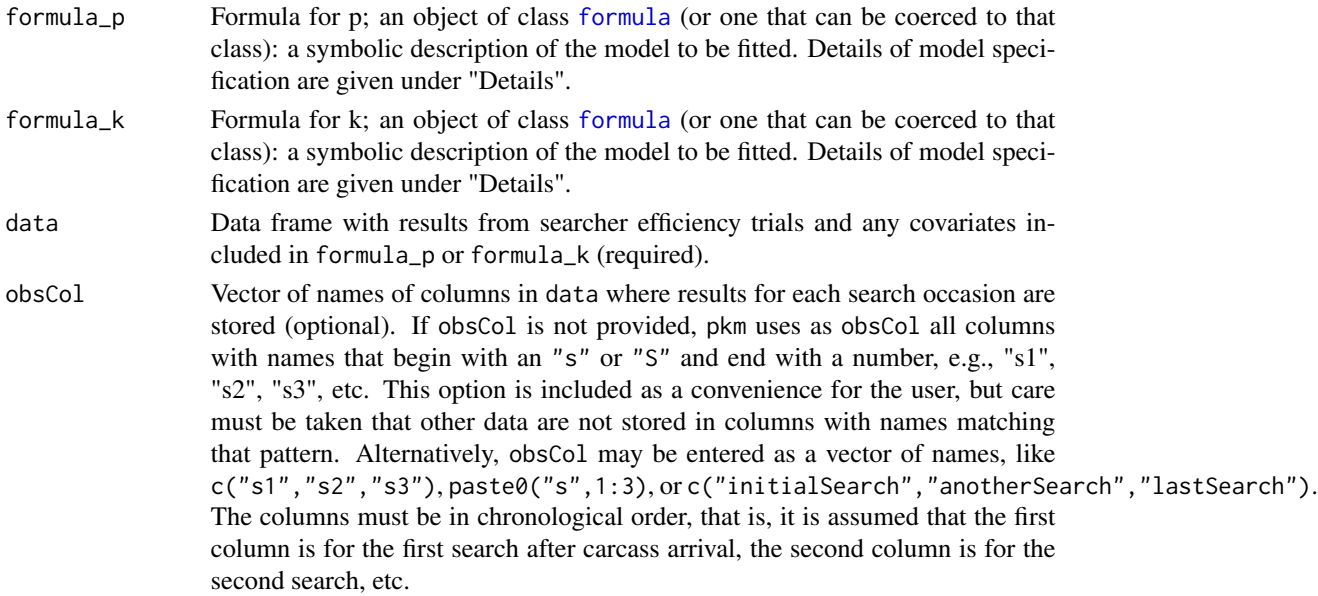

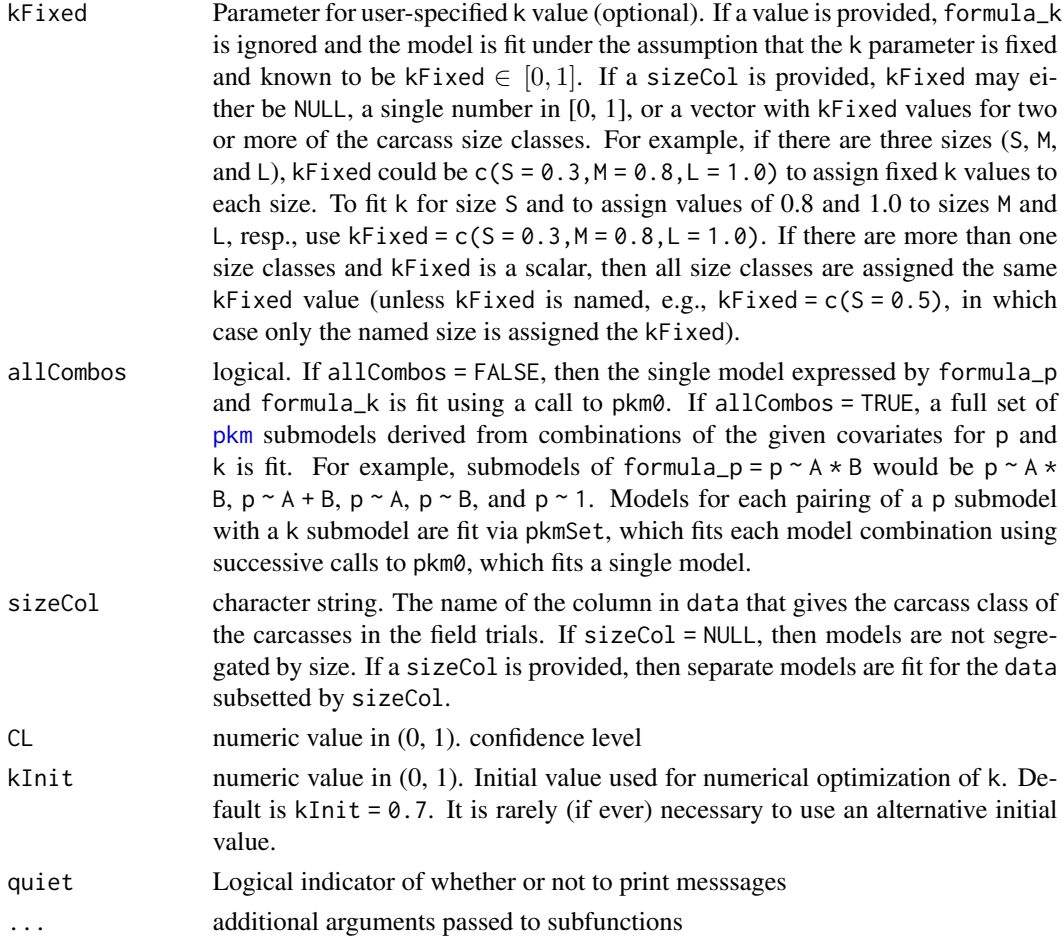

## Details

The probability of finding a carcass that is present at the time of search is p on the first search after carcass arrival and is assumed to decrease by a factor of k each time the carcass is missed in searches. Both p and k may depend on covariates such as ground cover, season, species, etc., and a separate model format (formula\_p and formula\_k) may be entered for each. The models are entered as they would be in the familiar  $\text{lm}$  or glm functions in R. For example, p might vary with A and B, while k varies only with A. A user might then enter  $p \sim A + B$  for formula\_p and k  $\sim$ A for formula\_k. Other R conventions for defining formulas may also be used, with A:B for the interaction between covariates A and B and  $A \times B$  as short-hand for  $A + B + A:B$ .

Search trial data must be entered in a data frame with data in each row giving the fate of a single carcass in the field trials. There must be a column for each search occassion, with 0, 1, or NA depending on whether the carcass was missed, found, or not available (typically because it was found and removed on a previous search, had been earlier removed by scavengers, or was not searched for) on the given search occasion. Additional columns with values for categorical covariates (e.g., visibility =  $E$ , M, or D) may also be included.

When all trial carcasses are either found on the first search or are missed on the first search after carcass placement, pkm effects a necessary adjustment to the for accuracy; otherwise, the model would not be able to determine the uncertainty and would substantially over-estimate the variance of the parameter estimates, giving  $\hat{p}$  essentially equal to 0 or 1 with approximately equal probability. The adjustment is to fit the model on an adjusted data set with duplicated copies of the original data (2n observations) but with one carcass having the opposite fate of the others. For example, in field trials with very high searcher efficiency and n = 10 carcasses, all of which are found in the first search after carcass placement, the original data set would have a carcass observation column consisting of 1s ( $rep(1,10)$ ). The adjusted data set would have an observation column consisting of 2n  $-1$  1s and one 0. In this case, the point estimate of p is  $1/(2n)$  with distribution that closely resembling the Bayesian posterior distributions of p with a uniform or a Jeffreys prior. The adjustment is applied on a cellwise basis in full cell models (e.g., 1, A, B,  $A * B$ ). In the additive model with two predictors  $(A + B)$ , the adjustment is made only when a full level of covariate A or B is all 0s or 1s.

#### Value

an object of an object of class pkm, pkmSet, pkmSize, or pkmSetSize.

- pkm0() returns a pkm object, which is a description of a single, fitted pk model. Due to the large number and complexity of components of apkm model, only a subset of them is printed automatically; the rest can be viewed/accessed via the \$ operator if desired. These are described in detail in the 'pkm Components' section.
- pkmSet() returns a list of pkm objects, one for each of the submodels, as described with parameter allCombos = TRUE.
- pkmSize() returns a list of pkmSet objects (one for each 'size') if allCombos = T, or a list of pkm objects (one for each 'size') if allCombos = T

pkm returns a pkm, pkmSet, pkmSize, or pkmSetSize object:

- pkm object if allCombos = FALSE, sizeCol = NULL
- pkmSet object if allCombos = TRUE, sizeCol = NULL
- pkmSize object if allCombos = FALSE, sizeCol != NULL
- pkmSetSize object if allCombos = TRUE,sizeCol != NULL

#### pkm Components

The following components of a pkm object are displayed automatically:

call the function call to fit the model

formula\_p the model formula for the p parameter

formula\_k the model formula for the k parameter

predictors list of covariates of p and/or k

AICc the AIC value as corrected for small sample size

- convergence convergence status of the numerical optimization to find the maximum likelihood estimates of p and k. A value of  $\theta$  indicates that the model was fit successfully. For help in deciphering other values, see [optim](#page-0-0).
- cell\_pk summary statistics for estimated cellwise estimates of p and k, including the number of carcasses in each cell, medians and upper & lower bounds on CIs for each parameter, indexed by cell (or combination of covariate levels).

The following components are not printed automatically but can be accessed via the \$ operator:

- data the data used to fit the model
- data0 \$data with NA rows removed
- betahat\_p, betahat\_k parameter estimates for the terms in the regression model for for p and k (logit scale). If k is fixed or not provided, then betahat\_k is not calculated.
- varbeta the variance-covariance matrix of the estimators for c(betahat\_p, betahat\_k).
- cellMM\_p, cellMM\_k cellwise model (design) matrices for covariate structures of p\_formula and k\_formula
- levels\_p, levels\_k all levels of each covariate of p and k
- nbeta\_p, nbeta\_k number of parameters to fit the p and k models
- cells cell structure of the pk-model, i.e., combinations of all levels for each covariate of p and k. For example, if covar1 has levels "a", "b", and "c", and covar2 has levels "X" and "Y", then the cells would consist of a.X, a.Y, b.X, b.Y, c.X, and c.Y.
- ncell total number of cells
- predictors\_k, predictors\_p covariates of p and k
- observations observations used to fit the model
- kFixed the input kFixed
- AIC the [AIC](https://en.wikipedia.org/wiki/Akaike_information_criterion) value for the fitted model
- carcCells the cell to which each carcass belongs
- CL the input CL
- loglik the log-liklihood for the maximum likelihood estimate
- pOnly a logical value telling whether k is included in the model. pOnly = TRUE if and only if length(obsCol) == 1) and kFixed = NULL.
- data\_adj data0 as adjusted for the 2n fix to accommodate scenarios in which all trial carcasses are either found or all are not found on the first search occasion (uncommon)

fixBadCells vector giving the names of cells adjusted for the 2n fix

#### Advanced

pkmSize may also be used to fit a single model for each carcass class if allCombos = FALSE. To do so, formula\_p and formula\_k must be a named list of formulas with names matching the sizes listed in unique (data[, sizeCol]). The return value is then a list of pkm objects, one for each size.

#### See Also

[rpk](#page-86-0), [qpk](#page-83-1), [aicc](#page-4-0), [plot.pkm](#page-70-0)

#### Examples

```
head(data(wind_RP))
mod1 <- pkm(formula_p = p \sim Season, formula_k = k \sim 1, data = wind_RP$SE)
class(mod1)
mod2 <- pkm(formula_p = p \sim Season, formula_k = k \sim 1, data = wind_RP$SE,
```
## 62 pkmParamPlot

```
allCombos = TRUE)
class(mod2)
names(mod2)
class(mod2[[1]])
mod3 <- pkm(formula_p = p ~ Season, formula_k = k ~ 1, data = wind_RP$SE,
 allCombos = TRUE, sizeCol = "Size")
class(mod3)
names(mod3)
class(mod3[[1]])
class(mod3[[1]][[1]])
```
<span id="page-61-0"></span>

## pkmFail *Check if a pk model is well-fit*

## Description

Run a check the arg is a well-fit pkm object

## Usage

pkmFail(pkmod)

## Arguments

[pkm](#page-57-0)od A pkm object to test

## Value

logical value indicating a failed fit (TRUE) or successful (FALSE)

pkmParamPlot *Plot parameter box plots for each cell for either p or k*

## Description

Boxplot for pk model cells (soon to be deprecated)

# Usage

pkmParamPlot(model, pk = "p", col)

# Arguments

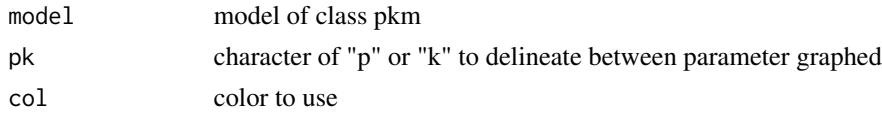

## pkmSECellPlot 63

# Value

a parameter plot panel

pkmSECellPlot *Plot cell-specific decay curve for searcher efficiency*

## Description

Plot cell-specific decay curve for searcher efficiency

#### Usage

```
pkmSECellPlot(model, specificCell, col, axis_y = TRUE, axis_x = TRUE)
```
## Arguments

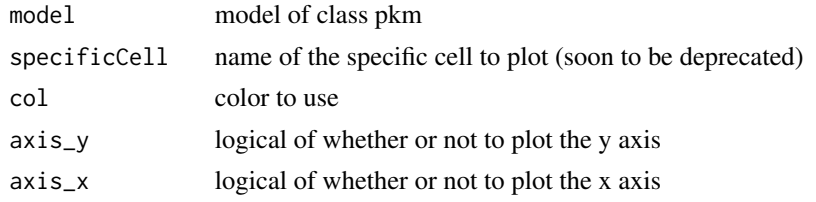

## Value

a cell plot panel

<span id="page-62-0"></span>pkmSetAllFail *Check if all of the pkm models fail within a given set*

## Description

Run a check on each model within a [pkmSet](#page-57-1) object to determine if they all failed or not

# Usage

```
pkmSetAllFail(pkmSetToCheck)
```
# Arguments

pkmSetToCheck A [pkmSet](#page-57-1) object to test

#### Value

A logical value indicating if all models failed in the set

<span id="page-63-1"></span>

### Description

Run a check on each model within a [pkmSet](#page-57-1) object to determine if it failed or not

#### Usage

```
pkmSetFail(pkmSetToCheck)
```
## Arguments

pkmSetToCheck A [pkmSet](#page-57-1) object to test

## Value

A vector of logical values indicating if each of the models failed

<span id="page-63-0"></span>pkmSetFailRemove *Remove failed pkm models from a* pkmSet *object*

# Description

Remove all failed models within a [pkmSet](#page-57-0) object

## Usage

pkmSetFailRemove(pkmSetToTidy)

## Arguments

pkmSetToTidy A [pkmSet](#page-57-1) object to tidy

## Value

A [pkmSet](#page-57-1) object with failed models removed

<span id="page-64-1"></span>pkmSetSizeFail *Check if all of the pkm models fail*

## Description

Run a check on each model within a [pkmSetSize](#page-57-0) object to determine if they all failed or not

## Usage

pkmSetSizeFail(pkmSetSizeToCheck)

# Arguments

pkmSetSizeToCheck A pkmSetSize object to test

## Value

A list of logical vectors indicating which models failed

<span id="page-64-0"></span>pkmSetSizeFailRemove *Remove failed pkm models from a* pkmSetSize *object*

# Description

Remove failed models from a [pkmSetSize](#page-57-0) object

## Usage

pkmSetSizeFailRemove(pkmSetSizeToTidy)

#### Arguments

pkmSetSizeToTidy

A list of pkmSetSize objects to tidy

#### Value

A list of pkmSet objects with failed models removed

pkmSetSpecParamPlot *p or k box plots for an SE model set*

## Description

Plot parameter box plots for each cell within a model for either p or k with comparison to the cellwise model (soor to be deprecated)

## Usage

```
pkmSetSpecParamPlot(modelSet, specificModel, pk = "p", cols)
```
## Arguments

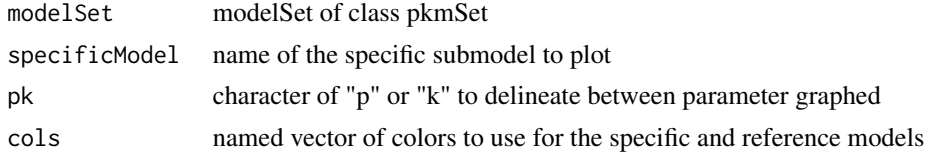

## Value

a specific parameter plot panel

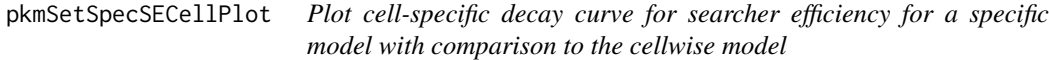

## Description

Plot cell-specific decay curve for searcher efficiency for a specific model with comparison to the cellwise model

## Usage

```
pkmSetSpecSECellPlot(modelSet, specificModel, specificCell, cols, axes)
```
## Arguments

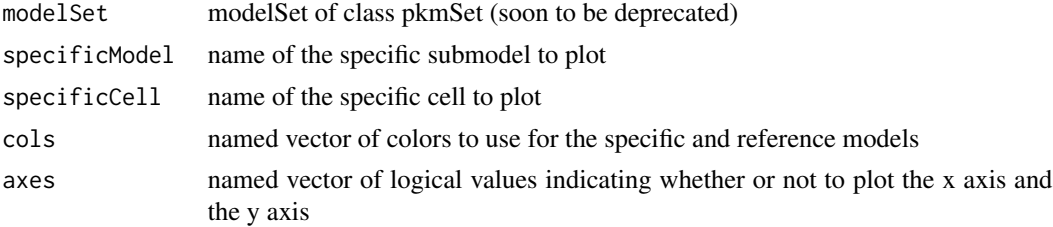

#### pllogis 67

# Value

a specific cell plot panel

#### pllogis *The CDF of the loglogistic distribution*

# Description

The CDF of the loglogistic distribution

## Usage

pllogis(q, pda, pdb)

## Arguments

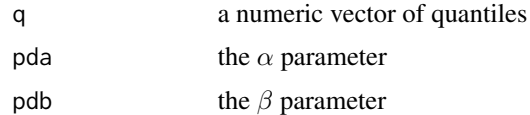

# Details

There are several common parameterizations of the loglogistic distribution. The one used here gives the following:

CDF  $Pr(X \le x) = 1/(1 + (x/\beta)^{A} - \alpha)$ PDF Pr(X = x) = ( $\alpha/\beta$ ) \* (x/ $\beta$ )^( $\alpha$  -1)/(1 + (x/ $\beta$ )^ $\alpha$ )^2

## Value

 $Pr(X \leq q | pda, pdb)$ 

<span id="page-66-0"></span>plot.cpm *Plot results of a single CP model*

# Description

Plot a single [cpm](#page-30-0) model

#### Usage

## S3 method for class 'cpm'  $plot(x, col = "black", ...)$ 

68 plot.cpmSet

#### Arguments

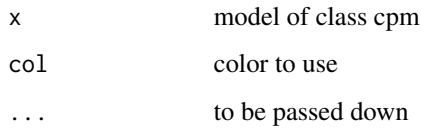

# Examples

```
data(wind_RP)
 mod \leq cpm(formula_1 = 1 \sim Season, formula_s = s \sim Season,
          data = wind_RP$CP, left = "LastPresent", right = "FirstAbsent")
plot(mod)
```
<span id="page-67-0"></span>plot.cpmSet *Plot results of a set of CP models*

## Description

Produce a set of figures for a set of CP models, as fit by [cpmSet](#page-30-1)

## Usage

```
## S3 method for class 'cpmSet'
plot(x, specificModel = NULL, coils = NULL, ...)
```
### Arguments

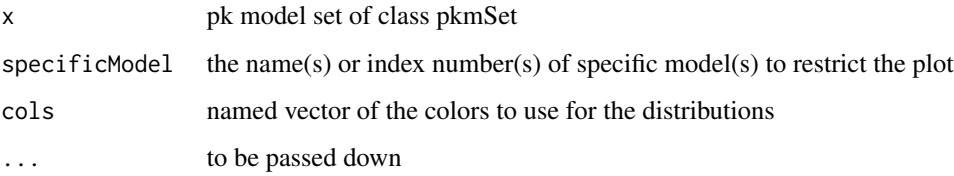

## Examples

```
data(wind_RP)
 mod <- cpmSet(formula_1 = 1 \sim Season, formula_s = s \sim Season,
          data = wind_RP$CP, left = "LastPresent", right = "FirstAbsent")
plot(mod)
```
<span id="page-68-0"></span>

#### Description

plot defined for class estM objects

#### Usage

## S3 method for class 'estM'  $plot(x, ..., CL = 0.9)$ 

#### Arguments

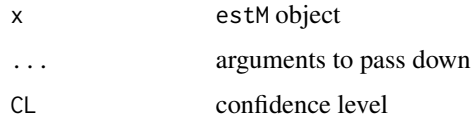

#### Examples

```
## Not run:
data(mock)
model_SE <- pkm(formula_p = p ~ HabitatType, formula_k = k ~ 1,
             data = mock$SE)
model_CP <- cpm(formula_1 = 1 ~ Visibility, formula_s = s ~ Visibility,
               data = mock$CP, dist = "weibull",
              left = "LastPresentDecimalDays",
              right = "FirstAbsentDecimalDays")
eM <- estM(nsim = 1000, data_CO = mock$CO, data_SS = mock$SS,
        data_DWP = mockSDWP, frac = 1, model\_SE = model\_SE,model_CP = model_CP, COdate = "DateFound",
        DWPCol = "S", sizeCol = NULL)plot(eM)
## End(Not run)
```
<span id="page-68-1"></span>plot.gGeneric *Plot results of a single generic ghat estimation*

#### Description

Plot method for a single generic ghat estimation

#### Usage

## S3 method for class 'gGeneric'  $plot(x, CL = 0.9, ...)$ 

# Arguments

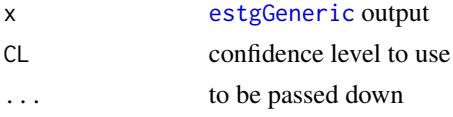

# Value

generic detection probability plot

#### Examples

```
data(mock)
model_SE <- pkm(formula_p = p ~ HabitatType, formula_k = k ~ 1,
              data = mock$SE)model_CP <- cpm(formula_1 = 1 ~ Visibility, formula_s = s ~ Visibility,
              data = mock$CP, left = "LastPresentDecimalDays",
              right = "FirstAbsentDecimalDays")
avgSS <- averageSS(mock$SS)
ghatsGeneric <- estgGeneric(nsim = 1000, avgSS, model_SE, model_CP)
plot(ghatsGeneric)
```
<span id="page-69-0"></span>plot.gGenericSize *Plot results of a set of size-based generic ghat estimations*

# Description

Plot method for a size-based generic ghat estimation

#### Usage

```
## S3 method for class 'gGenericSize'
plot(x, CL = 0.9, ...)
```
## Arguments

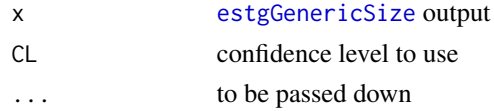

# Value

size-based detection probability plot

#### plot.pkm  $\sim$  71

#### Examples

```
data(mock)
 pkmModsSize \leq pkm(formula_p = p \sim HabitatType,
                   formula_k = k \sim HabitatType, data = mock$SE,
                   obsCol = c("Search1", "Search2", "Search3", "Search4"),
                   sizeCol = "Size", allCombos = TRUE)
 cpmModsSize \leftarrow cpm(formula_1 = 1 \sim Visibility,formula_s = s \sim Visibility, data = mock$CP,
                   left = "LastPresentDecimalDays",
                   right = "FirstAbsentDecimalDays",
                   dist = c("exponential", "lognormal"),
                   sizeCol = "Size", allCombos = TRUE)
 pkMods <- c("S" = "p ~ 1; k ~ 1", "L" = "p ~ 1; k ~ 1",
             "M'' = "p \sim 1; k \sim 1", "XL" = "p \sim 1; k \sim 1"\lambdacpMods \leq c("S" = "dist: exponential; 1 \sim 1; NULL",
             "L" = "dist: exponential; 1 ~ 1; NULL",M'' = "dist: exponential; 1 \sim 1; NULL",
             "XL" = "dist: exponential; 1 \sim 1; NULL"
           )
 avgSS <- averageSS(mock$SS)
 gsGeneric <- estgGenericSize(nsim = 1000, days = avgSS,
                 modelSetSize_SE = pkmModsSize,
                 modelSetSize_CP = cpmModsSize,
                 modelSizeSelections_SE = pkMods,
                 modelSizeSelections_CP = cpMods
               )
plot(gsGeneric)
```
<span id="page-70-0"></span>plot.pkm *Plot results of a single pk model*

## Description

Plot a single [pkm](#page-57-0) model

#### Usage

## S3 method for class 'pkm'  $plot(x, col = NULL, CL = NULL, ...)$ 

# Arguments

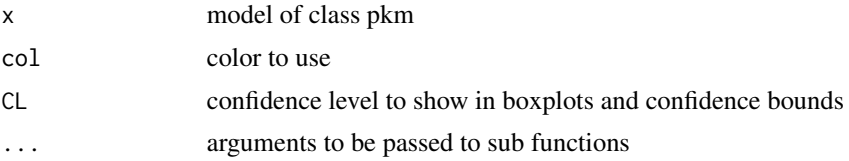

## Value

a plot

# Examples

```
data(wind_RP)
mod <- pkm(formula_p = p ~ Season, formula_k = k ~ 1, data = wind_RP$SE)
plot(mod)
```
<span id="page-71-0"></span>plot.pkmSet *Plot results of a set of SE models*

# Description

Produce a set of figures for a set of SE models, as fit by [pkmSet](#page-57-1)

# Usage

```
## S3 method for class 'pkmSet'
plot(x, specificModel = NULL, cols = NULL,
 CL = NULL, ...)
```
#### Arguments

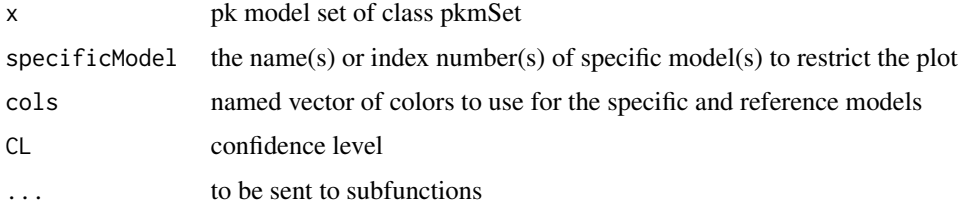

#### Value

a set of plots

## Examples

```
data(wind_RP)
mod <- pkmSet(formula_p = p \sim Season, formula_k = k \sim Season,
         data = wind_RP$SE
       \lambdaplot(mod)
```
The S3 plot method for splitFull objects constructs boxplots of the mortality estimates for all combinations of splitting covariates summarized in the splits variable. This is a simple wrapper function for creating a splitSummary object by calling [summary.splitFull](#page-102-0) and plotting the result via [plot.splitSummary](#page-72-0).

#### Usage

```
## S3 method for class 'splitFull'
plot(x, rate = FALSE, CL = 0.9,commonScale = FALSE, ...)
```
#### Arguments

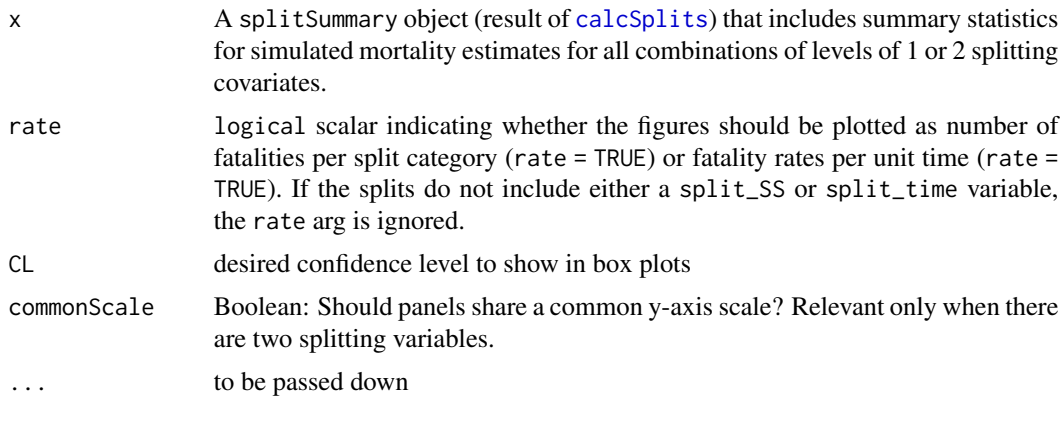

<span id="page-72-0"></span>plot.splitSummary *Plot summary statistics for splits of mortality estimates*

#### Description

The S3 plot method for splitSummary objects constructs boxplots of the mortality estimates for all combinations of splitting covariates summarized in the splits variable.

For 1-covariate splits, box plots showing median, IQR, and confidence intervals (for the CL attribute for the splits object). For 2-covariate splits, the box plots are in an array with levels of the temporal split (split\_SS or split\_time) arranged horizontally (if present) and the levels of the split\_CO variable arranged vertically. If no temporal splits are present, then the box plots along the levels of the first split\_CO variable are arranged horizontally and the levels of the second variable are are arranged vertically.

# Usage

```
## S3 method for class 'splitSummary'
plot(x, rate = FALSE, commonScale = FALSE, ...)
```
## Arguments

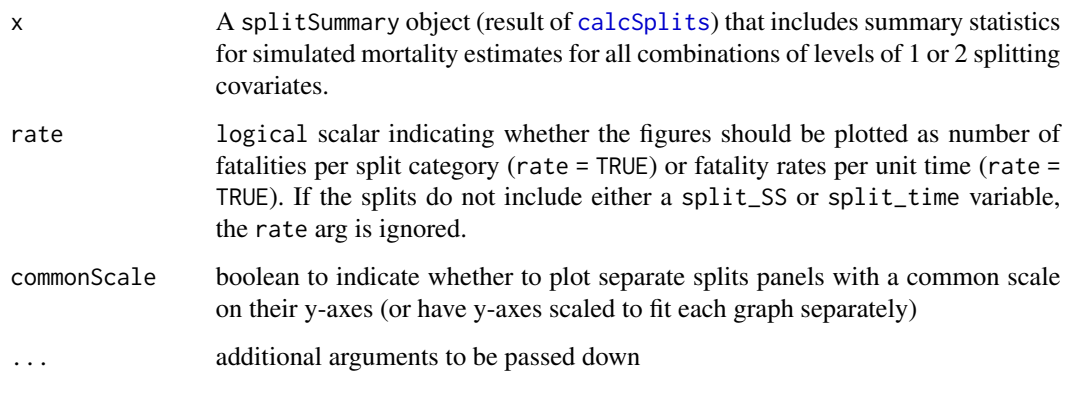

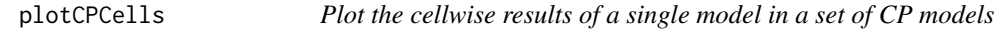

# Description

Produce a set of cellwise figures for a specific CP model, as fit by [cpmSet](#page-30-0)

# Usage

```
plotCPCells(modelSet, specificModel, cols)
```
# Arguments

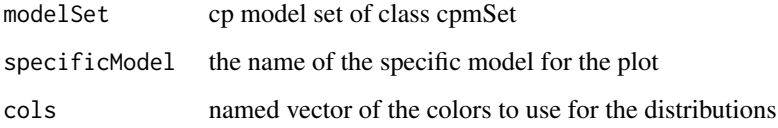

## Value

a plot

Produce a figures for a specific CP model, as fit by [cpmSet](#page-30-0)

## Usage

```
plotCPFigure(modelSet, specificModel, cols = CPcols())
```
## Arguments

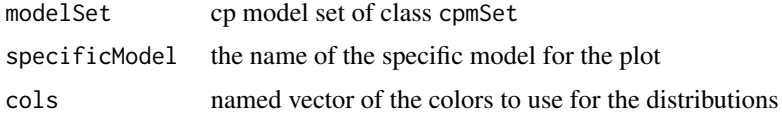

## Value

a plot

plotCPHeader *The CP plot header*

## Description

Produce the header for a CP plot

## Usage

```
plotCPHeader(modelSet, specificModel, cols = CPcols())
```
# Arguments

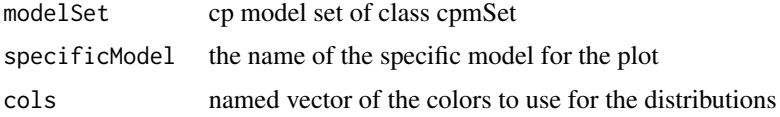

# Value

a plot

Plot parameter box plots for each cell within a model for both p and k with comparison to the cellwise model (soon to be deprecated)

## Usage

plotSEBoxPlots(modelSet, specificModel, cols)

## Arguments

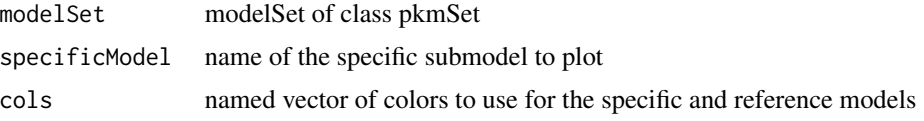

#### Value

a set of parameter plot panels

plotSEBoxTemplate *template box plot*

# Description

Plot template box plot (soon to be deprecated)

## Usage

```
plotSEBoxTemplate(modelSet, specificModel, cols)
```
# Arguments

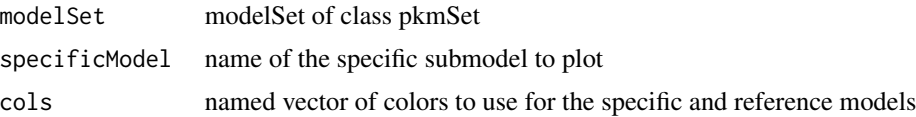

## Value

a template box plot

Produce a set of cellwise figures for a specific SE model, as fit by [pkmSet](#page-57-0) (soon to be deprecated)

## Usage

```
plotSECells(modelSet, specificModel, cols)
```
# Arguments

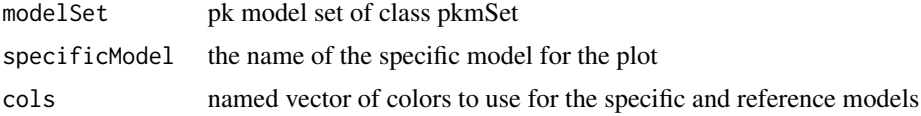

## Value

a plot

plotSEFigure *Plot results of a single SE model in a set*

## Description

Produce a figures for a specific SE model, as fit by [pkmSet](#page-57-0) (soon to be deprecated)

# Usage

```
plotSEFigure(modelSet, specificModel, app, cols)
```
# Arguments

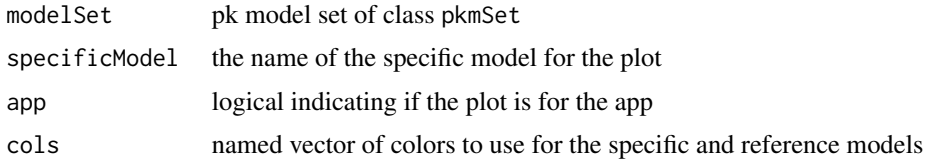

# Value

a plot

Produce the header for an SE plot (soon to be deprecated)

## Usage

```
plotSEHeader(modelSet, specificModel, app = FALSE, cols = SEcols())
```
## Arguments

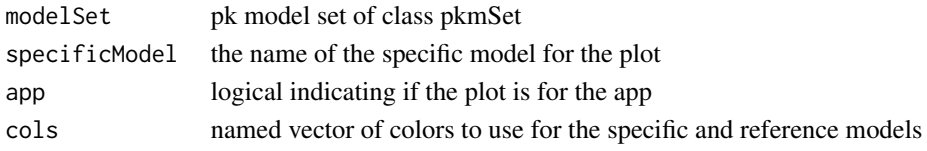

## Value

a plot

ppersist *Calculate the probability of persistence to detection*

## Description

Given a set of CP parameters (of "ppersist" type), calculate the probability of persistence to detection for a carcass.

## Usage

ppersist(pda, pdb, dist, t\_arrive0, t\_arrive1, t\_search)

## Arguments

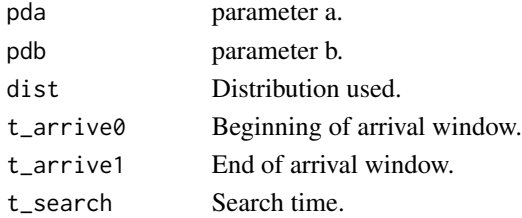

## Value

Probability of persistence of detection to at t\_search, given arrival between t\_arrive0 and t\_arrive1

Simple function to facilitate selection of columns that could be predictors for SE or CP models from a data table

#### Usage

predsCols(data)

#### Arguments

data data table

## Value

column names of columns that can be predictors

prepPredictors *Prepare predictors based on inputs*

# Description

Prepare predictor inputs from the app for use in the model function

## Usage

```
prepPredictors(preds = NULL)
```
#### Arguments

preds predictors, as input to the app

## Value

prepared predictors (or 1 if no predictors)

prepSS *Create search schedule data into an prepSS object for convenient splits analyses*

## Description

Since data\_SS columns largely have a specific, required format, the prepSS function can often automatically decipher the data, but the user may specify explicit instructions for parsing the data for safety if desired. If the data are formatted properly, the automatic parsing is reliable in most cases. There are two exceptions. (1) If there is more than one column with possible dates (formatted as formal dates (as class Date, POSIXlt or POSIXct) or character strings or factors that can be unambiguously interpreted as dates (with assumed format "2018-05-15" or "2018/5/15"). In that case, the user must specify the desired dates as dateColumn. (2) If there is a covariate column consisting entirely of 0s and 1s. In that case, the user must specify the column(s) in covars.

## Usage

prepSS(data\_SS, SSdate = NULL, preds = NULL)

## Arguments

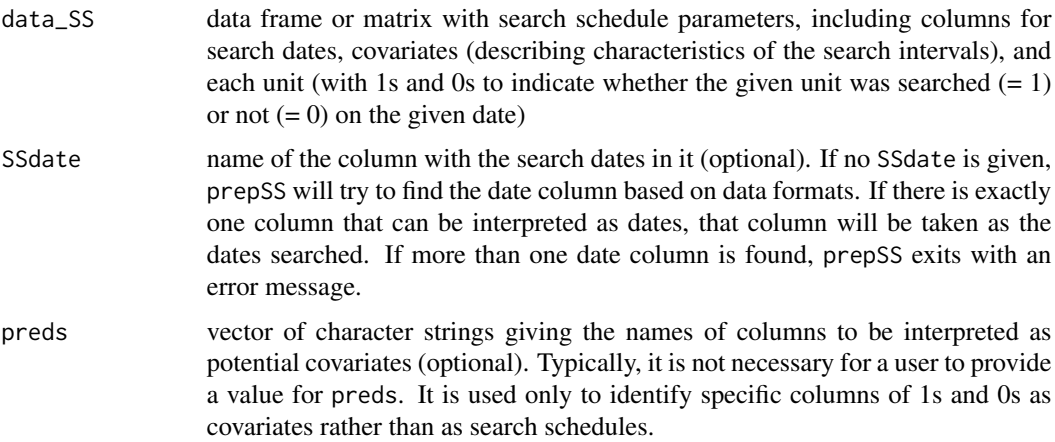

#### Value

prepSS object that can be conveniently used in the splitting functions.

#### Examples

data(mock) prepSS(mock\$SS)

Format a reader-friendly version of the parameter table from a carcass persistence model showing CIs for medianCP and for rI's for intervals of Ir

#### Usage

```
prettyModTabCP(modTab)
```
#### Arguments

modTab descCP object or NULL

#### Value

pretty version of the CP model table in a data frame with point and interval estimates for medianCP and rI statistics. Output table is ready for rendering in shiny and posting in the GUI

prettyModTabSE *Create the pretty versions of model and summary tables*

## Description

Format reader-friendly versions of results summary tables for searcher efficiency (GUI display and download), carcass persistence, and splits.

#### Usage

 $prettyModTable(modTab, CL = 0.9)$ 

## Arguments

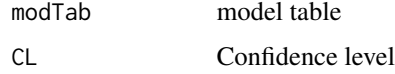

## Value

pretty version of the SE model table

Format a reader-friendly version of the split summary table a mortality estimation

#### Usage

```
prettySplitTab(splitSummary)
```
# Arguments

splitSummary a split summary

## Value

split pretty table

print.corpus\_frame *Generic S3 function for printing corpus\_frame*

# Description

Generic S3 function for printing corpus\_frame

## Usage

```
## S3 method for class 'corpus_frame'
print(x, \ldots)
```
## Arguments

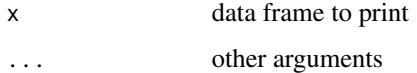

# Value

prints data frame

Print a [cpm](#page-30-1) model object

# Usage

## S3 method for class 'cpm'  $print(x, \ldots)$ 

# Arguments

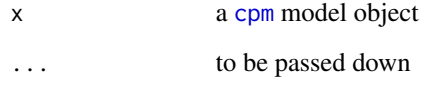

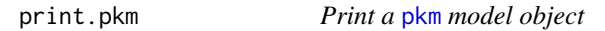

# Description

Print a [pkm](#page-57-1) model object

# Usage

```
## S3 method for class 'pkm'
print(x, \ldots)
```
# Arguments

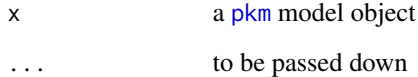

Calculate quantiles of marginal distributions of  $\hat{p}$  and  $\hat{k}$  for a [pkm](#page-57-1) model object

#### Usage

qpk(p, model)

## Arguments

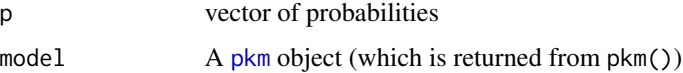

## Value

either a list of ncell  $\times$  length(p) matrices of quantiles for \$p and \$k for cells defined by the model object (if model\$p0nly == FALSE) or a ncell  $\times$  length(p) matrix of quantiles for p

#### See Also

[rpk](#page-86-0), [pkm](#page-57-1)

#### Examples

```
# 90% confidence intervals for \code{p} and \code{k}
mod \leq pkm(formula_p = p \sim Visibility \star Season, formula_k = k \sim Season,
 data = wind_cleared$SE)
 qpk(p = c(0.05, 0.95), model = mod)
```
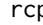

rcp *Simulate parameters from a fitted cp model*

#### Description

Simulate parameters from a [cpm](#page-30-1) model object, and format them as either type "survreg" or "ppersist"

#### Usage

rcp(n, model, type = "survreg")

#### rdwp 85

#### Arguments

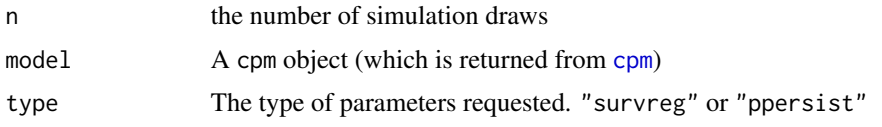

## Value

list of two matrices of n simulated l and s (if type = "survreg") or a and b (if type = "ppersist")for cells defined by the model object.

## Examples

```
data(wind_RP)
mod \leq cpm(formula_1 = 1 \sim 1, data = wind_RP$CP, left = "LastPresent",
         right = "FirstAbsent"
       )
rcp(n = 10, model = mod, type = "survreg")rcp(n = 10, model = mod, type = "ppersist")
```
rdwp *Simulate parameters from a fitted dwp model*

#### Description

Simulate parameters from a [dwpm](#page-41-0) model object

#### Usage

rdwp(n, model)

## Arguments

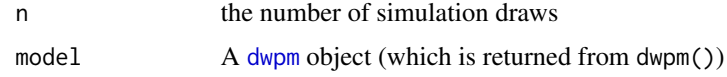

# Details

If the model type  $=$  data, then the number of simulated columns must be either  $\geq$ =n (in which case the first n colunms are taken as the simulated DWP) or 1 (in which case, DWP is assumed constant).

# Value

array of n simulated dwp values for each unit. Dimensions =  $c(n,$  number of units).

Handle reading in of a csv that is either comma-decimal or semicolon-comma separation style

#### Usage

readCSV(path)

#### Arguments

path file path

#### Value

read in data table

refMod *Return the model with the greatest log-likelihood*

#### Description

Compares all fitted models in a list and returns the model with the greatest log-likelihood

## Usage

refMod(modelSet)

#### Arguments

modelSet a list of fitted models with a loglik element. Models may be pkm, cpm, survreg objects or any objects with a loglik component.

## Value

The model object with the greatest log-likelihood among the models in modelSet

Simple function to facilitate removal of columns selected

## Usage

```
removeCols(colNames, selCols)
```
# Arguments

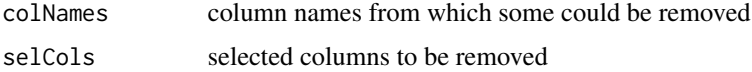

#### Value

column names without selected columns

<span id="page-86-0"></span>

rpk *Simulate parameters from a fitted pk model*

## Description

Simulate parameters from a [pkm](#page-57-1) model object

#### Usage

rpk(n, model)

# Arguments

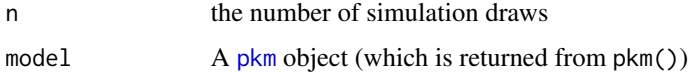

# Value

list of pairs of matrices of n simulated p and k for cells defined by the model object.

## See Also

[rpk](#page-86-0), [pkm](#page-57-1)

## Examples

```
data(wind_RP)
mod <- pkm(formula_p = p ~ 1, formula_k = k ~ Season, data = wind_RP$SE)
rpk(n = 10, model = mod)
```
#### runGenEst *Launch the GenEst Application*

## Description

Launches a local version of the GenEst application by running [runApp](#page-0-0) pointed to the app subdirectory in the local GenEst package folder.

#### Usage

runGenEst()

SEcols *Produce a named vectory with standard SE plot colors*

## Description

Produce a named vectory with standard SE plot colors. soon to be deprecated.

#### Usage

SEcols()

SEpanel *Produce a single panel in an SE summary/diagnostic plot*

## Description

Each call to SEpanel produces a single panel showing searcher efficiency as a function of number of searches. Includes raw data (found and available) and model fits for a specific model (y\_spc) and for the reference model (y\_ref) for the pkmSet object from the reference model was extracted. For interal use only, for producing figs for plot.pkmSet.

#### Usage

```
SEpanel(found, available, y_spc, y_ref, xends, cols_SE)
```
#### SEsi 89

# Arguments

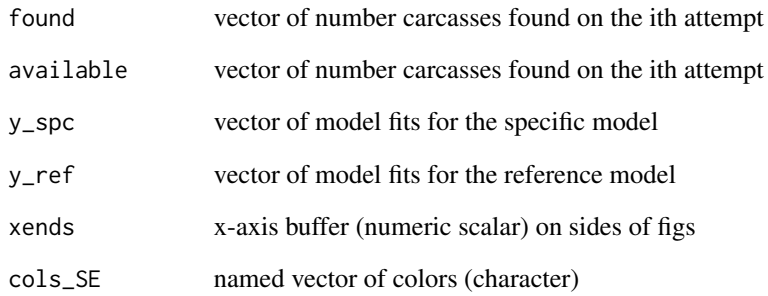

## Value

NULL inserts a panel with no labels into a preformatted figure

# SEsi *Calculate decayed searcher efficiency*

# Description

Calculate searcher efficiency after some searches under pk values

## Usage

SEsi(days, pk)

# Arguments

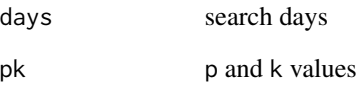

## Value

searcher efficiency that matches the output of ppersist

Calculate searcher efficiency after some searches for a single pk combination

#### Usage

```
SEsi0(days, pk)
```
## Arguments

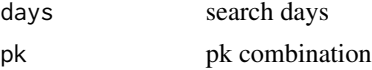

#### Value

searcher efficiency that matches the output of ppersist

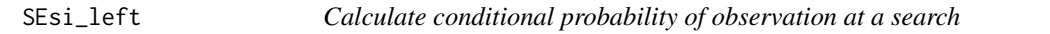

## Description

Calculate the conditional probability of observing a carcass at search oi as a function arrival interval (assuming carcass is not removed by scavengers before the time of the final search)

#### Usage

SEsi\_left(oi, pk, rng = NULL)

#### Arguments

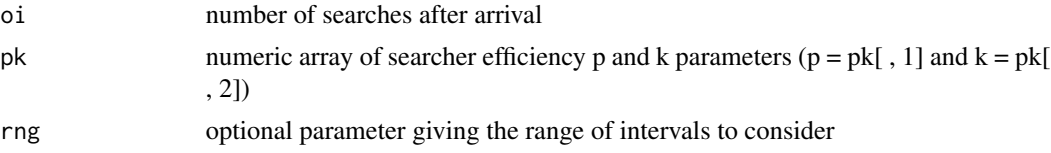

## Value

numeric array of probability of observing a carcass at oi for given that it arrived in intervals 1:oi if rng = NULL (or in intervals rng), assuming the carcass had not been previously discovered or removed by scavengers

Calculate the conditional probability of observing a carcass after  $i = 1$ :nsi searches (assuming carcass is not previous discovered by searchers or removed by scavengers)

## Usage

SEsi\_right(nsi, pk)

## Arguments

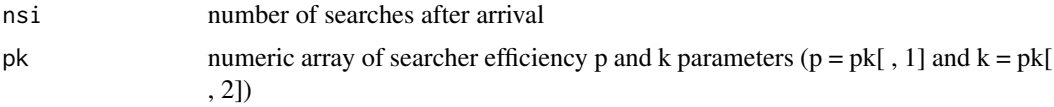

# Value

numeric nsi x dim(pk)[1] array of probabilities of observing a carcass after 1:nsi searches (assuming that the carcass had not been previously discovered or removed by scavengers

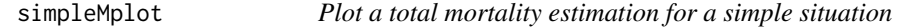

#### Description

Function underneath [plot.estM](#page-68-0), which defines the plot method for a mortality object, composed of a hisogram with the empirical PDF and summary statistics

#### Usage

 $simpleMplot(M, ..., Xmin = 0, CL = 0.9)$ 

#### Arguments

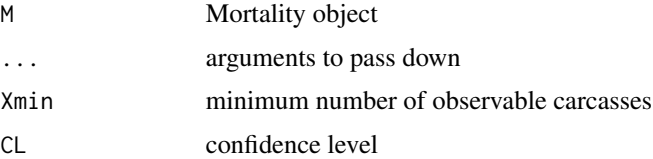

Simple function to facilitate selection of columns that could be carcass class values from a data table.

## Usage

sizeCols(data)

#### **Arguments**

data data table

#### Value

column names of columns that can be carcass class values

solar\_powerTower *Power Tower Example Dataset*

#### **Description**

An example data set for estimating fatalities from a concentrating solar-thermal (power tower) generation facility.

The simulated site consists of a single tower generating approximately 130 MW. The tower is surrounded by a 250 meter radius circular inner field of heliostats, searched on a weekly schedule. From the inner circle, 18 concentric rings of heliostats 50 meters deep extend to the boundaries of the simulated site. Rings are subdivided into 8 arcs each, with arcs 1-8 immediately adjacent to the central circle. Arcs are search using distance sampling techniques on a weekly schedule, with 29 arcs searched per weekday.

There are two sources of mortality simulated: flux and non-flux (collision or unknown cause).Flux carcasses are generated (weibull) about the tower, with 5% to be found in the outer field. Non-flux mortality is assumed uniform across the site.

The dataset consists of five parts: Data on carcass observations (CO) from inner and outer heliostat searches, field trials for estimating carcass persistence (CP) and searcher efficiency (SE), search schedule (SS), and density weighted proportion (DWP) of area searched at each turbine (which is an area adjustment factor to account for incomplete search coverage).

#### Usage

solar\_powerTower

## solar\_powerTower 93

#### Format

solar\_powerTower is a list with 5 elements:

- SE Searcher efficiency trial data
- CP Carcass persistence trial data
- SS Search schedule parameters
- DWP Density weighted proportion of area searched
- CO Carcass observations

#### Searcher Efficiency (SE)

\$SE is a data frame with each row representing the fate of a single carcass in the searcher efficiency trials. There are columns for:

Season "winter", "spring", "summer", or "fall"

Size "bat"; or "lrg", "med", or "sml" bird

Field indicates carcass placed in inner or outer heliostat field, with levels "inner" or outer.

"Search1",...,"Search5" fate of carcass on the 1st, 2nd, 3rd, 4th, and 5th search after placement. A value of 1 implies that a carcass was discovered by searchers, 0 implies the carcass was present but not discovered, and any other value is interpreted as "no search" or "carcass not present" and ignored in the model. In this data set, NA indicates that a carcass had been previously discovered and removed from the field. A user may use a variety of values to differentiate different reasons no search was conducted or the carcass was not present. For example, "NS" to indicate the search was not scheduled in that location at that time, or "SC" to indicate the carcass had been removed by scavengers prior to the search.

#### Carcass Persistence (CP)

\$CP is a data frame with each row representing the fate of a single carcass in the carcass persistence trials. There are columns for:

cpID unique ID for each carcass

Season "winter", "spring", "summer", or "fall"

Size "bat"; or "lrg", "med", or "sml" bird

LastPresent, FirstAbsent endpoints of the interval bracketing the time the carcass was scavenged or otherwise removed from the field. For example, LastPresent = 2.04, FirstAbsent = 3.21 indicates that the carcass was last observed 2.04 days after being placed in the field and was noted missing 3.21 days after being placed. If the precise time of carcass removal is known (e.g., recorded by camera), then LastPresent and FirstAbsent should be set equal to each other. If a carcass persists beyond the last day of the field trial, LastPresent is the last time it was observed and FirstAbsent is entered as Inf or NA.

#### Search Schedule (SS)

\$SS is a data frame with a row for each date an arc at the site was searched, a column of SearchDates, and a column for each arc, and one column at the end for the inner heliostat field, labeled center. In addition, there is a column to indicate the Season. A column with search dates and columns for each distinct area (arcs and center) searched are required. Other columns are optional.

- SearchDate columns of dates on which an arc was searched. Format in this data is "%Y-%m-%d CDT", but time zone (CDT) is optional. A time stamp may be included if desired (e.g., 2018-03-20  $02:15:41$ ). Alternatively,  $\setminus$  can be used in place of -.
- Season "winter", "spring", "summer", or "fall" to indicate which season the search was conducted in. Season is optional but may be used as a temporal covariate for fatality estimates.

#### Density Weighted Proportion (DWP)

\$DWP is a data frame with a row for each arc and columns for each carcass size class (labels must match those of the class factors in the carcass observation file). Values represent the densityweighted proportion of the searched area for each size (or the fraction of carcasses that fall in the searched area). In this example, within the inner field (center) observers are unobstructed in ability to discover carcasses, for a DWP of 1. In the outer heliostat field observers walk along transects separated by 50 meters, but the entire area is surveyed, so  $DWP = 1$ .

- Unit unique ID for each arc, plus one labeled center for the inner heliostat field. IDs match those used in the \$CO data frame and the column names in the \$SS data.
- bat DWP associated with size class Bat
- sml DWP associated with size class Small
- med DWP associated with size class Medium
- lrg DWP associated with size class Large

#### Carcass Observations (CO)

\$CO is a data frame with a row for carcass observed in the carcass searches and a number of columns giving information about the given carcass (date found, size, species, etc.)

- carcID unique identifier for each carcass.
- Unit identifier for which unit the given carcass was found at: "arc19", "arc65", etc, for arcs in the outer heliostat field, or "center", indicating the inner heliostat field.
- Species species of the carcass: "BA", "BB", "BC", "BD", "BE", "LA", "LB", "LD", "LE", "MA", "MB", "SA", "SB", "SC", "SD", "SE", "SF", "SG"
- Size size: "bat", "lrg", "med", "sml"
- Season "winter", "spring", "summer", or "fall"
- Flux An optional field indicating whether there Was evidence the animal was killed by flux. "TRUE", or "False".
- Field Optional indicator of whether the animal found in the "inner" or "outer" heliostat field?
- Ring Optional note animals found in the outer heliostat field indicating which concentric ring the carcass was found in.

#### solar\_PV 95

- Distance Optional note animals found in the outer heliostat field representing the perpendicular distance from the searcher the carcass was discovered at.
- DateFound dates entered in the same format as in \$SS\$SearchDate. Every date entered here is (and must be) included in the search schedule (\$SS\$SearchDate
- X Distance in meters from the Western edge of the facility.
- Y Distance in meters from the Southern edge of the facility.

#### Source

solar\_powerTower

solar\_PV *Photovoltaic Example Dataset*

#### Description

An example data set for estimating fatalities from a large photovoltaic solar generation facility.

The simulated site is organized into 300 arrays of panels. As observers walk north-south along paths between arrays, they look east or west down rows between solar panels 150 meters long, with 38 searchable rows per array. Observers consistently look for animals down one cardinal direction, making this a one-sided distance sample. Searches are scheduled on a seven day rotation, with 60 arrays searched per weekday. A sitewide clearout search is implemented before the first scheduled winter search.

The dataset consists of five parts: Data on carcass observations (CO) from array searches, field trials for estimating carcass persistence (CP) and searcher efficiency (SE), search schedule (SS), and density weighted proportion (DWP) of area searched at each array (which is an area adjustment factor to account for incomplete search coverage).

#### Usage

solar\_PV

#### Format

solar\_PV is a list with 5 elements:

- SE Searcher efficiency trial data
- CP Carcass persistence trial data
- SS Search schedule parameters
- DWP Density weighted proportion of area searched
- CO Carcass observations

#### Searcher Efficiency (SE)

\$SE is a data frame with each row representing the fate of a single carcass in the searcher efficiency trials. There are columns for:

Season "winter", "spring", "summer", or "fall"

Size "bat"; or "lrg", "med", or "sml" bird

- "Search1",...,"Search5" fate of carcass on the 1st, 2nd, 3rd, 4th, and 5th search after placement. A value of 1 implies that a carcass was discovered by searchers, 0 implies the carcass was present but not discovered, and any other value is interpreted as "no search" or "carcass not present" and ignored in the model. In this data set, NA indicates that a carcass had been previously discovered and removed from the field. A user may use a variety of values to differentiate different reasons no search was conducted or the carcass was not present. For example, "NS" to indicate the search was not scheduled in that location at that time, or "SC" to indicate the carcass had been removed by scavengers prior to the search.
- Distance the distance a carcass was placed from the observer's transect. Used in determining probability to detect with distance sampling.

#### Carcass Persistence (CP)

\$CP is a data frame with each row representing the fate of a single carcass in the carcass persistence trials. There are columns for:

Index unique ID for each carcass

Season "winter", "spring", "summer", or "fall"

Size "bat"; or "lrg", "med", or "sml" bird

LastPresent, FirstAbsent endpoints of the interval bracketing the time the carcass was scavenged or otherwise removed from the field. For example, LastPresent = 2.04, FirstAbsent = 3.21 indicates that the carcass was last observed 2.04 days after being placed in the field and was noted missing 3.21 days after being placed. If the precise time of carcass removal is known (e.g., recorded by camera), then LastPresent and FirstAbsent should be set equal to each other. If a carcass persists beyond the last day of the field trial, LastPresent is the last time it was observed and FirstAbsent is entered as Inf or NA.

#### Search Schedule (SS)

\$SS is a data frame with a row for each date an array at the site was searched, a column of SearchDates, and a column for each array. In addition, there is an optional column to indicate the Season. The columns for distinct area (array) and the date column are required, and the names of the columns for search areas must match the names of areas used in the DWP and CO files.

- SearchDate columns of dates when arrays were searched. Format in this data is "%Y-%m-%d CDT", but time zone (CDT) is optional. A time stamp may be included if desired (e.g., 2018-03-20 02:15:41). Alternatively,  $\setminus$  can be used in place of -.
- Season "winter", "spring", "summer", or "fall" to indicate which season the search was conducted in. Season is optional but may be used as a temporal covariate for fatality estimates.

#### solar\_PV 97

#### Density Weighted Proportion (DWP)

\$DWP is a data frame with a row for each array and columns for each carcass size class (labels must match those of the class factors in the carcass observation file). Values represent the densityweighted proportion of the searched area for each size (or the fraction of carcasses that fall in the searched area). In this example, observers walk along transects separated by 150 meters, and search coverage is assumed to be 100 DWP = 1 for each unit. This requires that carcasses be placed at random locations in the field, even at distances from the transects that would make it unlikely to observe small carcasses.

- Unit unique ID for each array. IDs match those used in the \$CO data frame and the column names in the \$SS data.
- bat DWP associated with size class Bat
- sml DWP associated with size class Small
- med DWP associated with size class Medium
- lrg DWP associated with size class Large

#### Carcass Observations (CO)

\$CO is a data frame with a row for carcass observed in the carcass searches and a number of columns giving information about the given carcass (date found, size, species, etc.)

Index unique identifier for each carcass.

- Unit identifier for which unit the given carcass was found at: "arc19", "arc65", etc, for arcs in the outer heliostat field, or "center", indicating the inner heliostat field.
- Species species of the carcass: "BA", "BB", "BC", "BD", "BE", "LA", "LB", "LD", "LE", "MA", "MB", "SA", "SB", "SC", "SD", "SE", "SF", "SG"
- Size size: "bat", "lrg", "med", "sml"
- Row Optional indicator of which row within an array a carcass was found at.
- Distance The perpendicular distance from the searcher's transect at which the carcass was discovered at.
- DateFound dates entered in the same format as in \$SS\$SearchDate. Every date entered here is (and must be) included in the search schedule (\$SS\$SearchDate
- X UTM Easting of carcass.
- Y UTM Northing of carcass.

#### Source

solar\_PV

An example data set for estimating fatalities from a trough-based solar thermal electric power generation facility. The simulated site is inspected daily along ten 2000 meter long transects, which run north-south. Observers look up to 150 meters away down the rows created by troughs (east-west). One sided distance sampling will be used, with observers looking consistently in one cardinal direction as they travel through the facility. A sitewide clearout search is implemented before the first scheduled winter search.

The dataset consists of five parts: Data on carcass observations (CO) from daily searches, field trials for estimating carcass persistence (CP) and searcher efficiency (SE), search schedule (SS), and density weighted proportion (DWP) of area searched for the rows within each transect (which is an area adjustment factor to account for incomplete search coverage).

#### Usage

solar\_trough

#### Format

solar\_trough is a list with 5 elements:

- SE Searcher efficiency trial data
- CP Carcass persistence trial data
- SS Search schedule parameters
- DWP Density weighted proportion of area searched
- CO Carcass observations

#### Searcher Efficiency (SE)

\$SE is a data frame with each row representing the fate of a single carcass in the searcher efficiency trials. There are columns for:

Season "winter", "spring", "summer", or "fall"

Size "bat"; or "lrg", "med", or "sml" bird

"Search1",...,"Search5" fate of carcass on the 1st, 2nd, 3rd, 4th, and 5th search after placement. A value of 1 implies that a carcass was discovered by searchers, 0 implies the carcass was present but not discovered, and any other value is interpreted as "no search" or "carcass not present" and ignored in the model. In this data set, NA indicates that a carcass had been previously discovered and removed from the field. A user may use a variety of values to differentiate different reasons no search was conducted or the carcass was not present. For example, "NS" to indicate the search was not scheduled in that location at that time, or "SC" to indicate the carcass had been removed by scavengers prior to the search.

Distance the distance a carcass was placed from the observer's transect.

## solar\_trough 99

## Carcass Persistence (CP)

\$CP is a data frame with each row representing the fate of a single carcass in the carcass persistence trials. There are columns for:

Index unique ID for each carcass

Season "winter", "spring", "summer", or "fall"

Size "bat"; or "lrg", "med", or "sml" bird

LastPresent, FirstAbsent endpoints of the interval bracketing the time the carcass was scavenged or otherwise removed from the field. For example, LastPresent = 2.04, FirstAbsent = 3.21 indicates that the carcass was last observed 2.04 days after being placed in the field and was noted missing 3.21 days after being placed. If the precise time of carcass removal is known (e.g., recorded by camera), then LastPresent and FirstAbsent should be set equal to each other. If a carcass persists beyond the last day of the field trial, LastPresent is the last time it was observed and FirstAbsent is entered as Inf or NA.

#### Search Schedule (SS)

\$SS is a data frame with a row for each date a transect at the site was searched, a column of SearchDates, and a column for each transect. In addition, there is an optional column to indicate the Season. The columns for distinct area (array) and the date column are required, and the names of the columns for search areas must match the names of areas used in the DWP and CO files.

- SearchDate columns of dates when a transect was searched. Format in this data is "%Y-%m-%d CDT", but time zone (CDT) is optional. A time stamp may be included if desired (e.g., 2018-03-20  $02:15:41$ ). Alternatively,  $\setminus$  can be used in place of -.
- Season "winter", "spring", "summer", or "fall" to indicate which season the search was conducted in. Season is optional but may be used as a temporal covariate for fatality estimates.

#### Density Weighted Proportion (DWP)

\$DWP is a data frame with a row for each transect and columns for each carcass size class (labels must match those of the class factors in the carcass observation file). Values represent the densityweighted proportion of the searched area for each size (or the fractionof carcasses that fall in the searched area). Since the whole site was searched, DWP is uniformly set equal to 1.

- Unit unique ID for each transect. IDs match those used in the \$CO data frame and the column names in the \$SS data.
- bat DWP associated with size class Bat
- sml DWP associated with size class Small
- med DWP associated with size class Medium
- lrg DWP associated with size class Large

## Carcass Observations (CO)

\$CO is a data frame with a row for carcass observed in the carcass searches and a number of columns giving information about the given carcass (date found, size, species, etc.)

Index unique identifier for each carcass.

- Unit identifier for which transect the given carcass was found at. Values must match with DWP Transect values Search Schedule column names.
- Species species of the carcass: "BA", "BB", "BC", "BD", "BE", "LA", "LB", "LD", "LE", "MA", "MB", "SA", "SB", "SC", "SD", "SE", "SF", "SG"
- Size size: "bat", "lrg", "med", "sml"
- Row Optional indicator of which row within an array a carcass was found at.
- Distance The perpendicular distance from the searcher's transect at which the carcass was discovered at.
- DateFound dates entered in the same format as in \$SS\$SearchDate. Every date entered here is (and must be) included in the search schedule (\$SS\$SearchDate)
- X UTM Easting of carcass.
- Y UTM Northing of carcass.

#### Source

solar\_trough

#### summary.estM *Summarize total mortality estimation*

## Description

summary defined for class estM objects

#### Usage

## S3 method for class 'estM' summary(object,  $\ldots$ , CL = 0.9)

#### Arguments

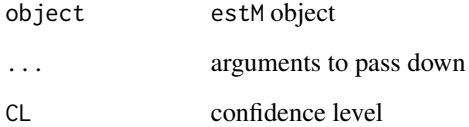

summary.gGeneric *Summarize the gGeneric list to a simple table*

## Description

methods for summary applied to a gGeneric list

## Usage

```
## S3 method for class 'gGeneric'
summary(object, \ldots, CL = 0.9)
```
## Arguments

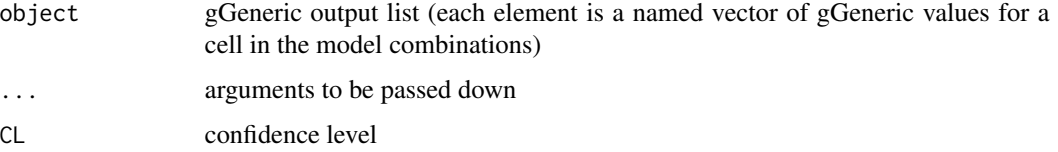

#### Value

a summary table of g values (medians and confidence bounds) for each cell combination within the gGeneric list

## Examples

```
data(mock)
model_SE <- pkm(formula_p = p ~ HabitatType, formula_k = k ~ 1,
              data = mock$SE)model_CP <- cpm(formula_1 = 1 ~ Visibility, formula_s = s ~ Visibility,
              data = mock$CP, left = "LastPresentDecimalDays",
              right = "FirstAbsentDecimalDays")
avgSS <- averageSS(mock$SS)
ghatsGeneric <- estgGeneric(nsim = 1000, avgSS, model_SE, model_CP)
summary(ghatsGeneric)
```
summary.gGenericSize *Summarize the gGenericSize list to a list of simple tables*

#### Description

methods for summary applied to a gGenericSize list

#### Usage

```
## S3 method for class 'gGenericSize'
summary(object, \ldots, CL = 0.9)
```
#### **Arguments**

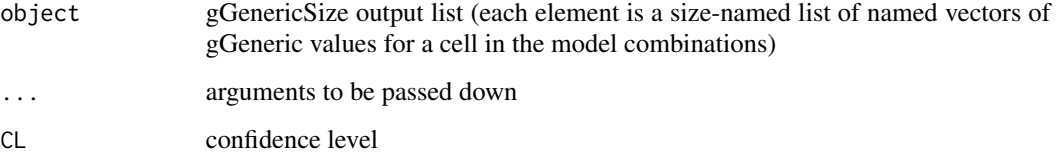

# Value

a list of summary tables of g values (medians and confidence bounds) for each cell combination within the gGeneric list

#### Examples

```
data(mock)
pkmModsSize \leq pkm(formula_p = p \sim HabitatType,
                  formula_k = k \sim HabitatType, data = mock$SE,
                  obsCol = c("Search1", "Search2", "Search3", "Search4"),
                  sizeCol = "Size", allCombos = TRUE)
cpmModsSize \leq cpm(formula_l = l \sim Visibility,
                  formula_s = s \sim Visibility, data = mock$CP,
                  left = "LastPresentDecimalDays",
                  right = "FirstAbsentDecimalDays",
                  dist = c("exponential", "lognormal"),
                  sizeCol = "Size", allCombos = TRUE)
 pkMods <- c("S" = "p ~ 1; k ~ 1", "L" = "p ~ 1; k ~ 1",
             "M" = "p ~ 1; k ~ 1", "XL" = "p ~ 1; k ~ 1"
           \lambdacpMods <- c("S" = "dist: exponential; l \sim 1; NULL",
             "L" = "dist: exponential; 1 \sim 1; NULL",
             M'' = "dist: exponential; 1 \sim 1; NULL",
             "XL" = "dist: exponential; 1 \sim 1; NULL"
           )
avgSS <- averageSS(mock$SS)
gsGeneric <- estgGenericSize(nsim = 1000, days = avgSS,
                modelSetSize_SE = pkmModsSize,
                modelSetSize_CP = cpmModsSize,
                modelSizeSelections_SE = pkMods,
                modelSizeSelections_CP = cpMods
              \lambdasummary(gsGeneric)
```
<span id="page-102-0"></span>summary.splitFull *Summarize results of mortality estimate splits*

#### Description

Mortality estimates can be calculated for the various levels of splitting covariates such as season, species, or visibility class using [calcSplits](#page-22-0), which gives full arrays of simulated M estimates (i.e., for each level of each splitting covariate, each discovered carcass, and each simulation draw). summary(splits,  $CL = 0.90, ...$ ) gives summary statistics of the estimates.

#### Usage

```
## S3 method for class 'splitFull'
summary(object, CL = 0.9, ...)
```
#### Arguments

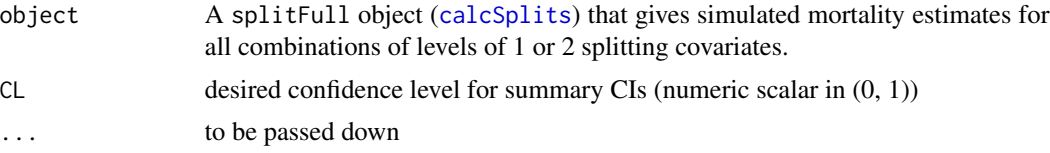

#### Value

an object of class splitSummary, which gives 5-number summaries for all combinations of levels among the splitting covariates in the splits. The 5-number summaries include the mean and alpha/2, 0.25, 0.5, 0.75, and 1 - alpha/2 quantiles of mortality estimates, where alpha =  $1 - CL$ . A graphical representation of the results can be produced using  $plot(\text{split},C,\ldots)$ . For splits along CO covariates, the levels are organized alphabetically (but with numeric suffixes appearing in numeric order, e.g., "t1", "t2", "t10" rather than "t1", "t10", "t2").

tidyModelSetCP *Tidy a CP model set*

#### **Description**

Remove bad fit models

## Usage

```
tidyModelSetCP(modelSet)
```
#### Arguments

modelSet cp model set of class cpmSet

# Value

a trimmed model set

tidyModelSetSE *Tidy an SE model set*

# Description

Remove bad fit models

## Usage

tidyModelSetSE(modelSet)

## Arguments

modelSet pk model set of class pkmSet

## Value

a trimmed model set

transposeSplits *Transpose a* splitFull *array (preserving attributes)*

# Description

Transpose a splitFull array (preserving attributes)

## Usage

```
transposeSplits(splits)
```
# Arguments

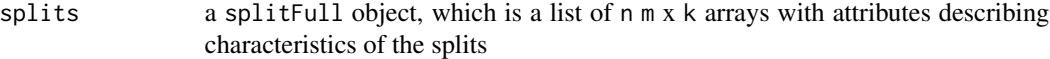

## Value

a list of m n x k arrays as a splitFull object

Select a single model from each carcass class (based on the model names).

#### Usage

```
trimSetSize(modSetSize, mods)
```
## Arguments

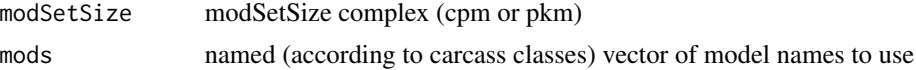

#### Value

modSetSize reduced to a single model per carcass class

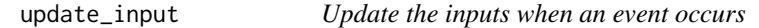

## Description

When an event occurs in the GenEst GUI, the input values may need to be updated. This function contains all of the possible updates based on the event options (or lacks any updates if the event doesn't require any).

#### Usage

update\_input(eventName, rv, input, session)

## Arguments

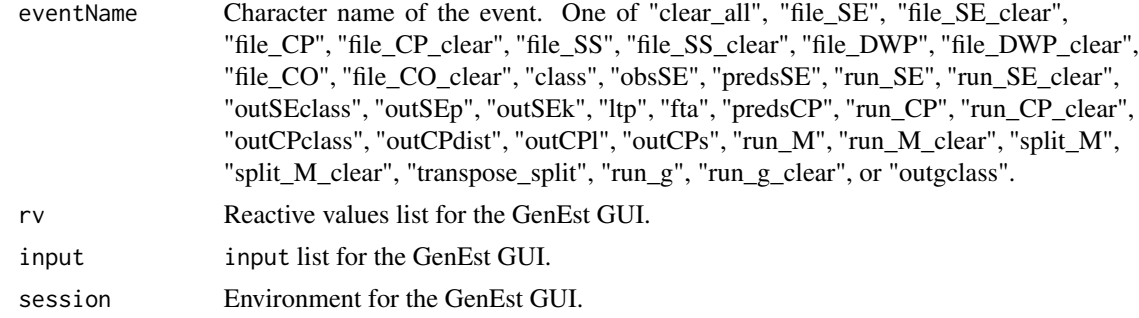

When an event occurs in the GenEst GUI, the output values may need to be updated. This function contains all of the possible updates based on the event options (or lacks any updates if the event doesn't require any).

#### Usage

update\_output(eventName, rv, output, input)

## Arguments

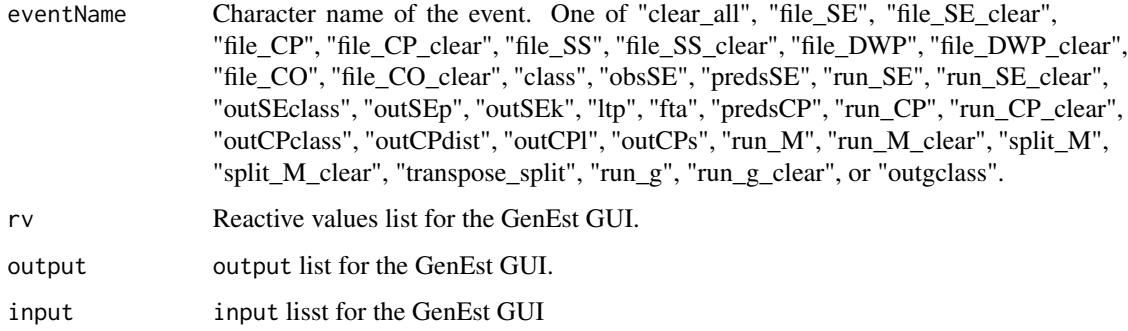

## Value

Updated output list.

update\_rv *Update the reactive value list when an event occurs*

## Description

When an event occurs in the GenEst GUI, the reactive values need to be updated. This function contains all of the possible updates based on the event options.

#### Usage

update\_rv(eventName, rv, input)

## wind\_cleared 107

#### Arguments

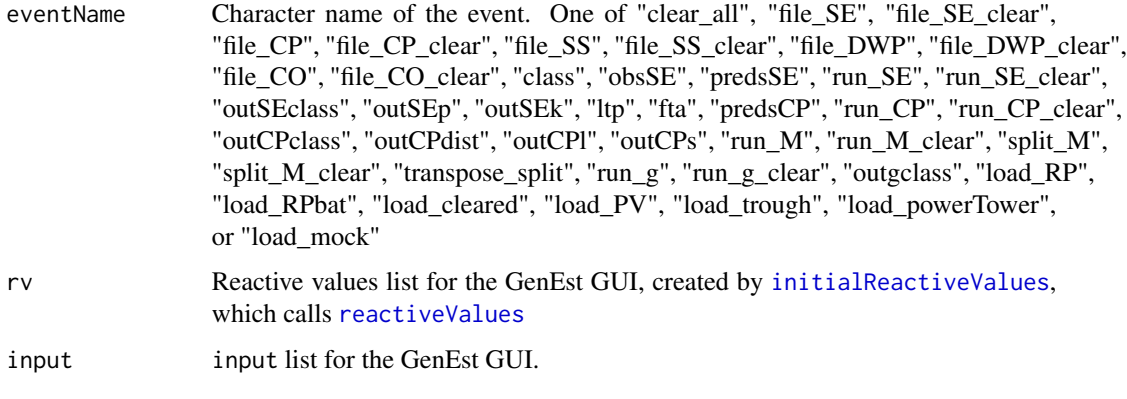

#### Value

Updated rv list.

wind\_cleared *Wind cleared plot (60m) Search Example*

## Description

A complete example data set for estimating fatalities from 60 m cleared plots at 23 out of 100 searches at a wind power facility. Data on carcass observations (CO) from a search of all terrain out to 60m from each of 100 turbines at a theoretical site, field trials for estimating carcass persistence (CP) and searcher efficiency (SE), search schedule (SS) parameters (for example, which turbines were searched on which days), and density weighted proportion (DWP) of area searched at each turbine (which is an area adjustment factor to account for incomplete search coverage).

## Usage

wind\_cleared

## Format

wind\_cleared is a list with 5 elements:

- SE Searcher efficiency trial data
- CP Carcass persistence trial data
- SS Search schedule parameters
- DWP Density weighted proportion of area searched
- CO Carcass observations

#### Searcher Efficiency (SE)

\$SE is a data frame with each row representing the fate of a single carcass in the searcher efficiency trials. There are columns for:

- pkID unique ID for each carcass
- Size "bat"; or "lrg", "med", or "sml" bird
- Season "spring", "summer", or "fall"
- Visibility indicator for visibility class of the ground, with "RP" for carcasses placed on a road or turbine pad, "M" for moderate visibility (e.g., plowed field; short, sparse vegetation), or "D" for difficult visibility
- "s1",...,"s5" fate of carcass on the 1st, 2nd, 3rd, 4th, and 5th search after placement. A value of 1 implies that a carcass was discovered by searchers, 0 implies the carcass was present but not discovered, and any other value is interpreted as "no search" or "carcass not present" and ignored in the model. In this data set, NA indicates that a carcass had been previously discovered and removed from the field. A user may use a variety of values to differentiate different reasons no search was conducted or the carcass was not present. For example, "SN" could be used to indicate that the turbine was not searched because of snow, or "NS" to indicate the search was not scheduled in that location at that time, or "SC" to indicate the carcass had been removed by scavengers prior to the search.

#### Carcass Persistence (CP)

\$CP is a data frame with each row representing the fate of a single carcass in the carcass persistence trials. There are columns for:

- cpID unique ID for each carcass
- Size "bat"; or "lrg", "med", or "sml" bird
- Season "spring", "summer", or "fall"
- Visibility indicator for visibility class of the ground, with "RP" for carcasses placed on a road or turbine pad, "M" for moderate visibility (e.g., plowed field; short, sparse vegetation), or "D" for difficult visibility.
- LastPresent, FirstAbsent endpoints of the interval bracketing the time the carcass was scavenged or otherwise removed from the field. For example, LastPresent = 2.04, FirstAbsent = 3.21 indicates that the carcass was last observed 2.04 days after being placed in the field and was noted missing 3.21 days after being placed. If the precise time of carcass removal is known (e.g., recorded by camera), then LastPresent and FirstAbsent should be set equal to each other. If a carcass persists beyond the last day of the field trial, LastPresent is the last time it was observed and FirstAbsent is entered as Inf or NA.

#### Search Schedule (SS)

\$SS is a data frame with a row for each date a turbine at the site was searched, a column of SearchDates, and a column for each turbine. In addition, there is a column to indicate the Season. A column with search dates and columns for each turbine searched are required. Other columns are optional.
- SearchDate columns of dates on which at least one turbine was searched. Format in this data is "%Y-%m-%d CDT", but time zone (CDT) is optional. A time stamp may be included if desired (e.g.,  $2018 - 03 - 2002$ : 15:41). Alternatively,  $\setminus$  can be used in place of -.
- Season "spring", "summer", or "fall" to indicate which season the search was conducted in. Season is optional but may be used as a temporal covariate for fatality estimates.
- t1, etc. unique ID for all turbines that were searched on at least one search date. Values are either 1 or 0, indicating whether the given turbine (column) was searched or not on the given date (row).

# Density Weighted Proportion (DWP)

\$DWP is a data frame with a row for each turbine and columns for each carcass size class. Values represent the density-weighted proportion of the searched area for each size (or the fraction of carcasses that fall in the searched area).

Turbine unique ID for each turbine. IDs match those used in the \$CO data frame and the column names in the \$SS data.

Size bat, sml, med, lrg

Season "spring", "summer", or "fall" to indicate which season the search was conducted in. Season is optional but may be used as a temporal covariate for fatality estimates.

#### Carcass Observations (CO)

\$CO is a data frame with a row for carcass observed in the carcass searches and a number of columns giving information about the given carcass (date found, size, species, etc.)

carcID unique identifier for each carcass: "x30", "x46", etc.

Turbine identifier for which turbine the given carcass was found at: "t19", "t65", "t49", etc.

TurbineType the type of turbine: "X", "Y" or "Z".

- DateFound dates entered in the same format as in \$SS\$SearchDate. Every date entered here is (and must be) included in the search schedule (\$SS\$SearchDate)
- Visibility visibility class: "RP", "M", or "D", as described in \$CP and \$SE
- Species species of the carcass: "BA", "BB", "BC", "BD", "BE", "LA", "LB", "LD", "LE", "MA", "MB", "SA", "SB", "SC", "SD", "SE", "SF", "SG"

SpeciesGroup species group: "bat0", "bat1", "brd1", "brd2", "brd3"

Size size: "bat", "lrg", "med", "sml"

Distance distance from the turbine

#### Source

wind\_cleared

#### <span id="page-109-0"></span>**Description**

This example dataset is based on 120 m radius road and pad searches of all 100 turbines at a theoretical site. The simulated site consists of 100 turbines, searched on roads and pads only, out to 120 meters. Search schedule differs by turbine and season, with more frequent searches in the fall, and a subset of twenty turbines searched at every scheduled search.

Data on carcass observations (CO) from searches, field trials for estimating carcass persistence (CP) and searcher efficiency (SE), search schedule (SS) parameters (for example, which turbines were searched on which days), and density weighted proportion (DWP) of area searched at each turbine (which is an area adjustment factor to account for incomplete search coverage).

# Usage

wind\_RP

# Format

wind\_RP is a list with 5 elements:

- SE Searcher efficiency trial data
- CP Carcass persistence trial data
- SS Search schedule parameters
- DWP Density weighted proportion of area searched
- CO Carcass observations

#### Searcher Efficiency (SE)

\$SE is a data frame with each row representing the fate of a single carcass in the searcher efficiency trials. There are columns for:

pkID unique ID for each carcass

Size "bat"; or "lrg", "med", or "sml" bird

Season "spring", "summer", or "fall"

"s1",...,"s5" fate of carcass on the 1st, 2nd, 3rd, 4th, and 5th search after placement. A value of 1 implies that a carcass was discovered by searchers, 0 implies the carcass was present but not discovered, and any other value is interpreted as "no search" or "carcass not present" and ignored in the model. In this data set, NA indicates that a carcass had been previously discovered and removed from the field. A user may use a variety of values to differentiate different reasons no search was conducted or the carcass was not present. For example, "SN" could be used to indicate that the turbine was not searched because of snow, or "NS" to indicate the search was not scheduled in that location at that time, or "SC" to indicate the carcass had been removed by scavengers prior to the search.

#### $wind\_RP$  111

# Carcass Persistence (CP)

\$CP is a data frame with each row representing the fate of a single carcass in the carcass persistence trials. There are columns for:

cpID unique ID for each carcass

Size "bat"; or "lrg", "med", or "sml" bird.

Season "spring", "summer", or "fall"

LastPresent, FirstAbsent endpoints of the interval bracketing the time the carcass was scavenged or otherwise removed from the field. For example, LastPresent = 2.04, FirstAbsent = 3.21 indicates that the carcass was last observed 2.04 days after being placed in the field and was noted missing 3.21 days after being placed. If the precise time of carcass removal is known (e.g., recorded by camera), then LastPresent and FirstAbsent should be set equal to each other. If a carcass persists beyond the last day of the field trial, LastPresent is the last time it was observed and FirstAbsent is entered as Inf or NA.

#### Search Schedule (SS)

\$SS is a data frame with a row for each date a turbine at the site was searched, a column of SearchDates, and a column for each turbine. In addition, there is a column to indicate the Season. A column with search dates and columns for each turbine searched are required. Other columns are optional.

- SearchDate columns of dates on which at least one turbine was searched. Format in this data is "%Y-%m-%d CDT", but time zone (CDT) is optional. A time stamp may be included if desired (e.g., 2018-03-20 02:15:41). Alternatively,  $\setminus$  can be used in place of -.
- Season "spring", "summer", or "fall" to indicate which season the search was conducted in. Season is optional but may be used as a temporal covariate for fatality estimates.
- t1, etc. unique ID for all turbines that were searched on at least one search date. Values are either 1 or 0, indicating whether the given turbine (column) was searched or not on the given date (row).

#### Density Weighted Proportion (DWP)

\$DWP is a data frame with a row for each turbine and columns for each carcass size class. Values represent the density-weighted proportion of the searched area for each size (or the fraction of carcasses that fall in the searched area).

- Turbine unique ID for each turbine. IDs match those used in the \$CO data frame and the column names in the \$SS data.
- bat DWP associated with size class Bat.
- sml DWP associated with size class Small.
- med DWP associated with size class Medium.
- lrg DWP associated with size class Large.

#### <span id="page-111-0"></span>Carcass Observations (CO)

\$CO is a data frame with a row for carcass observed in the carcass searches and a number of columns giving information about the given carcass (date found, size, species, etc.)

carcID unique identifier for each carcass: "x30", "x46", etc.

Turbine identifier for which turbine the given carcass was found at: "t19", "t65", "t49", etc.

TurbineType the type of turbine: "X", "Y" or "Z".

DateFound dates entered in the same format as in \$SS\$SearchDate. Every date entered here is (and must be) included in the search schedule (\$SS\$SearchDate

Species species of the carcass: "BA", "BB", "BC", "BD", "BE", "LA", "LB", "LD", "LE", "MA", "MB", "SA", "SB", "SC", "SD", "SE", "SF", "SG"

SpeciesGroup species group: "bat0", "bat1", "brd1", "brd2", "brd3"

Size size: "bat", "lrg", "med", "sml"

Distance distance from the turbine

#### Source

wind\_RP

wind\_RPbat *Wind Bat-Only Road and Pad (120m) Example*

# Description

This example dataset considers only bats found on 120 m radius road and pad searches of all 100 turbines at a theoretical site. The simulated site consists of 100 turbines, searched on roads and pads only, out to 120 meters. Search schedule differs by turbine and season, with more frequent searches in the fall, and a subset of twenty turbines searched at every scheduled search.

Data on carcass observations (CO) from searches, field trials for estimating carcass persistence (CP) and searcher efficiency (SE), search schedule (SS) parameters (for example, which turbines were searched on which days), and density weighted proportion (DWP) of area searched at each turbine (which is an area adjustment factor to account for incomplete search coverage).

#### Usage

wind RPbat

## Format

wind\_RPbat is a list with 5 elements:

- SE Searcher efficiency trial data
- CP Carcass persistence trial data
- SS Search schedule parameters
- DWP Density weighted proportion of area searched
- CO Carcass observations

#### wind RPbat 113

## Searcher Efficiency (SE)

\$SE is a data frame with each row representing the fate of a single carcass in the searcher efficiency trials. There are columns for:

pkID unique ID for each carcass

Season "spring", "summer", or "fall"

"s1",...,"s5" fate of carcass on the 1st, 2nd, 3rd, 4th, and 5th search after placement. A value of 1 implies that a carcass was discovered by searchers, 0 implies the carcass was present but not discovered, and any other value is interpreted as "no search" or "carcass not present" and ignored in the model. In this data set, NA indicates that a carcass had been previously discovered and removed from the field. A user may use a variety of values to differentiate different reasons no search was conducted or the carcass was not present. For example, "SN" could be used to indicate that the turbine was not searched because of snow, or "NS" to indicate the search was not scheduled in that location at that time, or "SC" to indicate the carcass had been removed by scavengers prior to the search.

# Carcass Persistence (CP)

\$CP is a data frame with each row representing the fate of a single carcass in the carcass persistence trials. There are columns for:

cpID unique ID for each carcass

Season "spring", "summer", or "fall"

LastPresent, FirstAbsent endpoints of the interval bracketing the time the carcass was scavenged or otherwise removed from the field. For example, LastPresent = 2.04, FirstAbsent = 3.21 indicates that the carcass was last observed 2.04 days after being placed in the field and was noted missing 3.21 days after being placed. If the precise time of carcass removal is known (e.g., recorded by camera), then LastPresent and FirstAbsent should be set equal to each other. If a carcass persists beyond the last day of the field trial, LastPresent is the last time it was observed and FirstAbsent is entered as Inf or NA.

#### Search Schedule (SS)

\$SS is a data frame with a row for each date a turbine at the site was searched, a column of SearchDates, and a column for each turbine. In addition, there is a column to indicate the Season. A column with search dates and columns for each turbine searched are required. Other columns are optional.

- SearchDate columns of dates on which at least one turbine was searched. Format in this data is "%Y-%m-%d CDT", but time zone (CDT) is optional. A time stamp may be included if desired (e.g., 2018-03-20 02:15:41). Alternatively,  $\setminus$  can be used in place of -.
- Season "spring", "summer", or "fall" to indicate which season the search was conducted in. Season is optional but may be used as a temporal covariate for fatality estimates.
- t1, etc. unique ID for all turbines that were searched on at least one search date. Values are either 1 or 0, indicating whether the given turbine (column) was searched or not on the given date (row).

#### Density Weighted Proportion (DWP)

\$DWP is a data frame with a row for each turbine and columns for each carcass size class. Values represent the density-weighted proportion of the searched area for each size (or the fraction of carcasses that fall in the searched area).

- Turbine unique ID for each turbine. IDs match those used in the \$CO data frame and the column names in the \$SS data.
- bat Contains the DWP for each turbine, with respect to size class (in this case, bats only.

#### Carcass Observations (CO)

\$CO is a data frame with a row for carcass observed in the carcass searches and a number of columns giving information about the given carcass (date found, size, species, etc.)

carcID unique identifier for each carcass: "x30", "x46", etc.

Turbine identifier for which turbine the given carcass was found at: "t19", "t65", "t49", etc.

TurbineType the type of turbine: "X", "Y" or "Z".

- DateFound dates entered in the same format as in \$SS\$SearchDate. Every date entered here is (and must be) included in the search schedule (\$SS\$SearchDate
- Species species of the carcass: "BA", "BB", "BC", "BD", "BE", "LA", "LB", "LD", "LE", "MA", "MB", "SA", "SB", "SC", "SD", "SE", "SF", "SG"

SpeciesGroup species group: "bat0", "bat1", "brd1", "brd2", "brd3"

Distance Distance from the turbine.

# Source

wind\_RPbat

# **Index**

∗Topic datasets mock, [55](#page-54-0) solar\_powerTower, [92](#page-91-0) solar\_PV, [95](#page-94-0) solar\_trough, [98](#page-97-0) wind\_cleared, [107](#page-106-0) wind\_RP, [110](#page-109-0) wind\_RPbat, [112](#page-111-0) ∗Topic package GenEst, [48](#page-47-0) aboutContent *(*app\_content*)*, [10](#page-9-0) aboutPanel *(*app\_ui*)*, [15](#page-14-0) aicc, [5,](#page-4-0) *[49](#page-48-0)*, *[61](#page-60-0)* aicc.cpm, [5](#page-4-0) aicc.cpmSet, [6](#page-5-0) aicc.cpmSetSize, [6](#page-5-0) aicc.pkm, [7](#page-6-0) aicc.pkmSet, [8](#page-7-0) aicc.pkmSetSize, [8](#page-7-0) aicc.pkmSize, [9](#page-8-0) alogit, *[49](#page-48-0)* alogit *(*logit*)*, [53](#page-52-0) analysisPanel *(*app\_ui*)*, [15](#page-14-0) app\_content, [10](#page-9-0) app\_download\_functions, [11](#page-10-0) app\_msg\_functions, [12](#page-11-0) app\_output\_utilities, [13](#page-12-0) app\_panels, [13](#page-12-0) app\_server, [14](#page-13-0) app\_ui, [15](#page-14-0) app\_ui\_utilities, [17](#page-16-0) app\_utilities, [18](#page-17-0) app\_widgets, [19](#page-18-0) averageSS, [20,](#page-19-0) *[49](#page-48-0)* b *(*app\_ui\_utilities*)*, [17](#page-16-0) big *(*app\_ui\_utilities*)*, [17](#page-16-0)

calcg, [21,](#page-20-0) *[49](#page-48-0)*

calcRate, [22,](#page-21-0) *[49](#page-48-0)* calcSplits, [23,](#page-22-0) *[25](#page-24-0)*, *[49](#page-48-0)*, *[73,](#page-72-0) [74](#page-73-0)*, *[103](#page-102-0)* calcTsplit, [25,](#page-24-0) *[49](#page-48-0)* cButtonStyle *(*app\_ui\_utilities*)*, [17](#page-16-0) center *(*app\_ui\_utilities*)*, [17](#page-16-0) checkComponents, [25](#page-24-0) checkDate, [26,](#page-25-0) *[49](#page-48-0)* checkSpecificModelCP, [27](#page-26-0) checkSpecificModelSE, [27](#page-26-0) classText *(*app\_output\_utilities*)*, [13](#page-12-0) clearNotifications *(*app\_msg\_functions*)*, [12](#page-11-0) CO\_DWP, [29,](#page-28-0) *[50](#page-49-0)* combinePreds, [28,](#page-27-0) *[50](#page-49-0)* combinePredsAcrossModels, [28,](#page-27-0) *[50](#page-49-0)* countCarcs, [29,](#page-28-0) *[49](#page-48-0)* CPcols, [30,](#page-29-0) *[50](#page-49-0)* CPdistOptions, [30](#page-29-0) cpLogLik, [30,](#page-29-0) *[49](#page-48-0)* cpm, *[5](#page-4-0)*, *[30](#page-29-0)*, [31,](#page-30-0) *[32](#page-31-0)*, *[35](#page-34-0)*, *[41](#page-40-0)*, *[49](#page-48-0)*, *[67](#page-66-0)*, *[83](#page-82-0)[–85](#page-84-0)* cpm0 *(*cpm*)*, [31](#page-30-0) CPMainPanel *(*app\_ui*)*, [15](#page-14-0) cpmCPCellPlot, [35,](#page-34-0) *[50](#page-49-0)* cpmFail, [35,](#page-34-0) *[50](#page-49-0)* cpmSet, *[6](#page-5-0)*, *[36,](#page-35-0) [37](#page-36-0)*, *[49](#page-48-0)*, *[68](#page-67-0)*, *[74,](#page-73-0) [75](#page-74-0)* cpmSet *(*cpm*)*, [31](#page-30-0) cpmSetFail, [36,](#page-35-0) *[50](#page-49-0)* cpmSetFailRemove, [36,](#page-35-0) *[50](#page-49-0)* cpmSetSize, *[6](#page-5-0)*, *[37](#page-36-0)*, *[49](#page-48-0)* cpmSetSizeFail, [37,](#page-36-0) *[50](#page-49-0)* cpmSetSizeFailRemove, [37,](#page-36-0) *[50](#page-49-0)* cpmSetSpecCPCellPlot, [38,](#page-37-0) *[50](#page-49-0)* cpmSize, *[49](#page-48-0)* cpmSize *(*cpm*)*, [31](#page-30-0) CPPanel *(*app\_ui*)*, [15](#page-14-0) CPSidebar *(*app\_ui*)*, [15](#page-14-0) createvtext *(*app\_content*)*, [10](#page-9-0)

dataDownloadWidget *(*app\_widgets*)*, [19](#page-18-0) dataInputPanel *(*app\_ui*)*, [15](#page-14-0)

dataInputSidebar *(*app\_ui*)*, [15](#page-14-0) dataInputWidget *(*app\_widgets*)*, [19](#page-18-0) dataTabPanel *(*app\_panels*)*, [13](#page-12-0) dateCols, [38,](#page-37-0) *[49](#page-48-0)* dateToDay, [39,](#page-38-0) *[49](#page-48-0)* defineUnitCol, [39,](#page-38-0) *[49](#page-48-0)* desc, [40,](#page-39-0) *[49](#page-48-0)* disclaimersContent *(*app\_content*)*, [10](#page-9-0) disclaimersPanel *(*app\_ui*)*, [15](#page-14-0) disclaimerUSGS *(*app\_content*)*, [10](#page-9-0) disclaimerWEST *(*app\_content*)*, [10](#page-9-0) dlModTabSE, [41,](#page-40-0) *[49](#page-48-0)* downloadCPFig *(*app\_download\_functions*)*, [11](#page-10-0) downloadCPmod *(*app\_download\_functions*)*, [11](#page-10-0) downloadgFig *(*app\_download\_functions*)*, [11](#page-10-0) downloadgres *(*app\_download\_functions*)*, [11](#page-10-0) downloadMFig *(*app\_download\_functions*)*, [11](#page-10-0) downloadMres *(*app\_download\_functions*)*, [11](#page-10-0) downloadSEFig *(*app\_download\_functions*)*, [11](#page-10-0) downloadSEmod *(*app\_download\_functions*)*, [11](#page-10-0) downloadsPanel *(*app\_ui*)*, [15](#page-14-0) downloadTable *(*app\_download\_functions*)*, [11](#page-10-0) DWPCols, [41,](#page-40-0) *[50](#page-49-0)* dwpm, [42,](#page-41-0) *[49](#page-48-0)*, *[85](#page-84-0)* estg, [43,](#page-42-0) *[49](#page-48-0)* estgGeneric, [44,](#page-43-0) *[49](#page-48-0)*, *[70](#page-69-0)* estgGenericSize, [45,](#page-44-0) *[49](#page-48-0)*, *[70](#page-69-0)* estM, *[23](#page-22-0)*, [46,](#page-45-0) *[49](#page-48-0)* estText *(*app\_output\_utilities*)*, [13](#page-12-0) eval, *[15](#page-14-0)* eventReaction *(*app\_server*)*, [14](#page-13-0)

formula, *[32](#page-31-0)*, *[58](#page-57-0)*

expandModelSetCP, [48,](#page-47-0) *[50](#page-49-0)*

GeneralInputSidebar *(*app\_ui*)*, [15](#page-14-0) GeneralInputsPanel *(*app\_ui*)*, [15](#page-14-0) GenEst, [48](#page-47-0) GenEst-package *(*GenEst*)*, [48](#page-47-0)

GenEstAcknowledgements *(*app\_content*)*, [10](#page-9-0) GenEstAuthors *(*app\_content*)*, [10](#page-9-0) GenEstGUIauthors *(*app\_content*)*, [10](#page-9-0) GenEstInlineCSS *(*app\_ui\_utilities*)*, [17](#page-16-0) GenEstLicense *(*app\_content*)*, [10](#page-9-0) GenEstLogos *(*app\_content*)*, [10](#page-9-0) GenEstServer *(*app\_server*)*, [14](#page-13-0) GenEstShinyJS *(*app\_ui\_utilities*)*, [17](#page-16-0) GenEstUI *(*app\_ui*)*, [15](#page-14-0) gettingStartedContent *(*app\_content*)*, [10](#page-9-0) gettingStartedPanel *(*app\_ui*)*, [15](#page-14-0) gGeneric, *[49](#page-48-0)* gGenericSize, *[49](#page-48-0)* gMainPanel *(*app\_ui*)*, [15](#page-14-0) gPanel *(*app\_ui*)*, [15](#page-14-0) gSidebar *(*app\_ui*)*, [15](#page-14-0) helpPanel *(*app\_ui*)*, [15](#page-14-0)

initialOutput *(*app\_output\_utilities*)*, [13](#page-12-0) initialReactiveValues, *[18](#page-17-0)*, *[107](#page-106-0)* initialReactiveValues *(*app\_utilities*)*, [18](#page-17-0)

kFixedWidget *(*app\_widgets*)*, [19](#page-18-0) kFixedWidgetHeader *(*app\_widgets*)*, [19](#page-18-0) kFixedWidgetRow *(*app\_widgets*)*, [19](#page-18-0)

```
li (app_ui_utilities), 17
loadedDataPanel (app_ui), 15
logit, 49, 53
ltranspose, 49, 54
```

```
matchCells, 50
matchCells (model_utility_functions), 55
MMainPanel (app_ui), 15
mock, 48, 55
model_utility_functions, 55
modelInputWidget (app_widgets), 19
modelOutputPanel (app_panels), 13
modelOutputWidget (app_widgets), 19
modelRunWidget (app_widgets), 19
modelSelectionWidget (app_widgets), 19
modelSelectionWidgetHeader
        (app_widgets), 19
modelSelectionWidgetRow (app_widgets),
        19
modelSetCells
        (model_utility_functions), 55
```
# INDEX 117

modelSetModelCells *(*model\_utility\_functions*)*, [55](#page-54-0) modelSetModelPredictors *(*model\_utility\_functions*)*, [55](#page-54-0) modelSetPredictors *(*model\_utility\_functions*)*, [55](#page-54-0) modNamePaste *(*app\_utilities*)*, [18](#page-17-0) modNameSplit *(*app\_utilities*)*, [18](#page-17-0) MPanel *(*app\_ui*)*, [15](#page-14-0) msgFracNote *(*app\_msg\_functions*)*, [12](#page-11-0) msgList *(*app\_msg\_functions*)*, [12](#page-11-0) msgModDone *(*app\_msg\_functions*)*, [12](#page-11-0) msgModFail *(*app\_msg\_functions*)*, [12](#page-11-0) msgModPartialFail *(*app\_msg\_functions*)*, [12](#page-11-0) msgModRun *(*app\_msg\_functions*)*, [12](#page-11-0) msgModSENobs *(*app\_msg\_functions*)*, [12](#page-11-0) msgModWarning *(*app\_msg\_functions*)*, [12](#page-11-0) msgSampleSize *(*app\_msg\_functions*)*, [12](#page-11-0) msgSplitFail *(*app\_msg\_functions*)*, [12](#page-11-0) msgSSavgFail *(*app\_msg\_functions*)*, [12](#page-11-0) msgSSinputFail *(*app\_msg\_functions*)*, [12](#page-11-0) MSidebar *(*app\_ui*)*, [15](#page-14-0) navbar *(*app\_ui\_utilities*)*, [17](#page-16-0) obsCols fta. [56](#page-55-0) obsCols\_ltp, [56](#page-55-0) obsCols\_SE, *[50](#page-49-0)*, [57](#page-56-0) observeEvent, *[15](#page-14-0)* ol *(*app\_ui\_utilities*)*, [17](#page-16-0) optim, *[33](#page-32-0)*, *[60](#page-59-0)* pickSizeclass *(*app\_utilities*)*, [18](#page-17-0) pkLogLik, *[49](#page-48-0)*, [57](#page-56-0) pkm, *[8,](#page-7-0) [9](#page-8-0)*, *[49](#page-48-0)*, *[57](#page-56-0)*, [58,](#page-57-0) *[59](#page-58-0)*, *[62](#page-61-0)*, *[71](#page-70-0)*, *[83,](#page-82-0) [84](#page-83-0)*, *[87](#page-86-0)* pkm0 *(*pkm*)*, [58](#page-57-0) pkmFail, *[50](#page-49-0)*, [62](#page-61-0) pkmParamPlot, [62](#page-61-0) pkmSECellPlot, [63](#page-62-0) pkmSet, *[8](#page-7-0)*, *[49](#page-48-0)*, *[63,](#page-62-0) [64](#page-63-0)*, *[72](#page-71-0)*, *[77](#page-76-0)* pkmSet *(*pkm*)*, [58](#page-57-0) pkmSetAllFail, *[50](#page-49-0)*, [63](#page-62-0) pkmSetFail, *[50](#page-49-0)*, [64](#page-63-0) pkmSetFailRemove, *[50](#page-49-0)*, [64](#page-63-0) pkmSetSize, *[49](#page-48-0)*, *[65](#page-64-0)* pkmSetSizeFail, *[50](#page-49-0)*, [65](#page-64-0) pkmSetSizeFailRemove, *[50](#page-49-0)*, [65](#page-64-0) pkmSetSpecParamPlot, [66](#page-65-0)

pkmSetSpecSECellPlot, [66](#page-65-0) pkmSize, *[49](#page-48-0)* pkmSize *(*pkm*)*, [58](#page-57-0) pllogis, [67](#page-66-0) plot.cpm, [67](#page-66-0) plot.cpmSet, [68](#page-67-0) plot.estM, [69,](#page-68-0) *[91](#page-90-0)* plot.gGeneric, [69](#page-68-0) plot.gGenericSize, [70](#page-69-0) plot.pkm, *[61](#page-60-0)*, [71](#page-70-0) plot.pkmSet, [72](#page-71-0) plot.splitFull, [73](#page-72-0) plot.splitSummary, *[73](#page-72-0)*, [73](#page-72-0) plotCPCells, *[50](#page-49-0)*, [74](#page-73-0) plotCPFigure, *[50](#page-49-0)*, [75](#page-74-0) plotCPHeader, *[50](#page-49-0)*, [75](#page-74-0) plotNA *(*app\_utilities*)*, [18](#page-17-0) plotSEBoxPlots, [76](#page-75-0) plotSEBoxTemplate, [76](#page-75-0) plotSECells, [77](#page-76-0) plotSEFigure, [77](#page-76-0) plotSEHeader, [78](#page-77-0) ppersist, *[41](#page-40-0)*, *[49](#page-48-0)*, [78](#page-77-0) predsCols, *[50](#page-49-0)*, [79](#page-78-0) prepPredictors, [79](#page-78-0) prepSizeclassText *(*app\_utilities*)*, [18](#page-17-0) prepSS, *[22](#page-21-0)*, *[43](#page-42-0)*, *[49](#page-48-0)*, [80](#page-79-0) preTextMaker *(*app\_widgets*)*, [19](#page-18-0) prettyModTabCP, *[49](#page-48-0)*, [81](#page-80-0) prettyModTabSE, *[49](#page-48-0)*, [81](#page-80-0) prettySplitTab, *[49](#page-48-0)*, [82](#page-81-0) print.corpus\_frame, [82](#page-81-0) print.cpm, [83](#page-82-0) print.pkm, [83](#page-82-0)

# qpk, *[49](#page-48-0)*, *[61](#page-60-0)*, [84](#page-83-0)

rcp, *[41](#page-40-0)*, *[49](#page-48-0)*, [84](#page-83-0) rdwp, *[49](#page-48-0)*, [85](#page-84-0) reaction *(*app\_server*)*, [14](#page-13-0) reactionMessageDone *(*app\_server*)*, [14](#page-13-0) reactionMessageRun *(*app\_server*)*, [14](#page-13-0) reactiveValues, *[18](#page-17-0)*, *[107](#page-106-0)* readCSV, [86](#page-85-0) refMod, *[49](#page-48-0)*, [86](#page-85-0) removeCols, [87](#page-86-0) reNULL *(*app\_output\_utilities*)*, [13](#page-12-0) reVal *(*app\_utilities*)*, [18](#page-17-0) rpk, *[49](#page-48-0)*, *[61](#page-60-0)*, *[84](#page-83-0)*, *[87](#page-86-0)*, [87](#page-86-0)

# 118 INDEX

runApp, *[88](#page-87-0)* runGenEst, [88](#page-87-0) SEcols, [88](#page-87-0) selectData *(*app\_utilities*)*, [18](#page-17-0) selectedDataPanel *(*app\_panels*)*, [13](#page-12-0) SEMainPanel *(*app\_ui*)*, [15](#page-14-0) SEPanel *(*app\_ui*)*, [15](#page-14-0) SEpanel, [88](#page-87-0) SEsi, *[49](#page-48-0)*, [89](#page-88-0) SEsi0, *[50](#page-49-0)*, [90](#page-89-0) SEsi\_left, *[50](#page-49-0)*, [90](#page-89-0) SEsi\_right, *[50](#page-49-0)*, [91](#page-90-0) SESidebar *(*app\_ui*)*, [15](#page-14-0) setFigH *(*app\_output\_utilities*)*, [13](#page-12-0) setFigW *(*app\_output\_utilities*)*, [13](#page-12-0) setkNeed *(*app\_utilities*)*, [18](#page-17-0) setNotSuspending *(*app\_output\_utilities*)*, [13](#page-12-0) simpleMplot, *[49](#page-48-0)*, [91](#page-90-0) sizeCols, *[50](#page-49-0)*, [92](#page-91-0) small *(*app\_ui\_utilities*)*, [17](#page-16-0) solar\_powerTower, *[48](#page-47-0)*, [92](#page-91-0) solar\_PV, *[48](#page-47-0)*, [95](#page-94-0) solar\_trough, *[48](#page-47-0)*, [98](#page-97-0) splitButtonWidget *(*app\_widgets*)*, [19](#page-18-0) splitFull, *[49](#page-48-0)* splitSummary, *[49](#page-48-0)* style *(*app\_ui\_utilities*)*, [17](#page-16-0) summary.estM, [100](#page-99-0) summary.gGeneric, [101](#page-100-0) summary.gGenericSize, [101](#page-100-0) summary.splitFull, *[73](#page-72-0)*, [103](#page-102-0) tidyModelSetCP, *[49](#page-48-0)*, [103](#page-102-0) tidyModelSetSE, *[49](#page-48-0)*, [104](#page-103-0) transposeSplits, *[49](#page-48-0)*, [104](#page-103-0) trimSetSize, *[50](#page-49-0)*, [105](#page-104-0) u *(*app\_ui\_utilities*)*, [17](#page-16-0) ul *(*app\_ui\_utilities*)*, [17](#page-16-0) update\_input, [105](#page-104-0) update\_output, [106](#page-105-0) update\_rv, [106](#page-105-0) updateColNames\_size *(*app\_utilities*)*, [18](#page-17-0) updateSizeclasses *(*app\_utilities*)*, [18](#page-17-0) updatesizeCol *(*app\_utilities*)*, [18](#page-17-0)

widgetMaker *(*app\_widgets*)*, [19](#page-18-0)

wind\_cleared, *[48](#page-47-0)*, [107](#page-106-0) wind\_RP, *[48](#page-47-0)*, [110](#page-109-0) wind\_RPbat, *[48](#page-47-0)*, [112](#page-111-0)